Universidade Federal de Juiz de Fora Programa de Pós-graduação em Modelagem Computacional

Lucas Wilman da Silva Crispim

Uma proposta para a modelagem de descargas elétricas em gases

Lucas Wilman da Silva Crispim

Uma proposta para a modelagem de descargas elétricas em gases

Tese apresentada ao Programa de Pósgraduação em Modelagem Computacional, da Universidade Federal de Juiz de Fora como requisito parcial à obtenção do grau de Doutor em Modelagem Computacional.

Orientador: Prof. D.Sc. Patrícia Habib Hallak Coorientador: Prof. D.Sc. Maikel Yusat Ballester Furones

> Juiz de Fora 2019

Ficha catalográfica elaborada através do programa de geração automática da Biblioteca Universitária da UFJF, com os dados fornecidos pelo(a) autor(a)

Crispim, Lucas Wilman da Silva.

 Uma proposta para a modelagem de descargas elétricas em gases / Lucas Wilman da Silva Crispim. -- 2019. 127 f.

 Orientadora: Patrícia Habib Hallak Coorientador: Maikel Yusat Ballester Furones Tese (doutorado) - Universidade Federal de Juiz de Fora, ICE/Engenharia. Programa de Pós-Graduação em Modelagem Computacional, 2019.

 1. Modelagem Matemática. 2. Plasma computacional. 3. Descargas elétricas. 4. Misturas de gases. 5. Métodos numéricos. I. Hallak, Patrícia Habib, orient. II. Furones, Maikel Yusat Ballester, coorient. III. Título.

Lucas Wilman da Silva Crispim

# UMA PROPOSTA PARA A MODELAGEM DE DESCARGAS ELÉTRICAS EM **GASES**

Tese apresentada ao Programa de Pósgraduação em Modelagem Computacional, da Universidade Federal de Juiz de Fora como requisito parcial à obtenção do grau de Doutor em Modelagem Computacional.

Aprovada em 4 de abril de 2019.

**BANCA EXAMINADORA** Sturara Babas Ballar Prof. D.Sc. Patrícia Habib Hallak - Orientador Universidade Federal de Juiz de Fora Walles Prof. D.Sc. Maikel Yusat Ballester Furones - Coorientador Universidade Federal de Juiz de Fora Prof. D.Sc. Rodrigo Weber dos Sántos Universidade Federal de Juiz de Fora Boule Prof. D.Sc. Rafael Alves Bonfim de Queiroz Universidade Federal de Juiz de Fora Prof. D.Sc. Maria Cristina Andreolli Lopes Universidade Federal de Juiz de Fora Frof. D.S.c. Jayr Amerin Filho Instituto Tecnológico de Aeronáutica hiridi

Prof. D.Sc. Juan de Dios Garrido Arrate Universidade Federal da Integração Latino-Americana

Dedico este trabalho a todos  $aqueles\ que\ contribuíram\ para\ a$ construção do indivíduo que sou hoje. Todos esses s˜ao de certo  $\emph{modo coautores das realizações de}$ minha vida.

#### AGRADECIMENTOS

Gostaria de agradecer primeiramente a Deus que me deu a vida, e que me dá forças para continuar lutando por meus sonhos todos os dias. Gostaria de agradecer aos meus familiares, em especial a minha esposa. Quero agradecer também aos amigos, companheiros de laboratório e ao programa de pós graduação ao qual faço parte. Agradeço aos meus orientadores pela confiança depositada.

Por fim, a todas as instituições de fomento que contribuíram para o andamento deste projeto: FAPEMIG, CAPES, UFJF e CNPq.

Ent˜ao Sans˜ao orou ao Senhor assim: "Ó Senhor Jeová, lembrate de mim mais uma vez, dá-me novamente força, para que possa fazer estes filisteus pagarem-me a perda dos meus olhos". Sansão abraçou as colunas e aplicou nelas toda a sua força. "Que eu morra com os filisteus", foi a sua última frase. O templo ruiu, soterrando o povo todo, incluindo os cinco  $chefes$  deles. Os que matou só naquela ocasião, na sua própria morte, foram mais do que os que matou em toda a vida.

Juízes 16: 28-30

#### **RESUMO**

Este trabalho tem como objetivo apresentar uma metodologia de análise de descargas elétricas em gases, em condições que se assemelham a uma vela veicular de ignição comercial. Efeitos de transferência de calor e massa, além de um submodelo discreto que contempla reações químicas e transferência energética entre elétrons e espécies diversas, são considerados. Duas abordagens são utilizadas, na primeira o domínio de estudo foi dividido em duas regiões, com e sem descarga elétrica. Na região onde acontece a descarga elétrica foram considerados efeitos das colisões com elétrons, químicos e de transferência de calor e de massa, para a região de pós descarga espacial apenas o efeito de colisões eletrônicas não está presente. A composição do gás presente na simulação tem como base o ar atmosférico seco, porém a adição de componentes diversos é utilizada. Na segunda abordagem toda a região de análise está sobre os efeitos da descarga elétrica uma vez que essa região está compreendida entre os terminais de uma vela veicular. Para esse abordagem foram considerados efeitos das colisões com elétrons, químicos e de transferência de calor e de massa.

A resolução espacial do modelo proposto é obtida através do método dos volumes finitos. Uma estratégia matemática de separação de operadores é utilizada a fim de facilitar a resolução do modelo. Uma vez que acontece esta separação, o submodelo discreto tem sua resolução obtida através da ferramenta de análise de plasma ZDPlasKin. Utilizou-se algumas configurações para o regime de trabalho para a descarga elétrica. Foram analisados resultados referentes ao perfil de temperatura no dom´ınio em diferentes instantes de tempo, além de analisar a variação temporal em diversas espécies contidas nas misturas, em determinados pontos do domínio. Devido ao alto custo de resolução das equações, foi utilizada uma estratégia de paralelização do tipo Mestre-Escravo pelo padrão MPI (Message Passing Interface).

Para a primeira abordagem, foi observado o transporte de energia e massa principalmente da região interna para a externa devido a convecção e difusão. Devido a diferença de pressão entre as regiões, energia e espécies geradas exclusivamente na região de descarga são transportadas para fora da região de descarga gerando aquecimento.

Para a segunda abordagem uma diferença de potencial é aplicada nos terminais da vela, e por consequência tem-se um campo elétrico aplicado no meio. A aplicação do

campo elétrico na mistura gasosa faz com que diversos efeitos sejam observados, como o surgimento de espécies devido a colisão com elétrons, transporte de espécies que possuem carga não nula e o posterior aquecimento da região.

As abordagens mostradas neste trabalho permitem a análise da evolução temporal da temperatura e das espécies que compõe a mistura incluindo aquelas geradas devido a interação com elétrons. As grandezas como o campo elétrico reduzido, temperatura eletrônica e o papel da umidade nos experimentos também são discutidos.

Palavras-chave: Modelagem Matemática. Plasma computacional. Descargas elétricas. Misturas de gases. Métodos numéricos.

#### **ABSTRACT**

This work aims at presenting a methodology for the analysis of electric discharges in gases, in conditions mimicking a commercial spark ignition. Effects of heat transfer and mass transport, besides a discrete submodel that contemplates chemical reactions and energy transfer between electrons and diverse species, are considered. Two approaches are here proposed. In the first one, the domain of study was divided into two regions, with and without electric discharge. In the region where the electric discharge occurs, effects of the electron, chemical and heat transfer and mass collisions were considered. For the spatial pos-discharge region, the effect of electronic collisions are not included. The composition of the gas present in the simulation is based on dry atmospheric air, but the addition of several components is used. In the second approach, the entire region of analysis is on the effects of the electric discharge since this region is comprised between the terminals of a vehicular spark-plug. For this approach, the effects of the electron, chemical, and heat and mass transfer collisions were considered.

The spatial resolution of the proposed model is obtained through the finite volume method. A mathematical operator separation strategy is used to facilitate model resolution. Once this separation occurs, the discrete submodel has its resolution obtained through the ZDPlasKin plasma analysis tool. Some settings were used for the working regime for electric discharge. Results were analyzed concerning the temperature profile in the domain at different instants of time, besides analyzing the temporal variation in several species contained in the mixtures, in certain points of the domain. Due to the high cost of solving the equations, a Master-Slave parallelization strategy was used by the MPI (Message Passing Interface).

For the first approach, the transport of energy and mass mainly from the internal to the external region was observed due to convection and diffusion. Due to the difference in pressure between the regions, energy and species generated exclusively in the discharge region are transported out of the discharge region generating heating.

Within the second approach a potential difference is applied at the edges of the sparkplug, and consequently, an electric field is applied to the medium. The application of the electric field in the gas mixture causes several effects to be observed, such as the appearance of species due to collision with electrons, transport of species that have a

non-zero load and subsequent heating of the region.

Both approaches shown in this work allow the analysis of the temporal evolution of the temperature and the species composing the mixture including those generated due to interaction with electrons. The magnitudes such as reduced electric field, electronic temperature and the role of humidity in the experiments are also discussed.

Keywords: Mathematical Modeling. Computational Plasma Physics. Gas mixtures. Numerical methods.

# LISTA DE ILUSTRAÇÕES

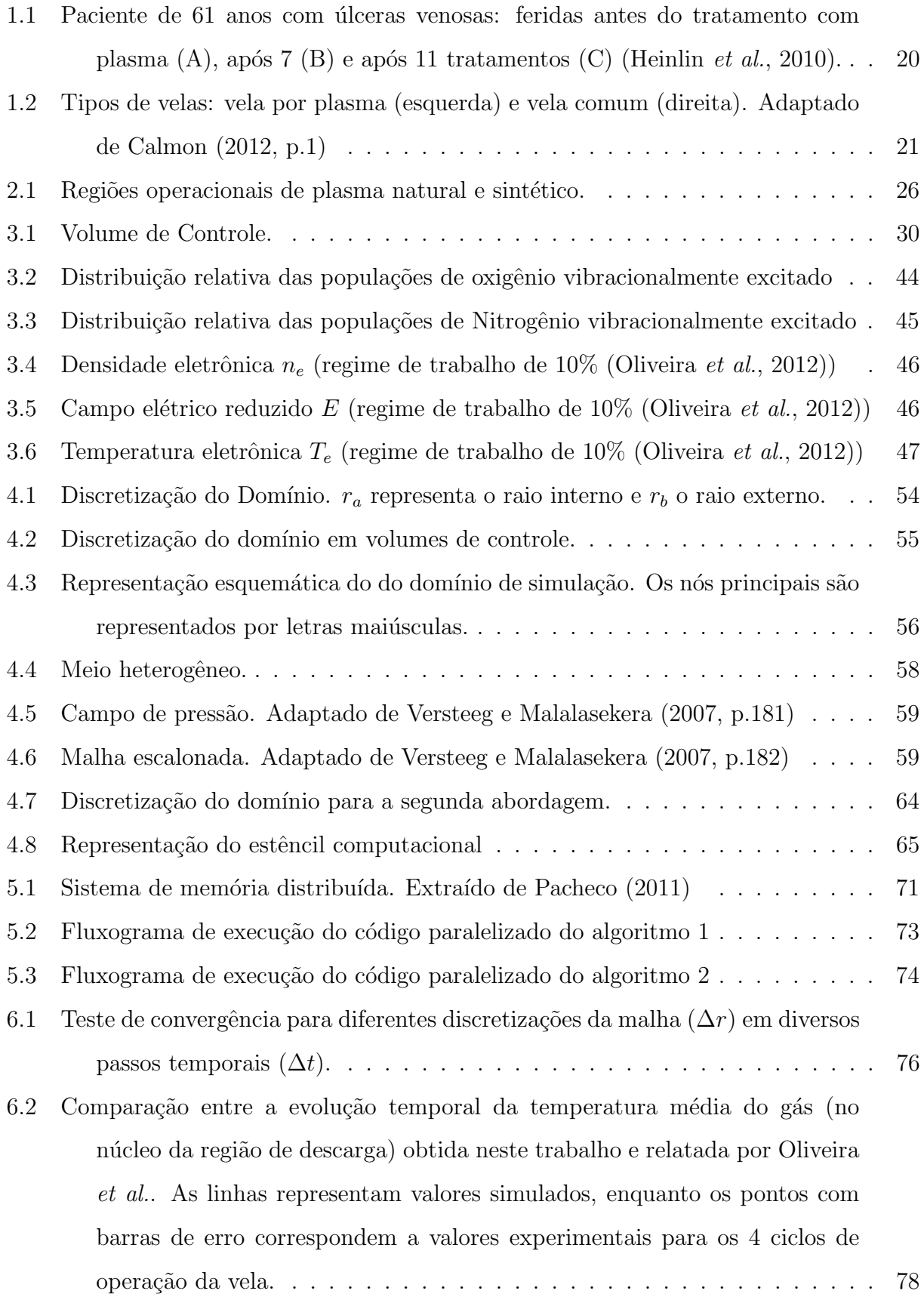

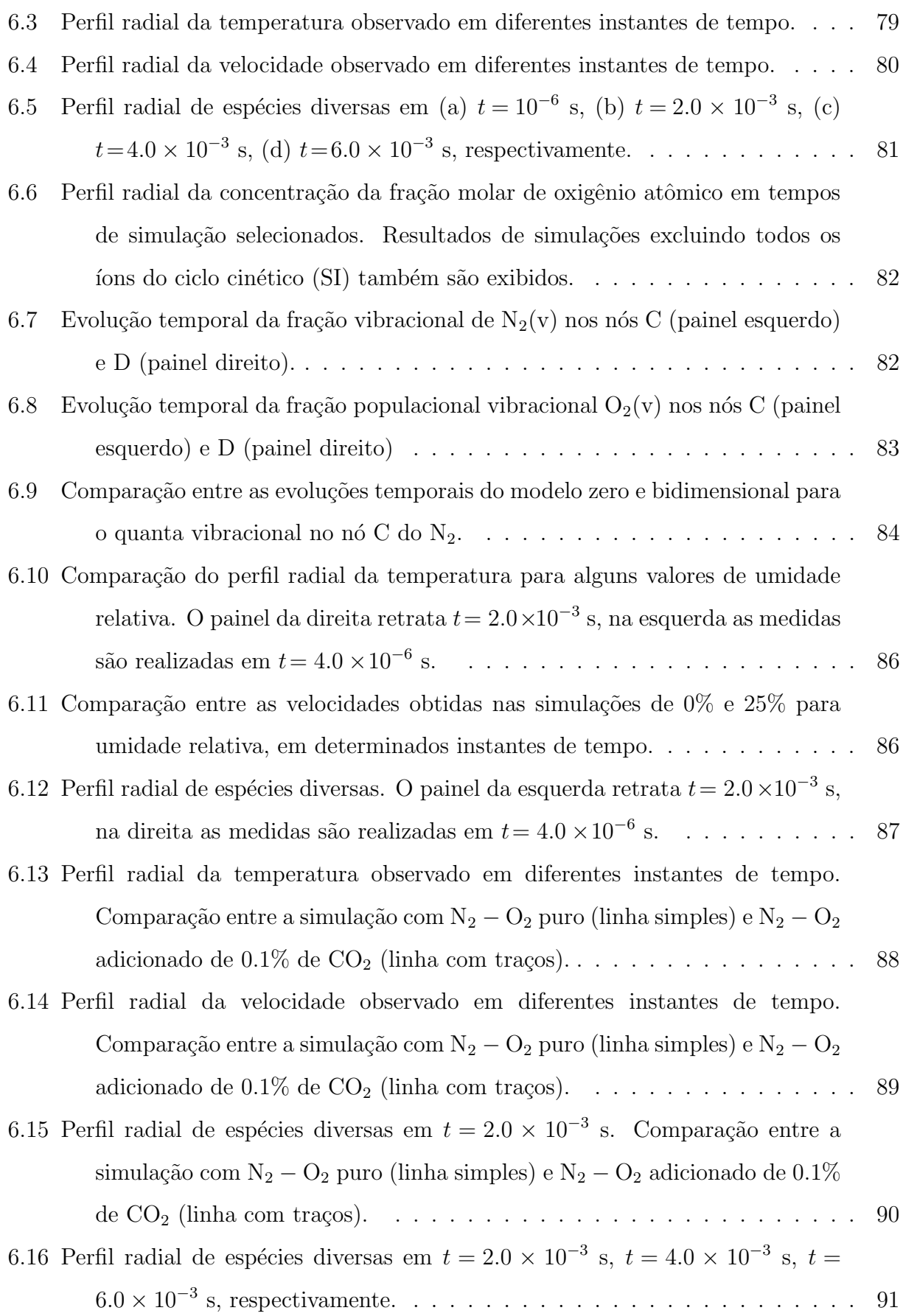

- 6.17 Perfil radial de espécies diversas em  $t = 2.0 \times 10^{-3}$  s. Comparação entre a simulação com  $0.1\%$  de CO<sub>2</sub> (linha simples),  $0.005\%$  de CO<sub>2</sub> (linha tracejada) e  $0.0025\%$  de  $\rm CO_2$  (linha duplamente tracejada). . . . . . . . . . 91
- 6.18 Perfil temporal de grandezas medidas na simulação em 0.985 mm de distância do eletrodo da esquerda. Na Figura da direita ´e mostrado o perfil temporal do campo elétrico reduzido e densidade eletrônica, na Figura da direita é mostrada a corrente e o potencial medidos no eletrodo da esquerda. . . . . 92
- 6.19 Perfil temporal de grandezas medidas em 0.985 mm de distância do eletrodo da esquerda. Para as três primeiras figuras é mostrado a evolução temporal de espécies diversas. O último painel retrata a evolução da temperatura. . 93

## LISTA DE TABELAS

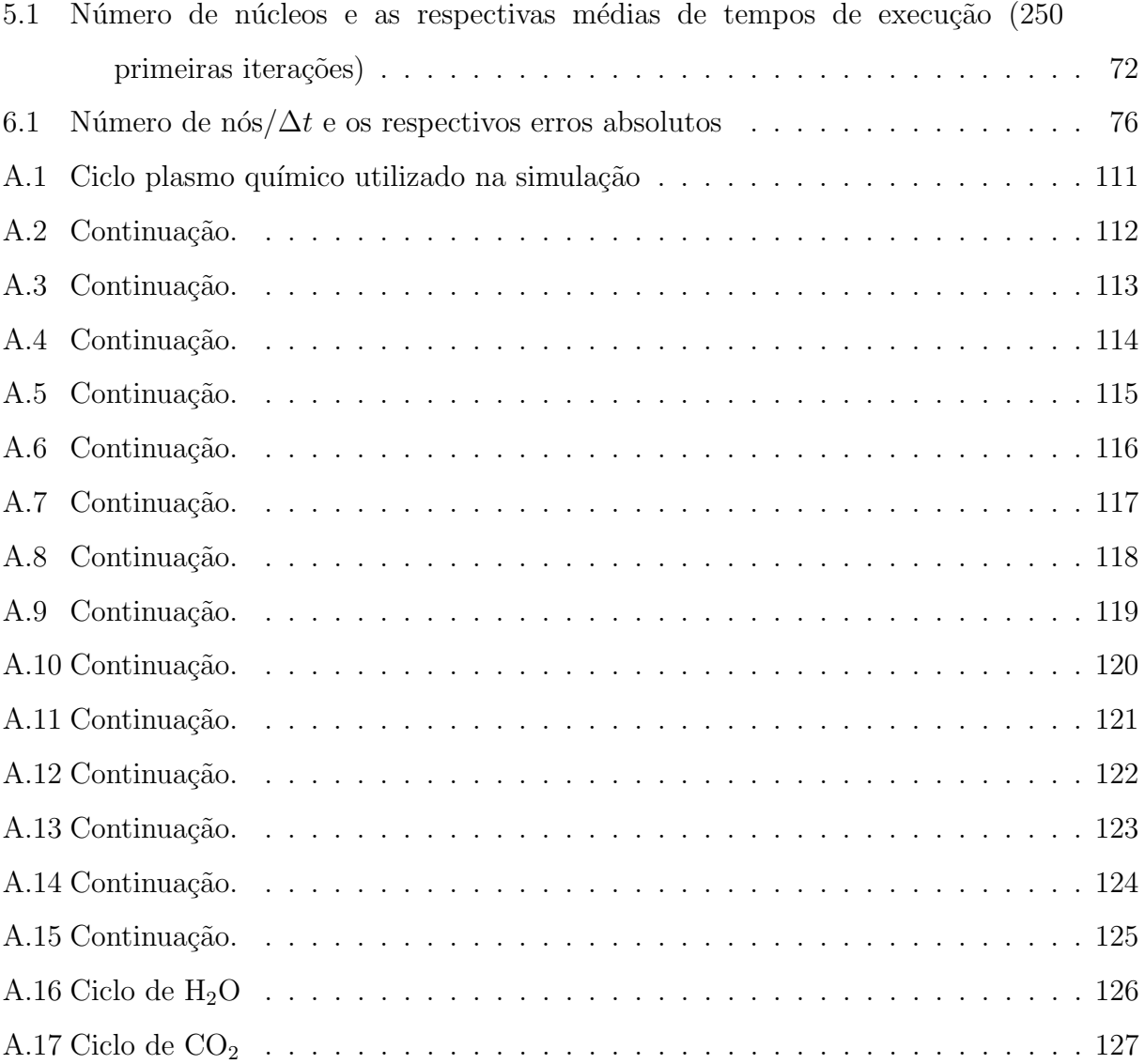

# **SUMÁRIO**

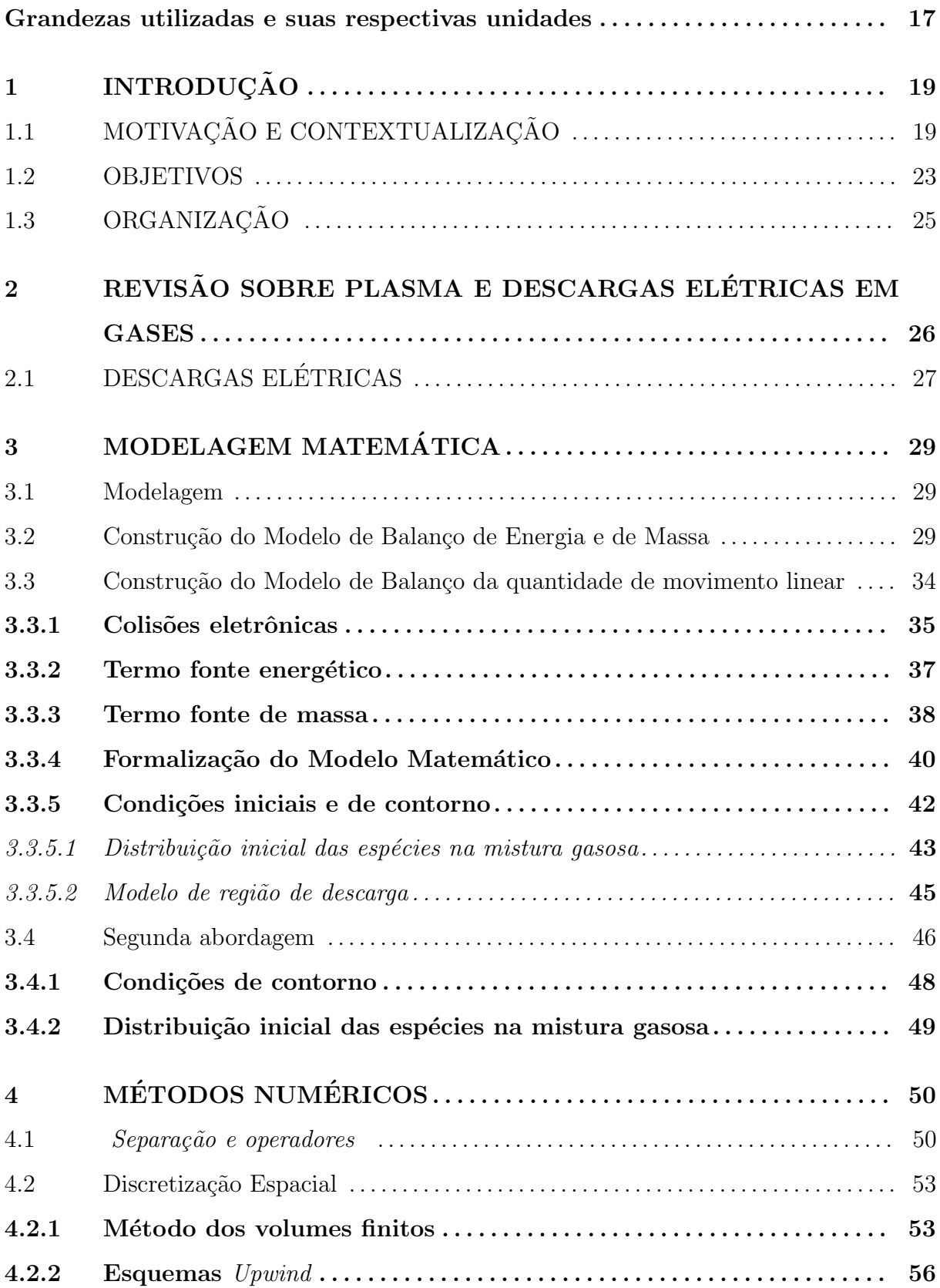

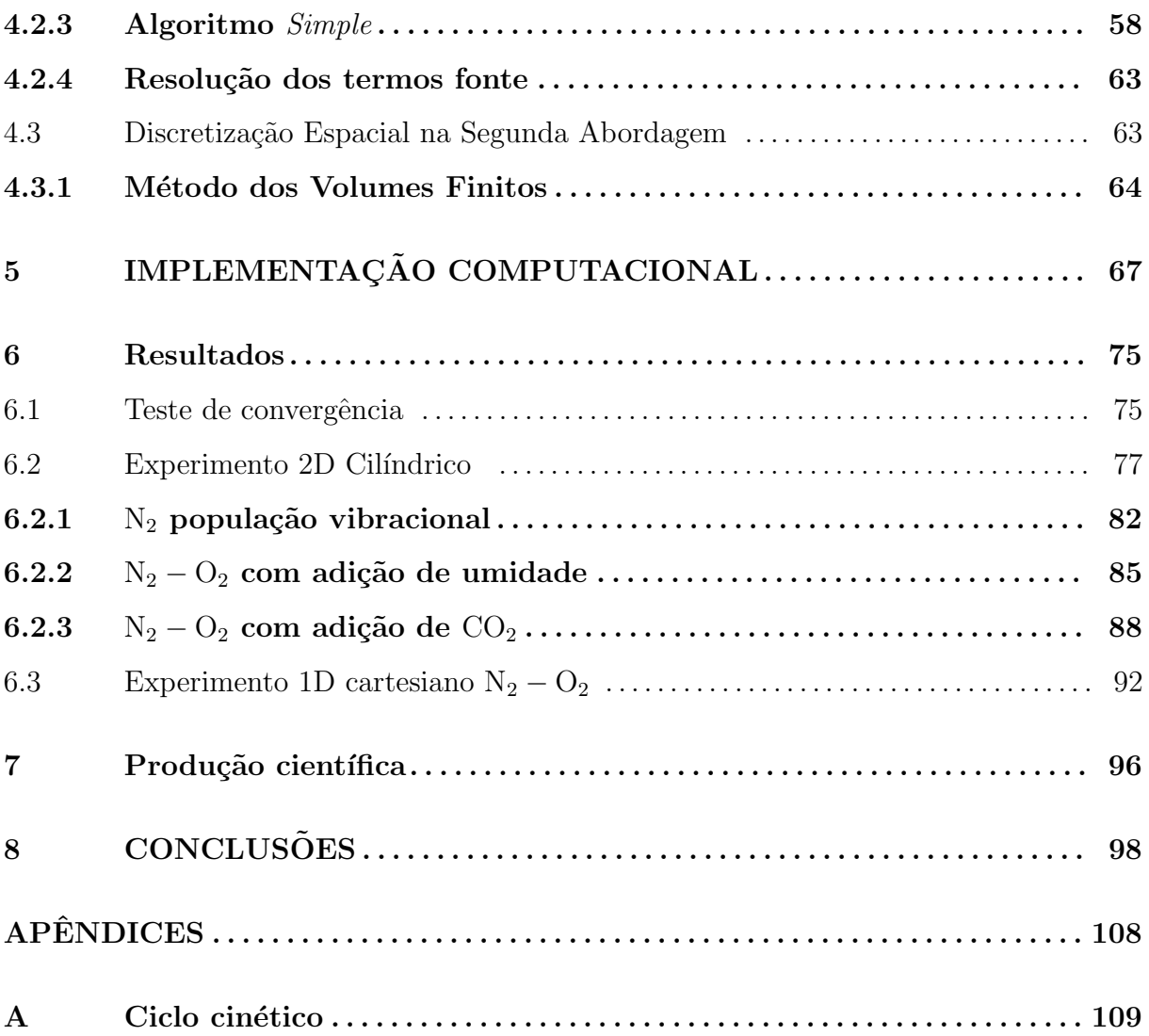

# Grandezas utilizadas e suas respectivas unidades

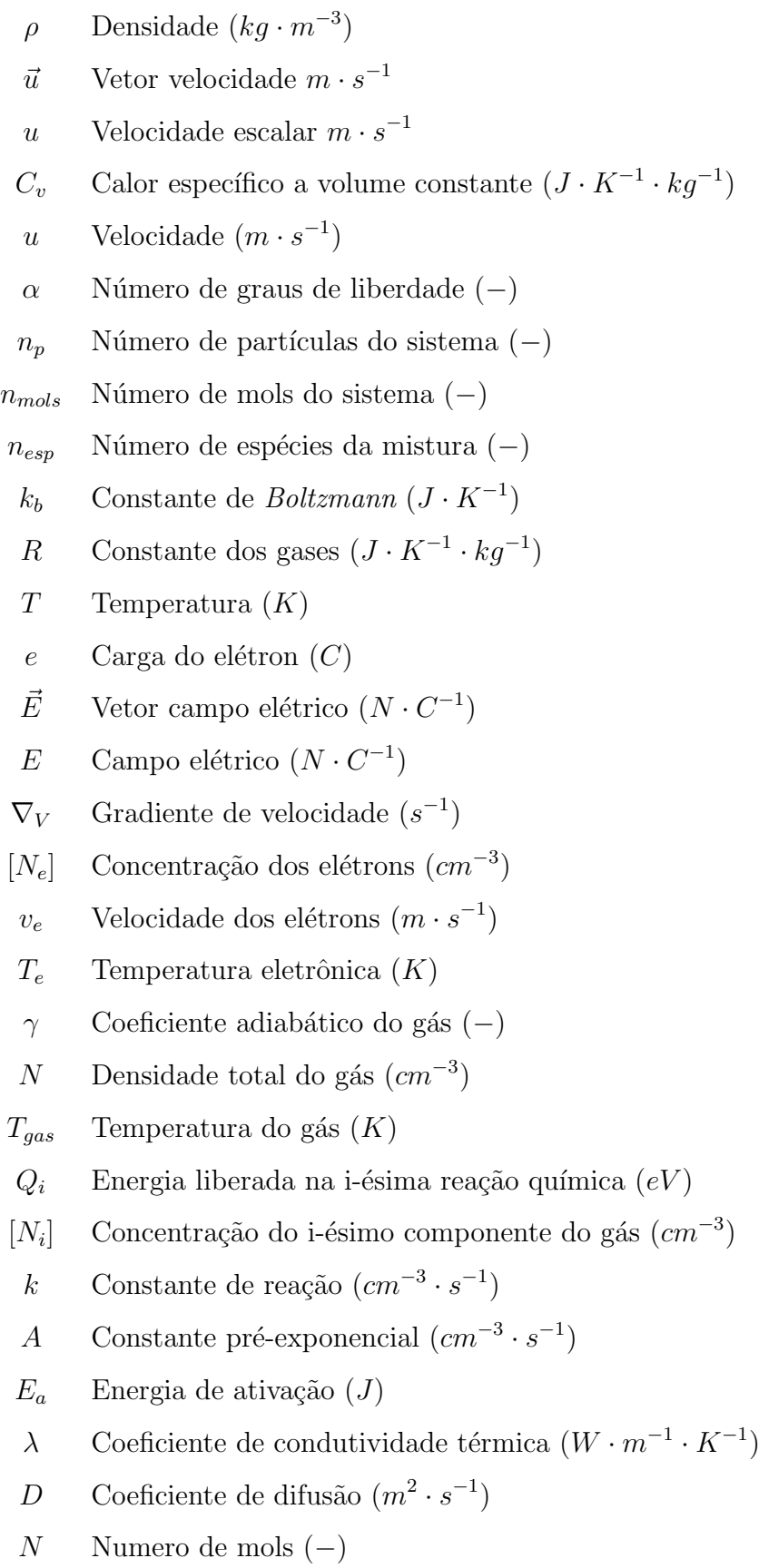

P Pressão  $(N \cdot m^{-2})$ 

- V Volume  $(m^3)$
- $E_i$  Energia de i-ésimo estado excitado  $\left(eV\right)$
- $E_j$  Energia do estado fundamental  $(eV)$

### 1 INTRODUÇÃO

### 1.1 MOTIVACÃO E CONTEXTUALIZACÃO

Os fenômenos que envolvem a geração de plasma são de grande interesse para a sociedade. Existe um número considerável de tecnologias utilizadas atualmente que tem como base a geração de plasma. O plasma é frequentemente referido como o quarto estado da matéria (Chen, 2012; Fridman, 2008; Fridman e Kennedy, 2004). Sendo esta denominação atribuída a *Irving Langmuir* (1928), devido a semelhança entre o plasma sanguíneo e o gás ionizado multicomponente de interação forte ( geralmente, não há muita confusão entre o quarto estado da matéria (plasma) e o plasma sanguíneo; provavelmente a única exceção é o processo de coagulação sanguínea assistida por plasma, onde os dois conceitos coincidem ).

Primeiramente é necessário definir o que é o plasma. Plasma é o gás que apresenta partículas carregadas e neutras que exibem um comportamento coletivo (Chen Francis, 1974). É preciso atentar para o fato de que todo gás possui uma certa quantidade de partículas carregadas, porém estes não podem ser considerados plasma. Para exemplificar o que está sendo mostrado, recorre-se à equação de Saha (Fridman, 2008) para saber a porcentagem de partículas ionizadas presentes em um gás em equilíbrio termodinâmico local, dada por

$$
\frac{n_i}{n_n} \approx 2.4 \times 10^{15} \frac{T^{3/2}}{n_i} e^{-U_i/k_b T},
$$
\n(1.1)

onde  $n_i$  e  $n_n$  são, respectivamente, a densidade (partículas por cm<sup>3</sup>) de átomos ionizados e neutros, T é a temperatura do gás  $(K)$ ,  $k_b$  é a constante de *Boltzmann* e U<sub>i</sub> é a energia de ionização do gás, isto é, a energia necessária para remover o elétron mais externo do átomo. Para o ar atmosférico em condições normais de pressão e temperatura temse,  $n_n \approx 3 \times 10^{19} \text{cm}^{-3}$ , T  $\approx 300 \text{K}$  e U<sub>i</sub> = 14.5 eV (para o Nitrogênio). A porcentagem de ionização  $n_i/(n_n + n_i) \approx n_i/n_n$  calculada com esses dados na equação (1.1) é muito pequena:

$$
\frac{n_i}{n_n} \approx 10^{-122}.\tag{1.2}
$$

Devido a pequena concentração de partículas carregadas, o ar atmosférico na temperatura referida não pode ser considerado plasma. A medida que o gás tem sua temperatura aumentada, o grau de ionização permanece baixo até que o valor de U<sub>i</sub> esteja próximo de  $k_bT$  e então  $n_i/n_n$  também é aumentado, e então o gás está em estado de plasma.

H´a diversas tecnologias que utilizam o plasma como componente principal. Podese destacar, por exemplo, algumas aplicações médicas (Fridman et al., 2008; Heinlin  $et \ al., 2010$ ). Na Figura 1.1 é mostrado que, devido a aplicação de um plasma, temse a regeneração de um tecido danificado por algum patógeno.

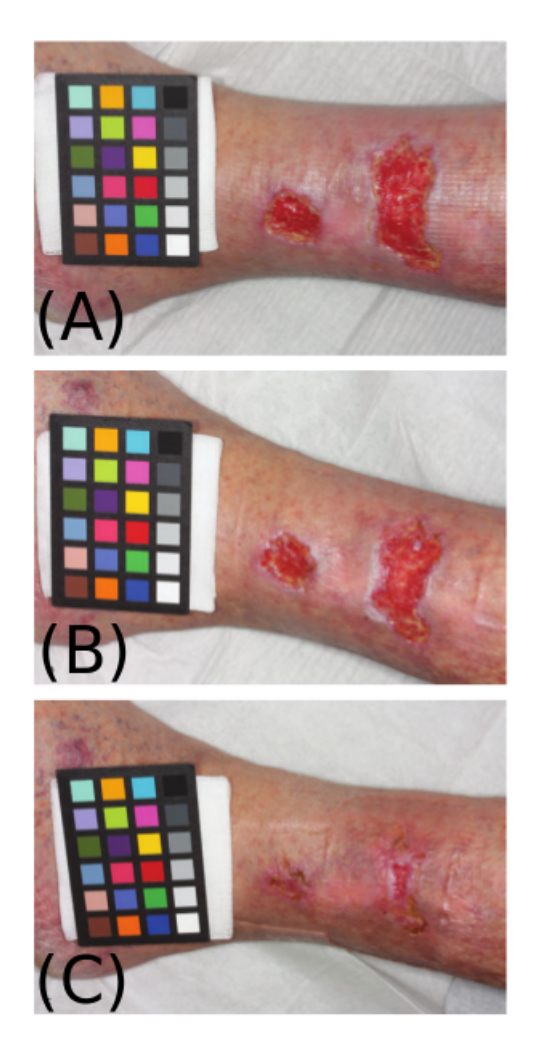

Figura 1.1: Paciente de 61 anos com úlceras venosas: feridas antes do tratamento com plasma  $(A)$ , após 7  $(B)$  e após 11 tratamentos  $(C)$  (Heinlin *et al.*, 2010).

Também pode-se destacar a aplicação do plasma no tratamento de tumores e células cancerígenas (Kong et al., 2009).

Em aplicações na indústria (Fridman e Kennedy, 2004; Venkatramani, 2002) pode-se destacar a produção de espécies químicas de interesse como o ozônio, no tratamento e processamento de materiais, metalurgia, sistemas de energia e no processo de ignição nos motores de combustão interna (Aida *et al.*, 2011), sendo este último fenômeno o objeto de estudo deste trabalho. Dentro dessa mesma perspectiva deve-se salientar a busca por

combustíveis alternativos (Bridgwater, 2003; Demirbas, 2004; Chum e Overend, 2001; Bae e Kim, 2017).

Uma vez que se pretende utilizar estas novas fontes energéticas nos motores de combustão interna, abre-se um novo campo de estudo acerca da aplicação de descargas elétricas em misturas gasosas que contém estes combustíveis (Poinsot e Veynante, 2005). Nos motores de combustão interna, dentre as fases da ignição, a descarga elétrica é aquela que concentra a maior parte de energia ( $\approx 90\%$ ) (Tecnológica, 2010), e deve-se salientar a busca pela otimização desse processo. A modificação na forma e modo de operação das velas veiculares ilustra o modo como esta sendo guiada a busca por essa otimização. Na Figura (1.2) são mostradas duas velas, a tradicional, a direita, que produz uma região de plasma reduzida entre seus eletrodos, e a esquerda que possui uma região de plasma maior (Magda, 2016; Gordon-Bloomfield, 2011). Os fatos apresentados mostram não só a importância do estudo de plasma ligado a interação com combustíveis, mas também o entendimento do plasma em si para o desenvolvimento de diversas tecnologias.

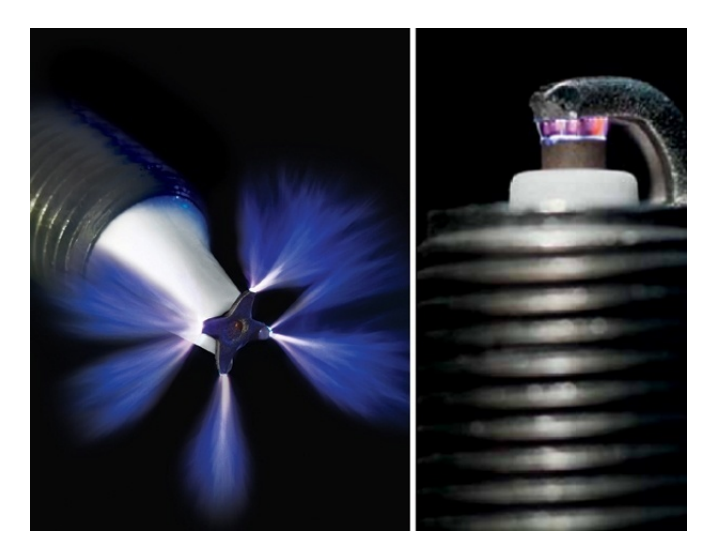

Figura 1.2: Tipos de velas: vela por plasma (esquerda) e vela comum (direita). Adaptado de Calmon (2012, p.1)

Na literatura existem trabalhos que apresentam metodologia para análise de plasma de baixas temperaturas (Flitti e Pancheshnyi, 2009; Van Dijk et al., 2009; Nieter e Cary, 2004; Pryor, 2009). A aplicação dessas metodologias permite o surgimento de uma gama de estudos que visam a análise da aplicação de descargas elétricas em misturas gasosas diversas. A literatura apresenta trabalhos de plasma que realizam an´alise zero dimensional, portanto os efeitos de transporte de massa, energia e dimensionais ficam suprimidos. Dentro desta perspectiva pode-se citar a aplicação de descargas elétricas

em misturas de ar e metano (Wang et al., 2013; Sun et al., 2012; Kim et al., 2010), o estudo da aplicação de descargas elétricas em misturas de gás carbônico e metano (Montoro-Damas et al., 2015), o estudo da formação do  $CO<sub>2</sub>$  em descargas de arco (Berthelot e Bogaerts, 2017), o estudo da redução de mecanismos cinéticos através da análise de componentes principais (Peerenboom et al., 2015), o estudo do mecanismo cinético do  $CO_2$  num reator de barreira dielétrica (Alliati *et al.*, 2018). Em outro contexto apresentam-se trabalhos voltados para uma análise espacial e temporal da aplicação de descargas elétricas em gases. Nestes trabalhos estão inseridos efeitos de transporte de massa, transferência de energia nas colisões e reações químicas, ou seja, contemplam também efeitos considerados na modelagem do plasma zero dimensional. Dentro desse contexto pode-se destacar: aplicação de descarga de nanosegundos em mistura de  $N_2 - O_2$ (Nagaraja *et al.*, 2013), metodologia para modelagem e simulações de ignição e combustão através de plasma (Yang *et al.*, 2017), o estudo do comportamento da separação de cargas no espaço entre os eletrodos (Nijdam *et al.*, 2016) e o estudo de descarga de nanosegundos em mistura de  $C_2H_4/O_2/Ar$  (Yang *et al.*, 2015). No campo experimental, a aplicação de descargas elétricas em misturas gasosas, e medição da concentração de determinadas espécies (Uddi *et al.*, 2009b,a; Yin *et al.*, 2013; Lefkowitz *et al.*, 2015), tornam possível a validação de estudos teóricos. Por outro lado, existem trabalhos de medição de grandezas relacionadas ao plasma durante o funcionamento de uma vela veicular (Oliveira et al., 2012). Deve se ressaltar também o estudo experimental de mecanismo cinético de oxidação de combustíveis (Sun et al., 2012; Starikovskaia, 2014). Devido ao número considerável de trabalhos relacionados com o tema proposto neste estudo, tanto teóricos quanto experimentais, e devido a recente publicação destes a importância do tema é reafirmada.

Para compreender melhor o fenômeno é preciso recorrer a estudos estatísticos a respeito da distribuição das velocidades dos elétrons na mistura sob a presença de campo elétrico. Os elétrons colidem com as diversas espécies presentes no gás, produzindo vários tipos de processos, como o aumento da energia translacional, vibracional, excitação eletrônica, ionização e dissociação de moléculas (Capitelli *et al.*, 2000). Além das análises sobre o comportamento dos elétrons, o estudo de combustão requer a modelagem da dinâmica dos fluidos ( macroscopicamente, as espécies que compõem o gás comportam-se como fluidos compressíveis (Reddy e Gartling, 2010), que podem reagir com outras espécies formando novas, ou até mesmo aumentando as existentes). Ferramentas de análise de plasma zerodimensional, e que avaliam a evolução temporal das espécies e temperatura em plasmas de baixa temperatura, em ambientes qu´ımicos complexos, est˜ao presentes na literatura (Pancheshnyi et al., 2008). Existem também trabalhos que utilizam um modelo espacial de descarga eletrônica considerando o plasma como fluido de multi-espécies (Nagaraja et al., 2013).

O contexto faz necessário a criação de metodologias para de análise de plasma, e geração de perfis espaciais e temporais de grandezas relacionadas ao fenômeno em condições que se assemelham as descargas eletrônicas nos motores de combustão interna 1 .

#### 1.2 OBJETIVOS

Este trabalho tem como objetivo principal propor uma metodologia de análise de descarga elétrica em gás realizada por uma vela de ignição comercial. Para alcançar o objetivo principal, algumas etapas são requeridas e compõe os objetivos secundários. O primeiro deles diz respeito a apresentar modelos físico-químicos e matemáticos que, dentro de algumas simplificações, possam representar o fenômeno de interesse. Segundo objetivo  $\acute{e}$  a resolução dos modelos propostos através de estratégias numéricas e geométricas. O terceiro objetivo se apresenta na utilização de estratégias computacionais para a aceleração da obtenção dos resultados. O último objetivo diz respeito a aplicar a metodologia constru´ıda nos objetivos secund´arios anteriores em misturas gasosas diversas e discutir os resultados.

A originalidade deste trabalho se apresenta em vários aspectos. A primeira e mais importante, está no fato de se utilizar grandezas físicas medidas de velas automotivas reais (campo elétrico reduzido, temperatura eletrônica, densidade eletrônica), e que são utilizadas como parˆametros de entrada nos modelos matem´aticos que ser˜ao utilizados. Os experimentos que se apresentam na literatura geralmente utilizam a voltagem aplicada nos terminais para parâmetro de entrada do modelo (Nagaraja et al., 2013; Yang et al., 2017, 2015). Além disso, estes experimentos são geralmente realizados em ambientes de baixa pressão, e isto não condiz com as condições de funcionamento da vela de ignição comercial. Esta abordagem permite utilizar a metodologia desenvolvida neste trabalho para a análise

 $1<sup>1</sup>$ Motor de combustão interna é uma máquina térmica que transforma a energia proveniente de uma reação química em energia mecânica.

de uma tecnologia recente e importante para sociedade. Pode-se destacar também a visão geométrica da primeira abordagem. Neste quesito três aspectos se mostraram importantes, primeiramente a utilização de geometria cilíndrica que permitiu uma visão bidimensional do problema com redução do custo de resolução das equações, que são resolvidas radialmente. O segundo aspecto diz respeito a separação do domínio em região de descarga e p´os-descarga espacial, e isto possibilitou verificar os efeitos de transporte nas espécies e energia no domínio. O terceiro aspecto faz referência a transversalidade do domínio que exclui a interação dos terminais com o domínio de simulação. Estes aspectos diferem dos demais trabalhos apresentados na literatura, pois alguns deles são unidimensionais e incluem a interação com terminais (Nagaraja et al., 2013; Farouk et al., 2008; Mankour et al., 2016; Wang et al., 2006; F Massines e Ségur, 2005). Estes trabalhos possuem experimentos dimensionais de aplicação de descargas elétricas em gases, porém não apresentam a interação da região de descarga com a região externa, este fato pode se mostrar prejudicial ao experimento pois pode ocorrer o esgotamento de espécies químicas presentes na região interna não havendo a reposição destas oriundas da região externa. Por outro lado, tem-se na literatura a apresentação de trabalhos bidimensionais (Kolev  $et al., 2017$ ; Punset  $et al., 1999$ ; Abdollahzadeh  $et al., 2016$ ), que sim fazem a representação mais realística da aplicação de descargas elétricas em gases, porém se apresentam mais simplificados em relação a parte microscópica do fenômeno. Estes trabalhos em geral não apresentam de modo detalhado a interação dos elétrons com as demais espécies químicas. Não obstante, a literatura nos fornece uma gama mais de trabalhos quasi dimensionais, em que se fazem simplificações de modo a aproximar estes experimentos a simulações dimensionais após aplicadas simplificações (Tsyganov e Pancheshnyi, 2012; Wang et al., 2013; Sun *et al.*, 2012; Kim *et al.*, 2010). Estes trabalhos possuem a parte microscópica do fenômeno bastante detalhada, porém apresentam a parte dimensional suprimida. Este fato pode levar a deficiências na compreensão de resultados e discrepâncias em relação a compara¸c˜ao com experimentos. A segunda abordagem utilizada neste estudo, apresentase mais semelhante aos experimentos da literatura. Porém revela-se estar vanguarda dos experimentos de plasma unidimensional, pois une a parte microscópica detalhada (Pancheshnyi et al., 2008; Hagelaar e Pitchford, 2005) e modelos elétrico e de fluidos amplamente utilizado para este tipo de experimento, (Nagaraja et al., 2013; Wang et al., 2006; Punset *et al.*, 1999) utilizando dados de uma vela de ignição comercial (Oliveira

### 1.3 ORGANIZAÇÃO

Este trabalho é composto por oito capítulos, incluindo este. O capítulo 2 fornece uma breve revis˜ao sobre o plasma, apresentando os conceitos que ir˜ao auxiliar a compreens˜ao deste trabalho. No capitulo (3) são apresentados os modelos matemáticos que representam a descarga elétrica aplicada em um gás através dos terminais de uma vela veicular. No capitulo (4) é apresentado como as equações dos modelos são discretizadas através do método dos volumes finitos e como através da técnica de upwind (Queiroz, 2009), o termo advectivo é representado. Além disso, um método de resolução do acoplamento da pressão/velocidade é apresentado. No capítulo  $(5)$  é apresentado a organização e descrição do algoritmo utilizado na resolução dos modelos apresentados. No capítulo  $(6)$  são apresentados os resultados obtidos nas duas abordagens utilizadas e a avaliação de variações nas misturas gasosas dentro das mesmas abordagens, além da discussão e comparação com resultados apresentados na literatura. No capítulo (8) é apresentada a conclusão do trabalho realizado, juntamente com as considerações finais.

#### 2 REVISÃO SOBRE PLASMA E DESCARGAS ELÉTRICAS EM GASES

Este capítulo almeja introduzir o conhecimento prévio básico da aplicação de descargas elétricas em gases, para melhor compreender o fenômeno aqui estudado, bem como sua importância.

Como mostrado no capítulo (1) através da equação de Saha (Fridman, 2008), qualquer gás possui uma certa quantidade de elétrons livres. Essa quantidade é extremamente pequena em temperatura ambiente, e torna-se maior até que o valor de U<sub>i</sub> esteja próximo de k<sub>b</sub>T. O plasma pode ocorrer em diferentes pressões (Fridman e Kennedy, 2004), ou seja, pode-se obter plasma de gases com um diferente número de partículas por volume. Devido a este fato, o plasma é geralmente classificado em termos de temperatura eletrônica e densidade de elétrons.

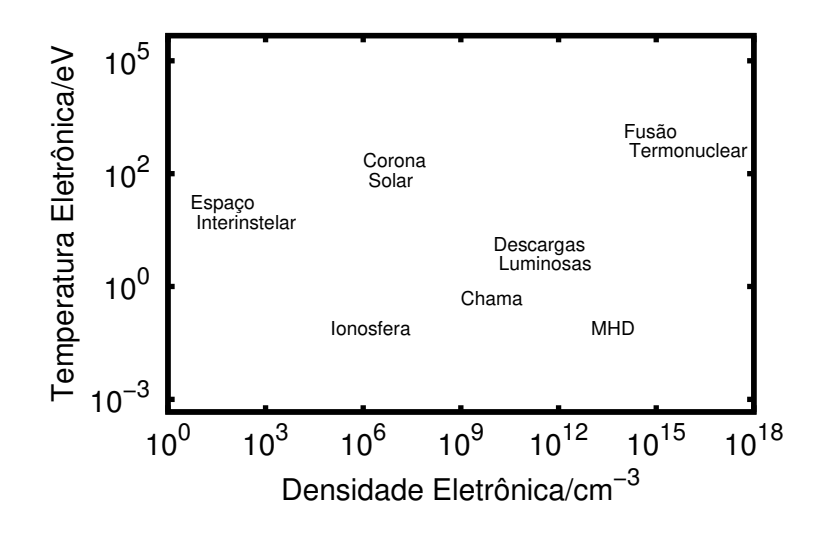

Figura 2.1: Regiões operacionais de plasma natural e sintético.

A Figura (2.1) fornece uma representação da temperatura dos elétrons e densidades eletrônicas (cm<sup>-3</sup>) típicas de plasmas naturais e artificiais. A temperatura dos elétrons  $(T_e)$  é expressa em elétron volt (eV); um elétron-volt equivale a aproximadamente 11600 K. A ocorrência do plasma na natureza se inicia em temperaturas ligeiramente superiores a do ambiente até temperaturas comparáveis ao interior das estrelas. As densidades eletrônicas abrangem mais de 15 ordens de magnitude. A maioria dos plasmas de aplicações tecnológicas tem temperaturas de elétrons de 1 a 20 eV com densidade de elétrons na faixa de 10<sup>6</sup> a 10<sup>18</sup> cm<sup>−3</sup>. Nem todas as partículas precisam ser ionizadas para se tornar plasma; uma condição comum é que os gases sejam parcialmente ionizados.

Como em qualquer gás, a temperatura é definida pela energia cinética média da partícula, molécula, átomo, neutro ou carga. Assim, os plasmas exibirão tipicamente múltiplas temperaturas, a menos que existam colisões suficientes entre as partículas para equilibrar. No entanto, como a massa de um elétron é muito menor que a massa de uma partícula pesada, muitas colisões são necessárias para que isso ocorra. O uso de uma descarga elétrica é uma das formas mais comuns de criar e manter o plasma. A energia do campo elétrico é acumulada pelos elétrons entre as colisões que subsequentemente transferem uma parte dessa energia para as partículas neutras pesadas através de colisões. Mesmo com uma alta frequência de colisão, a temperatura dos elétrons e a temperatura das partículas pesadas normalmente serão diferentes. Como a frequência de colisão depende da pressão, altas pressões aumentarão a frequência de colisão e o caminho livre médio do elétron entre as colisões diminuirá. Pode-se mostrar que a diferença de temperatura entre os el´etrons e as part´ıculas neutras pesadas ´e proporcional ao quadrado da raz˜ao entre a energia que um elétron recebe do campo elétrico  $(\vec{E})$  e a pressão (p).

Para o caso de pequenos valores  $|\vec{E}|/p$ , as temperaturas de elétrons e das demais partículas são próximas. Esta condição é requisito básico para o equilíbrio termodinâmico local (ETL). Além disso, as condições de equilíbrio químico também é exigido para o ETL no plasma. Quando essas condições são satisfeitas, tem-se o que é conhecido como plasma térmico (Bellan, 2008). Por outro lado, quando há grandes desvios dessas condições  $(T_e > T_n)^1$ , o plasma é denominado plasma não-térmico. Como exemplo, para o plasma gerado por descargas luminescentes, as pressões de operação são normalmente menores que 1 kPa e têm temperaturas eletrônicas da ordem de  $10^4$  K com íons e temperaturas neutras aproximando-se da temperatura ambiente. Apesar das características diferentes, ambos são plasmas.

### 2.1 DESCARGAS ELÉTRICAS

Os plasmas gerados por descargas elétricas possuem inúmeras utilidades. Historicamente, o estudo dessas descargas possibilitou uma maior compreensão do plasma. Em princípio, podem ser entendidas como dois eletrodos inseridos em um tubo de vidro conectado a uma fonte de alimentação. Nesse tubo pode ser feito vácuo ou ser preenchido com misturas de gases. A medida que a voltagem aplicada nos eletrodos é aumentada, a corrente

 ${}^{1}T_{n}$  se refere a temperatura das espécies neutras.

aumenta bruscamente para um determinado valor de voltagem, que é característica de uma avalanche de elétrons. Se a pressão é baixa, da ordem de alguns Torr, e o circuito externo tem uma grande resistência para proibir um grande fluxo de corrente, uma descarga incandescente se desenvolve (Fridman, 2008; Fridman et al., 2008). Este é um dispositivo de baixa voltagem e alta corrente no qual o gás é fracamente ionizado (plasma). Descargas de brilho são amplamente utilizadas e são um tipo muito importante de descarga. Elas formam a base da iluminação fluorescente. Tal descarga está presente em todas as lâmpadas fluorescentes e as características de corrente de tensão de tais descargas são amplamente empregadas em tubos de gás de tensão constante usados em circuitos eletrônicos. Dentro desta perspectiva, pode-se citar também descargas comuns em gás usadas para iluminação como o mercúrio e néon (Malinina e Malinin, 2013; Uhrlandt et al., 2005).

A classificação das descargas existe e não envolve atributos do eletrodo. Tal classifica¸c˜ao ´e baseada em duas propriedades: (a) o estado do g´as ionizado; (b) a faixa de frequência do campo elétrico. O estado do gás ionizado é separado em: (i) breakdown, (ii) descarga auto-sustentável de não-equilíbrio e (iii) descarga auto-sustentável de equilíbrio. Os critérios de frequência classificam o campo em: (1) campos elétricos de baixa frequência; (2) campos elétricos de radiofrequência; (3) campos de micro-ondas; e (4) campos ´opticos. Neste trabalho ser´a apresentado a modelagem de uma descarga de ruptura dielétrica, através da aplicação de uma diferença de potencial nos eletrodos, da ordem dos nanosegundos. A justificativa desta escolha se dá no fato das características do fenômeno de interesse se encaixarem nessas características de descarga elétrica.

#### 3 MODELAGEM MATEMÁTICA

Neste capítulo será apresentada a modelagem matemática da aplicação de descargas elétricas em um gás através dos terminais de uma vela veicular. Esta modelagem é feita de duas formas: na primeira apresenta-se o modelo que utiliza grandezas medidas de uma vela veicular e são utilizadas como parâmetro de entrada. Na segunda abordagem se utiliza de diferença de potencial como parâmetro de entrada. Além dessas diferenças, deve-se ressaltar que na primeira abordagem o dom´ınio de interesse compreende o setor circular que está contido no plano perpendicular a reta que une os eletrodos. Na segunda abordagem a região de interesse compreende a reta que une os eletrodos.

#### 3.1 MODELAGEM

Como mostrado anteriormente o trabalho é composto por duas abordagens. As considerações colocadas na introdução do trabalho são utilizadas para a construção de um modelo matemático que as contemple. As características principais que devem ser representadas são a difusão e a convecção da energia transferida dos elétrons para o gás através de colisões. Em decorrência dessas colisões um campo de velocidade é gerado a partir de diferenças de pressão no domínio. Deve-se ressaltar também que efeitos químicos devem estar incorporados em concomitância com os demais citados. Nessa primeira explanação, postulou-se que o domínio seria dividido em duas regiões: uma região de onde o domínio está submetido às descargas eletrônicas e a região de pós descarga espacial.

#### 3.2 CONSTRUÇÃO DO MODELO DE BALANÇO DE ENERGIA E DE MASSA

Primeiramente, buscou-se apresentar um modelo para o balanço de energia e massa em um volume de controle que foi considerado constante no tempo, como mostrado na Figura 3.1. Este balanço de energia deriva da primeira lei da termodinâmica e é mostrado na forma da equação  $(3.1)$ :

$$
\dot{E} = \dot{E}_{in} - \dot{E}_{out} + \dot{E}_{g} - \dot{W}_{r}
$$
\n(3.1)

onde tem-se que:

1.  $\dot{E}$  é a variação da energia dentro do volume de controle;

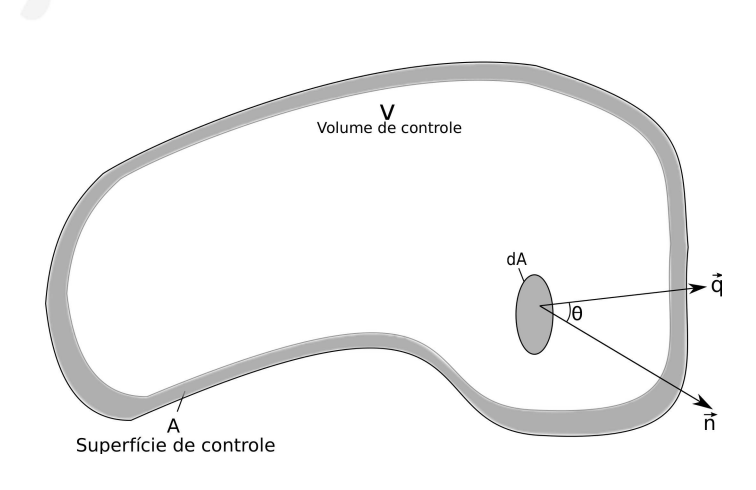

Figura 3.1: Volume de Controle.

- 2.  $\dot{E}_{in}$  é a variação da energia que entra no volume de controle;
- 3.  $\dot{E}_{out}$  é a variação da energia de sai do volume de controle;
- 4.  $\dot{W}_r$  é a variação do trabalho realizado pelo volume de controle ou sobre ele;
- 5.  $\dot{E}_g$  é a variação da energia gerada dentro do volume de controle.

Os itens de  $(1)$  até  $(3)$  incluem as energias térmica, cinética e potencial por unidade de volume, e esta relação é mostrada na equação  $(3.2)$ .

$$
E = \rho \left( C_v T + \frac{u^2}{2} + U \right), \tag{3.2}
$$

onde

- $\bullet$   $\rho$  é a densidade do gas;
- $C_v$  é o calor específico a volume constante;
- $T$  é a temperatura;
- $\bullet~u$  é a velocidade de um elemento de volume do gás;
- U é a energia potencial, devido a interação entre átomos e moléculas.

O termo  $\dot{W}_r$  indica a taxa de trabalho realizada pelo fluido ou sobre ele, e é desprezado na construção deste modelo, pois o volume de controle é constante, portanto a possibilidade de haver trabalho termodinâmico é anulada. Poderiam existir outras formas de trabalho

associadas a outros fenômenos, como por exemplo trabalho elétrico, mas essas outras formas não são consideradas na construção deste modelo. O termo  $\dot{E}_g$  indica a taxa de geração de calor provocada por efeito Joule, mudanças de fase, ou reações químicas, porém como este estudo se interessa por investigar a geração do calor e sua propagação não são considerados alguns dos efeitos discutidos acima. Sendo mantido em  $\dot{E}_g$ , o efeito das reações químicas.

A construção de um modelo que possa investigar a geração de calor por colisões eletrônicas proposta neste estudo passa por algumas simplificações. Geralmente, não são consideradas a energia cinética e a energia potencial envolvidas, pois estas são desprezíveis quando comparadas a energia térmica envolvida (Hong, 2010). Entretanto, deve-se lembrar que o objeto do estudo envolve colisões entre elétrons e as diferentes misturas gasosas de interesse neste estudo ent˜ao, de certo modo, deve haver uma forma de transferir a energia associada a estes elétrons ao gás em questão. A forma encontrada para estudar o fenômeno proposto é considerar que os elétrons presentes na mistura entregam sua energia a mistura gasosa, e estes efeitos de transferˆencia est˜ao presentes no termo (5).

A partir dessas simplificações, obtem-se a seguinte equação simplificada para a variação da energia dentro do volume de controle:

$$
\dot{E} = \dot{E}_{in} - \dot{E}_{out} + \dot{E}_{g}.
$$
\n(3.3)

Os dois primeiros termos do lado direito da equação (3.3) podem ser representados como a variação de energia causada por efeitos de condução e convecção, e esta mudança é dada por:

$$
\dot{E} = \dot{E}_{\text{conduct}\,\tilde{a}} + \dot{E}_{\text{convec}\,\tilde{a}} + \dot{E}_g \tag{3.4}
$$

Pode-se analisar as variações de energia em um volume de controle tomado arbitrariamente. Esta variação no volume de controle é dada por

$$
\frac{\partial}{\partial t} \int\limits_V \rho C_v T dV,\tag{3.5}
$$

Ou seja, efetua-se a integral no termo que representa a taxa de energia volum´etrica. O resultado dessa equação fornece a taxa de variação da energia no volume de controle. O termo contido na integral  $\rho C_v T$  é devido ao princípio da equipartição da energia. Agora

deve-se analisar os demais termos que participam do balanço de energia na equação (3.4). Analisando os termos responsáveis pela condução e convecção do calor no volume de controle, toma-se Φ como fluxo de calor difusivo que atravessa o volume de controle, juntamente com o termo que representa o fluxo convectivo (produto escalar entre a velocidade  $\vec{u}$  e o vetor normal a superfície). A taxa de calor que entra em dA é dada por.

$$
-\left(\vec{\Phi}\cdot\vec{n}+\rho C_vT\left(\vec{u}\cdot\vec{n}\right)\right)dA.\tag{3.6}
$$

Tem-se na relação (3.6) o produto escalar entre o vetor fluxo na superfície de controle e o vetor normal a esta superfície  $\vec{n}$ , este fato também é replicado para o caso do fluxo convectivo. Isto acontece pois apenas a componente paralela do vetor de interesse (seja  $\vec{\Phi}$  ou  $\vec{u}$ ) com o vetor normal agrega valor a taxa de calor no volume de controle. Pode-se obter a taxa total na qual o calor atravessa a superfície de controle através da integração mostrada em (3.7).

$$
\int_{A} \vec{\Phi} \cdot \vec{n} dA + \int_{A} \rho C_{v} T (\vec{u} \cdot \vec{n}) dA
$$
\n(3.7)

Finalmente, deve-se obter a forma com que a energia pode ser gerada dentro do volume de controle. Então, define-se  $\dot{g}$  como sendo a variação do calor gerado no interior do volume de controle. Portanto, tem-se na equação (3.8) a relação de todo o calor gerado no interior do volume de controle.

$$
\int\limits_V \dot{g}dV\tag{3.8}
$$

O termo de geração  $\dot{q}$  envolve diversos processos ligados principalmente às espécies químicas presentes na mistura, porém este assunto será discutido com mais profundidade nas próximas seções. A partir das suposições e construções feitas ao longo do texto é possível apresentar uma equação que governa a variação da energia no volume de controle, e esta é representada na equação  $(3.9)$ . Esta construção foi feita unindo as equações  $(3.5)$ ,  $(3.7)$  e  $(3.8)$ . O sinal negativo no primeiro termo do lado direito dessa equação é apenas uma convenção quanto a direção do fluxo, que é considerado negativo no sentido de fora para dentro do volume de controle.

$$
\frac{\partial}{\partial t} \int\limits_V \rho C_v T dV = - \int\limits_A \rho C_v T (\vec{u} \cdot \vec{n}) dA - \int\limits_A \vec{\Phi} \cdot \vec{n} dA + \int\limits_V \dot{g} dV \tag{3.9}
$$

Uma vez construída a equação da energia no volume de controle deve-se proceder de modo semelhante para analisar a variação da massa no volume de controle. Portanto, deve-se começar por uma relação de balanço de massa em um volume de controle tomado arbitrariamente. Similarmente como foi feito para a energia, esta relação é dada por:

$$
\dot{M} = \dot{M}_{in} - \dot{M}_{out} + \dot{M}_g,\tag{3.10}
$$

onde tem-se que:

- 1.  $\dot{M}$  variação temporal da massa dentro de volume de controle;
- 2.  $\dot{M}_{in}$  variação da massa que entra no volume de controle;
- 3.  $\dot{M}_{out}$  variação da massa que sai do volume de controle;
- 4.  $\dot{M}_g$  variação da massa gerada no interior do volume de controle.

Os itens (2) e (3) dizem respeito a entrada e saída de massa do volume de controle. Para este estudo, são considerados efeitos de condução e convecção de massa no volume de controle (Reddy e Gartling, 2010), dados por

$$
-\int_{A} \vec{j} \cdot \vec{n} dA - \int_{A} \rho (\vec{u} \cdot \vec{n}) dA \tag{3.11}
$$

Na equação (3.11) $\vec{j}$ é definido como o vetor fluxo de massa que atravessa o volume de controle, por outro lado o termo  $\rho(\vec{u} \cdot \vec{n})$  representa o fluxo convectivo que atravessa o elemento de área  $dA$ , podendo-se, então, expressar a taxa na qual a massa atravessa a superfície de controle. O procedimento para se chegar a integral  $(3.11)$  foi o mesmo realizado para se obter  $(3.7)$ . Sendo assim, pode-se, juntamente com o item  $(4)$  da equação  $(3.10)$ , juntar as integrais e montar a forma integral do balanço de massa para o volume de controle, como mostrada na equação  $(3.12)$ .

$$
\frac{\partial}{\partial t} \int\limits_V \rho dV = -\int\limits_A \rho \left(\vec{u} \cdot \vec{n}\right) dA - \int\limits_A \vec{j} \cdot \vec{n} dA + \int\limits_V \dot{M}_g dV \tag{3.12}
$$

# 3.3 CONSTRUÇÃO DO MODELO DE BALANÇO DA QUANTIDADE DE MOVIMENTO LINEAR

Do mesmo modo como realizado nas seções anteriores, um balanço da quantidade de movimento (denotado pela letra  $Q$ ) deve ser realizado no volume de controle. Este balanco  $\acute{\text{e}}$  mostrado abaixo:

$$
\dot{Q} = \dot{Q}_{in} - \dot{Q}_{out} + \dot{Q}_g,\tag{3.13}
$$

onde tem-se que:

- 1. Q variação temporal da quantidade de movimento dentro de volume de controle;
- 2.  $\dot{Q}_{in}$  variação da quantidade de movimento que entra no volume de controle;
- 3.  $\dot{Q}_{out}$  variação da quantidade de movimento de sai do volume de controle;
- 4.  $\dot{Q}_g$  somatório das forças que atuam no sistema.

O segundo e terceiro termos apresentados na lista acima se referem, respectivamente, a taxa de acumulação da quantidade de movimento convectivo e viscoso, no volume de controle. Estes termos são mostrados na forma integral e apresentados por:

$$
\frac{\partial}{\partial t} \int\limits_V \rho \vec{u}dV = -\int\limits_A \rho \vec{u} \left( \vec{u} \cdot \vec{n} \right) dA - \int\limits_A \vec{\tau} \cdot \vec{n} dA - \int\limits_A p \vec{n} dA + \int\limits_V \vec{f}_b dV, \tag{3.14}
$$

onde  $p$ representa a pressão que atua no volume por unidade de área e $\vec{f}_b$  denota a força por unidade de volume, podendo conter diferentes efeitos, como por exemplo a força gravitacional, centrífuga, de Coriolis e eletromagnética. O único termo do lado esquerdo representa a taxa com que a quantidade de movimento varia no volume de controle. Por outro lado os dois primeiros termos do lado direito representam o balanço da quantidade de movimento convectivo e viscoso respectivamente. Os dois últimos termos representam a pressão e o somatório das forças atuando no volume de controle. Deve-se ressaltar que o termo que representa as forças aplicadas e a variação temporal da quantidade de movimento vão ser ignorados neste estudo. O motivo é relativamente simples, pois considera-se um escoamento estacionário. Por outro lado, valores de pressão e quantidade de movimento devem ser obtidos entre os passos temporais<sup>1</sup>.

 $1$ Valores de pressão e quantidade de movimento são calculados entre os passos temporais na resolução das equações de transporte de massa e energia

Neste ponto tem-se equações que, dentro de algumas simplificações, podem explicar indagações a respeito de aquecimento da mistura gasosa e consumo ou geração de algumas espécies que são importantes para fenômenos de aplicações de descargas elétricas em gases. Por outro lado, falta ainda explicar o termo fonte nas equações, e isto será feito posteriormente.

#### 3.3.1 Colisões eletrônicas

Diante do objetivo do estudo apresentado, o mecanismo de transmissão energética entre os elétrons e as diversas moléculas presentes na mistura é de fundamental importância, pois estes são os portadores da energia, que, ao ser distribuída no gás, este irá aquecer. Modelos fluidos para descargas elétricas em gases requerem o conhecimento de coeficientes de transporte e constantes de velocidade que dependem da função de distribuição de energia de elétrons (Hagelaar e Pitchford, 2005) e, para obter tal distribuição, é necessária a resolução da equação de *Boltzmann* para os elétrons. Essa equação é dada por:

$$
\frac{\partial f}{\partial t} + \vec{v} \cdot \nabla f - \frac{e}{m} \vec{E} \cdot \nabla_V f = C[f],\tag{3.15}
$$

onde tem-se:

- $f$  função de distribuição da energia eletrônica;
- $\bullet$   $\vec{v}$  vetor velocidade;
- $\bullet$  e carga do elétron;
- $\bullet$  *m* massa do elétron;
- $\vec{E}$  campo elétrico;
- $\nabla_V$  gradiente de velocidade;
- C coeficiente associado à variação de  $f$  devido as colisões.

Deve-se ter em mente que a equação (3.15) passa por uma série de simplificações. Por exemplo, limita-se ao caso em que o campo elétrico e as probabilidades de colisão s˜ao espacialmente uniformes (Hagelaar e Pitchford, 2005), portanto, f deve variar
espacialmente somente ao longo da direção do campo elétrico. Usando coordenadas esféricas no espaço das velocidades tem-se:

$$
\frac{\partial f}{\partial t} + \cos(\theta) \frac{\partial f}{\partial z} v - \frac{e}{m} |\vec{E}| \left( \cos(\theta) \frac{\partial f}{\partial v} + \frac{\sin^2(\theta)}{v} \frac{\partial f}{\partial \cos(\theta)} \right) = C[f] \tag{3.16}
$$

Uma técnica comum de resolução da equação  $(3.16)$  é expandir f em polinômios de Legendre para  $cos(\theta)$  (expansão em harmônicos esféricos) (Capitelli et al., 2000). Neste estudo não se tem por objetivo discutir as técnicas de solução da equação de *Boltzmann* para os elétrons, entretanto, não se poderia deixar de indicar a maneira com a qual foi obtida a distribuição energética dos elétrons na mistura.

Os elétrons são geralmente os responsáveis pela transmissão de energia no gás. A diferença da entrega e as perdas energéticas podem acontecer devido às perdas radiativas, condutividade térmica e a expansão do gás e geralmente provocam um aumento de temperatura (Flitti e Pancheshnyi, 2009). O termo que representa a energia depositada no gás pelos elétrons é dado por:

$$
E_{ext} = e[N_e]v_e|\vec{E}|,\t\t(3.17)
$$

onde tem-se:

- $\bullet$  e carga do elétron;
- $[N_e]$  concentração dos elétrons;
- $v_e$  velocidade dos elétrons.

A taxa de aquecimento no caso adiabático pode ser expressa usando a equação do balanço de energia (Flitti e Pancheshnyi, 2009). Nesta equação de balanço a energia dos elétrons é redistribuída na forma translacional para os elétrons e para as espécies do gás, além de um termo energético de origem química. Este balanço energético é dado por:

$$
E_{ext} = E_{elc} + E_{gas} + E_{qui},\tag{3.18}
$$

onde tem-se:

•  $E_{ext}$  energia eletrônica depositada no volume de controle;

- $E_{elc}$  energia translacional dos elétrons;
- $E_{gas}$  energia translacional das espécies no gás;
- $E_{qui}$  energia liberada nas reações químicas.

Desse modo tem-se a maneira com que a energia é distribuída no volume de controle e este balanço está incluído no termo  $\dot{E}_g$ . Na próxima seção será mostrada a forma como a energia será computada com o termo fonte energético.

## 3.3.2 Termo fonte energético

Como foi mostrado na seção anterior, as colisões dos elétrons com as moléculas do gás são de grande importância pois através delas a energia é transmitida das espécies que detêm uma quantidade maior de energia, no caso os elétrons, para as demais espécies. O cálculo da transferência de energia translacional é feita em cada volume de controle (i.e., de forma discreta), por isso coloca-se esta forma de conservação no termo fonte energético. Conforme foi mostrado na equação (3.18), estes termos serão expostos com mais detalhes abaixo:

- $E_{ext} = e[N_e]v_e|\vec{E}|,$
- $E_{elc} = \frac{3}{2}$ 2  $d([N_e]T_e)$  $\frac{e_1}{dt},$

• 
$$
E_{gas} = \frac{1}{\gamma - 1} \frac{d(NT_{gas})}{dt}
$$
,

•  $E_{qui} = \sum$ i  $Q_i$  $d[N_i]$  $\frac{d^{1+i}1}{dt}$ .

Através dos termos mostrados acima computa-se a energia entregue ao gás através do termo 1  $\gamma-1$  $d(NT_{gas})$  $\frac{d^{(1)}\text{gas}}{dt}$ . Tem-se na equação (3.19) a forma como isto é feito.

$$
\frac{1}{\gamma - 1} \frac{d(NT_{gas})}{dt} = e[N_e]v_e|\vec{E}| - \frac{3}{2} \frac{d([N_e]T_e)}{dt} - \sum_i Q_i \frac{d[N_i]}{dt},\tag{3.19}
$$

onde tem-se:

- $\bullet$  e carga do elétron;
- $[N_e]$  concentração dos elétrons;
- $v_e$  velocidade dos elétrons;
- $|\vec{E}|$  módulo do campo elétrico aplicado;
- $T_e$  temperatura eletrônica;
- $\bullet~\gamma$ coeficiente adiabático do gás $C_p/C_v;$
- $N$  densidade total do gás;
- $T_{gas}$  temperatura do gás;
- $\bullet~ Q_i$  Energia liberada na i-ésima reação química;
- $[N_i]$  Concentração do i-ésimo elemento do gás.

A distribuição da energia dos elétrons entre as demais espécies e a contribuição energética das reações químicas agregam os valores que formam o termo fonte energético  $\dot{E}_g$  é calculado em cada volume de controle.

### 3.3.3 Termo fonte de massa

O cálculo do termo fonte de massa das diversas espécies é semelhante ao que foi feito com o termo fonte energ´etico. A modelagem dos termos fonte foi feita com base na Lei de Ação das Massas (Kittel e Kroemer, 1980). Para começar, considera-se a seguinte reação química:

$$
a_1A_1 + a_2A_2 + \dots + a_mA_m \to b_1B_1 + b_2B_2 + \dots + b_nB_m, \tag{3.20}
$$

onde os  $a_j$  e  $b_j$  representam coeficientes estequiométricos e os termos  $A_j$  e  $B_j$  representam os reagentes e os produtos, respectivamente. Se cada componente qu´ımico se comporta como um gás ideal, então pode-se escrever (Kittel e Kroemer, 1980):

$$
K(T) = \frac{\prod_{j} [A_j]}{\prod_{j} [B_j]}.
$$
\n(3.21)

A Lei da Ação das Massas em cinética química afirma que a velocidade com que um produto químico é produzido é proporcional ao produto da concentração dos reagentes. Por exemplo, considere a seguinte reação

$$
A + B \to C,\tag{3.22}
$$

tem-se:

$$
\frac{d[C]}{dt} = k[A][B],\tag{3.23}
$$

onde  $t \notin \sigma$  tempo e  $k \notin \sigma$  uma constante de reação, expressada na forma de Arrhenius (Soustelle, 2013) como segue:

$$
k = A \cdot e^{\frac{-E_a}{k_b T}}, \tag{3.24}
$$

onde tem-se:

- $\bullet$  A constante pré-exponencial;
- $E_a$  energia de ativação;
- $k_b$  constante de *Boltzmann*.

Muitas reações são reversíveis, por exemplo na reação acima o componente C poderia se dissociar em A e B. Logo, tem-se que

$$
A + B \underset{k=1}{\longleftrightarrow} C. \tag{3.25}
$$

Na reação reversa $C \to A+B,\, C$ é o reagente. Aplicando a Lei de Ação das Massas em  $(3.25)$ , obtém-se um sistema de equações diferenciais descrita em função das concentrações, como segue:

$$
\frac{d[A]}{dt} = k_{-1}[C] - k_1[A][B];\tag{3.26}
$$

$$
\frac{d[B]}{dt} = k_{-1}[C] - k_1[A][B];\tag{3.27}
$$

$$
\frac{d[C]}{dt} = -k_{-1}[C] + k_1[A][B].\tag{3.28}
$$

Existem também as reações entre os elétrons e as diversas espécies presentes no gás. Para esse tipo de reação as constantes de velocidade são calculadas de forma diferente. Um exemplo de como se dá o cálculo da constante de velocidade, colocada em termos da energia cinética dos elétrons  $\epsilon$ , é mostrado abaixo.

$$
k_{snk} = \sqrt{\frac{2}{m_e}} \int_0^\infty \sigma_{snk} \epsilon f d\epsilon, \qquad (3.29)
$$

$$
k_{skn^*} = \sqrt{\frac{2}{m_e}} \int_{0}^{\infty} \sigma_{skn} \epsilon f \left(\epsilon - \epsilon_{skn}^*\right) d\epsilon,\tag{3.30}
$$

onde tem-se a constante de velocidade  $k,$ do processo de colisão inelástica  $k \to n,$   $n \to k,$ que interage com o componente "s" do gás e a seção de choque do processo, denotada por σ. Os valores de seção de choque σ e suas respectivas energias  $\epsilon_{skn}^{*}$ , para vários tipos de processos (formação de íons, excitação vibracional e translacional) são obtidos da literatura (Pitchford e Boeuf, 2011). Estes valores de constante de reação após calculados são utilizados no sistema de equações diferenciais em  $(3.26)-(3.28)$ .

### 3.3.4 Formalização do Modelo Matemático

Nesta seção é mostrado o modelo completo do trabalho (em sua forma diferencial). O teorema da divergência ou teorema de Gauss (Arfken e Weber, 2005) será usado para transformar integrais de superfície em integrais de volume, como:

$$
\int_{A} \vec{\Phi} \cdot \vec{n} dA = \int_{V} \nabla \cdot \vec{\Phi} dV.
$$
\n(3.31)

Deste modo, pode-se reescrever a equação (3.9) como mostrado abaixo:

$$
\frac{\partial}{\partial t} \int\limits_V \rho C_v T dV = - \int\limits_V \nabla \cdot (\rho C_v T \vec{u}) dV - \int\limits_V \nabla \cdot \vec{\Phi} dV + \int\limits_V \dot{g} dV, \tag{3.32}
$$

Como foi mostrado na equação (3.32), ambos os lados estão envolvidos em integrais de volume. Desta forma, pode-se agrupar este operador, como mostrado a seguir:

$$
\frac{\partial}{\partial t} \int\limits_V \rho C_v T dV + \int\limits_V \nabla \cdot (\rho C_v T \vec{u}) dV + \int\limits_V \nabla \cdot \vec{\Phi} dV - \int\limits_V \dot{g} dV = 0, \tag{3.33}
$$

agrupando os termos tem-se:

$$
\int\limits_V \left( \frac{\partial}{\partial t} \left( \rho C_v T \right) + \nabla \cdot \left( \rho C_v T \vec{u} \right) + \nabla \cdot \vec{\Phi} - \dot{g} \right) dV = 0, \tag{3.34}
$$

podendo-se concluir que:

$$
\frac{\partial}{\partial t} \left( \rho C_v T \right) = -\nabla \cdot \left( \rho C_v T \vec{u} \right) - \nabla \cdot \vec{\Phi} + \dot{g}.
$$
\n(3.35)

Utilizando a lei de *Fourier* (Incropera, 2011), que relaciona o fluxo de calor através de um material é proporcional a gradientes de temperatura,  $\vec{\Phi} = -\lambda \nabla T$ . Realizando a substituição do termo que representa o fluxo difusivo na equação (3.35), obtêm-se finalmente a equação de balanço de energia para um fluido, como mostrada a seguir:

$$
\rho C_v \frac{\partial T}{\partial t} = -\nabla \cdot (\rho C_v T \vec{u}) + \nabla \cdot (\lambda \nabla T) + \dot{g}.
$$
\n(3.36)

Para a equação (3.36), foram considerados  $\rho$  e  $C_v$  constantes <sup>2</sup> e  $\lambda$  representa o coeficiente de condutividade térmica, ambos dependentes da temperatura e seus valores podem ser encontrados na literatura (Date, 2011). De forma semelhante ao que foi realizado para a equação  $(3.9)$ , onde se obteve a equação  $(3.36)$ , a partir da equação  $(3.12)$  pode-se chegar a sua forma diferencial. Para este caso utiliza-se a lei de Fick (Hong, 2010), que relaciona o fluxo de massa através em um meio à gradientes de concentração,  $\vec{j} = -D\nabla\rho.$ Realizando essa substituição tem-se:

$$
\int_{V} \left( \frac{\partial}{\partial t} \left( \rho \right) + \nabla \cdot \left( \rho \vec{u} \right) + \nabla \cdot \vec{j} - \dot{M} \right) dV = 0. \tag{3.37}
$$

Como este resultado é independente do volume  $V$ , e substituindo a expressão equivalente a $\vec{j}$  , então tem-se:

$$
\frac{\partial \rho}{\partial t} = -\nabla \cdot (\rho \vec{u}) + \nabla \cdot (D\nabla \rho) + \dot{M},\tag{3.38}
$$

onde tem-se  $D$  como coeficiente de difusão mássica, que em geral é variável, dependente da temperatura (Capitelli *et al.*, 2000), assim como  $\lambda$  na equação (3.36). Para a equação de quantidade de movimento (3.14) tem-se:

$$
\int\limits_V \nabla \cdot (\rho \vec{u} \vec{u}) \, dV + \int\limits_V \nabla \cdot \vec{\tau} dV + \int\limits_V \nabla p dV = 0,\tag{3.39}
$$

<sup>&</sup>lt;sup>2</sup>Assim como pressão e quantidade de movimento, as grandezas  $\rho$  e  $C_v$  são consideradas contantes na resolução das equações, porém seus valores são atualizados entre os passos temporais.

esta pode ser reescrita como:

$$
\nabla \cdot (\rho \vec{u}\vec{u}) = \nabla \cdot \mu \nabla \vec{u} - \nabla p. \tag{3.40}
$$

Considerando o fluido como newtoniano a tensão viscosa  $\tau$  foi substituída pela relação constitutiva  $\mu \nabla \vec{u}$ . Nesta,  $\mu$  representa a viscosidade do fluido.

#### 3.3.5 Condições iniciais e de contorno

Mostrou-se até aqui as hipóteses e simplificações assumidas, e conseguiu-se construir uma formulação diferencial para a forma integral das equações mostradas até então. Deve-se, agora, definir as condições de contorno e iniciais do fenômeno que é de interesse a ser estudado.

Considere a região em torno da descarga elétrica contendo uma mistura gasosa de interesse. Seja esse domínio, representado por  $\Omega \subset \mathbb{R}^2$  e  $I = (0, t_f] \subset \mathbb{R}^+$ , o intervalo de tempo que a descarga elétrica é observada. Pode-se representar o modelo completo, portanto, apenas resta especificar as condições iniciais de temperatura no domínio, as condições iniciais das espécies presentes na mistura, juntamente com as condições de fronteira em Γ =  $\partial \Omega$ . Para estes experimentos, o sistema tem condição de contorno de Dirichlet (i.e., os valores das variáveis de interesse são conhecidos a priori no contorno do domínio).

$$
\nabla \cdot \vec{u} = 0, \qquad \text{em} \qquad \Omega I
$$
  
\n
$$
\nabla \cdot \rho \vec{u} \vec{u} = \nabla \cdot \mu \nabla \vec{u} - \nabla p, \qquad \text{em} \qquad \Omega I
$$
  
\n
$$
\rho C_v \frac{\partial T}{\partial t} + \nabla \cdot (\rho C_v T \vec{u}) = \nabla \cdot (\lambda \nabla T) + \dot{g}, \text{ em} \qquad \Omega I
$$
  
\n
$$
T(x, t = t_0) = T_0, \qquad \text{em} \qquad \Omega
$$
  
\n
$$
T(x) = T_0, \qquad \text{em} \qquad \partial I
$$
  
\n
$$
\frac{\partial \rho_n}{\partial t} + \nabla \cdot (\vec{u} \rho_n) = \nabla \cdot (D \nabla \rho_n) + \dot{M}_n, \qquad \text{em} \qquad \Omega I \quad n = 1, ..., n_{esp}
$$
  
\n
$$
\rho_n(x, t = t_0) = \rho_n(t_0), \qquad \text{em} \qquad \Omega
$$
  
\n
$$
\rho_n(x) = \rho_{n0}, \qquad \text{em} \qquad \partial I
$$

Tem-se, no modelo apre sentado acima, um balanço de massa para as diferentes espécies pertencentes a mistura gasosa. Este balanço não é aplicado aos elétrons na mistura, uma vez que considera-se que a densidade eletrônica é obtida através dos trabalhos de Oliveira et al.  $(2012)$ . Por outro lado, também é conhecida a forma que as espécies estão distribuídas no ar atmosférico: tem-se aproximadamente 19% de O<sub>2</sub> $^3$ e aproximadamente 79% de N<sub>2</sub><sup>4</sup> (Cengel e Boles, 2006). Além disso, o experimento foi com e sem a presença de  $H_2O$ . Deve-se explicar a forma como as espécies estão distribuídas inicialmente, pois as espécies de nitrogênio e oxigênio possuem espécies secundárias (como os estados excitados vibracionais). A forma como esta distribuição foi feita é explicada em detalhes nas seções a seguir.

### 3.3.5.1 Distribuição inicial das espécies na mistura gasosa

O número de espécies no experimento  $(n_{esp})$  de misturas entre  $N_2 - O_2$  é 53 e utiliza-se 430 reações químicas (Flitti e Pancheshnyi, 2009). Tem-se, entre as espécies participantes, moléculas  $N_2(X^1, v = 0 - 8)$ ,  $N_2(A^3, B^3, a'^1, C^3)$ ,  $O_2(X^3, v = 0 - 4)$ ,  $O_2(a^1, b^1, a'^1, 4.5eV)$ , O<sub>3</sub>, NO, atomos de N(<sup>4</sup>S,<sup>2</sup>D,<sup>2</sup>P), O(<sup>3</sup>P,<sup>1</sup>D,<sup>1</sup>S), ions positivos N<sup>+</sup>, N<sub>2</sub><sup>+</sup>, O<sup>+</sup>, O<sub>2</sub><sup>+</sup> e íons negativos O<sup>−</sup>, O<sub>2</sub>, NO<sup>−</sup>, além dos estados excitados destas espécies. Em alguns experimentos a mistura irá conter  $H_2O$  e espécies derivadas:  $H2O^+$ ,  $H2$ ,  $H2^+$ ,  $H$ , OH, HO2, NH. Em outro experimento foi adicionado  $CO<sub>2</sub>$  e consequentemente suas espécies derivadas estarão presentes: CO(X<sup>1</sup>Σ, v = 0 – 10), C(<sup>3</sup>P), CN(X<sup>2</sup>Σ), CN(A<sup>2</sup>Π),  $CN(B^2\Sigma).$ 

Primeiramente, procurou-se determinar o número de partículas por volume presente no ar, considerando a mistura gasosa como um gás ideal e a temperatura inicial de 300K:

$$
\frac{N}{V} = \frac{P}{RT},\tag{3.42}
$$

onde,

- $\bullet$  *N* número de mols;
- $\bullet$  V volume;
- $P$  pressão;
- $R$  constante universal dos gases;

<sup>&</sup>lt;sup>3</sup>Concentração de 4.63 × 10<sup>18</sup> $cm^{-3}$  para  $T = 300 \text{K}$ <sup>4</sup>Concentração de 1.92 × 10<sup>19</sup>cm<sup>-3</sup> para  $T = 300$ K

 $\bullet$  T temperatura.

Simplificando, obtém-se:

$$
\frac{n}{V} = \frac{P}{k_b T},\tag{3.43}
$$

onde:

- $\bullet$  *n* número de partículas;
- $k_b$  é a constante de Boltzmann.

Do lado esquerdo da equação (3.43), adquiriu-se a concentração da mistura em  $\frac{n}{L}$ V , ou seja, o número de partículas por volume <sup>5</sup>. Considerando o estado de equilíbrio inicialmente na amostra, pode-se aplicar a distribuição de Boltzmann para popular os estados de mais alta energia de oxigênio e nitrogênio (Mandl, 2008). A distribuição de Boltzmann aplicada nas moléculas de  $O_2$  é mostrada abaixo:

$$
\frac{N_i}{N} = \frac{e^{\frac{-E_i}{k_b T}}}{\sum_j e^{\frac{-E_j}{k_b T}}}.
$$
\n(3.44)

As populações de  $O<sub>2</sub>$  são mostradas na Figura 3.2.

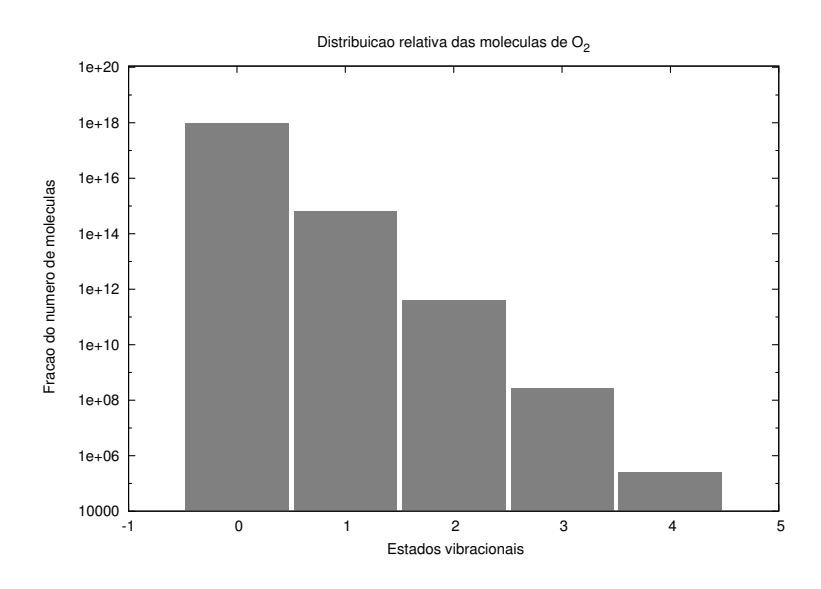

Figura 3.2: Distribuição relativa das populações de oxigênio vibracionalmente excitado

A distribuição das populações de  $N_2$  é obtida de forma análoga, como mostrada na Figura 3.3.

<sup>&</sup>lt;sup>5</sup>Aproximadamente 2.44 ×  $10^{19}$  cm<sup>-3</sup> para  $T = 300$ K

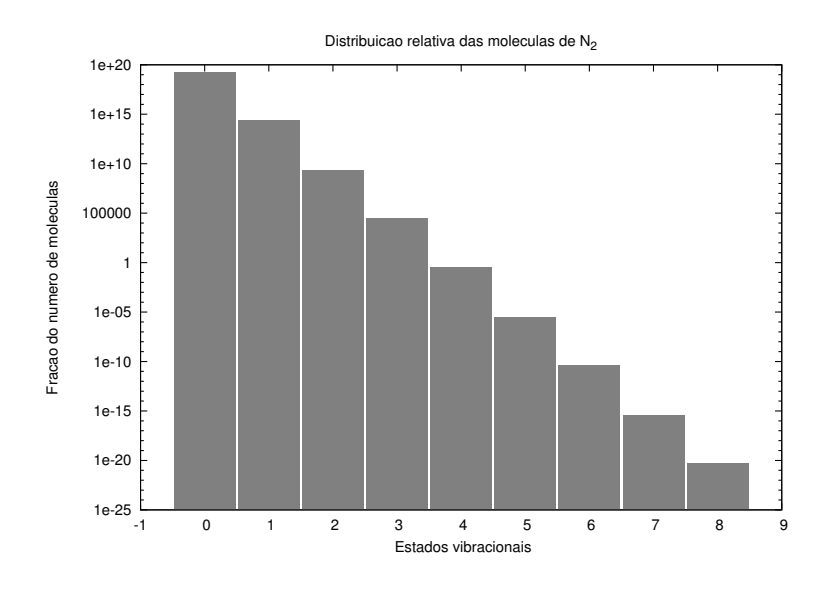

Figura 3.3: Distribuição relativa das populações de Nitrogênio vibracionalmente excitado

Determinadas as condições iniciais postulou-se que a distribuição das espécies seria uniforme no domínio. Deste modo, a condição inicial e espacial das espécies se assemelham a de um gás em equilíbrio a condições normais de temperatura e pressão.

## 3.3.5.2 Modelo de região de descarga

Como dito anteriormente, existe uma região onde acontece a descarga elétrica. Essa região está inserida no domínio e respeita certas características (Oliveira *et al.*, 2012). Através destas características, foram montadas funções para representar as propriedades requeridas, como mostrado na Figura 3.4. Neste gráfico, utiliza-se uma interpolação de primeiro grau para representar dados experimentais referentes a densidade eletrônica, em regime de trabalho de 10%  $^6$ .

Para este mesmo regime de trabalho, é mostrado na Figura  $(3.5)$  o campo elétrico reduzido na região de descarga <sup>7</sup> e, na Figura (3.6), a temperatura eletrônica.

Estes valores são usados para calcular a energia dos elétrons na região de descarga através da equação (3.17). Essa energia é entregue aos demais componentes da mistura fazendo com que estes aqueçam através da equação  $(3.19)$ .

 ${}^{6}$ Regime de trabalho (duty cycle) é a porcentagem de tempo na qual um dispositivo ou componente está em operação. Portanto, um ciclo de trabalho de descarga eletrônica se refere a porcentagem do tempo da ignição que a descarga eletrônica está ativa.

 ${}^{7}O$  gráfico 3.5 apresenta valores as funções que interpolam os dados de campo elétrico reduzido. Se as funções assumem valores negativos, postulou-se que o valor da grandeza representada é nulo.

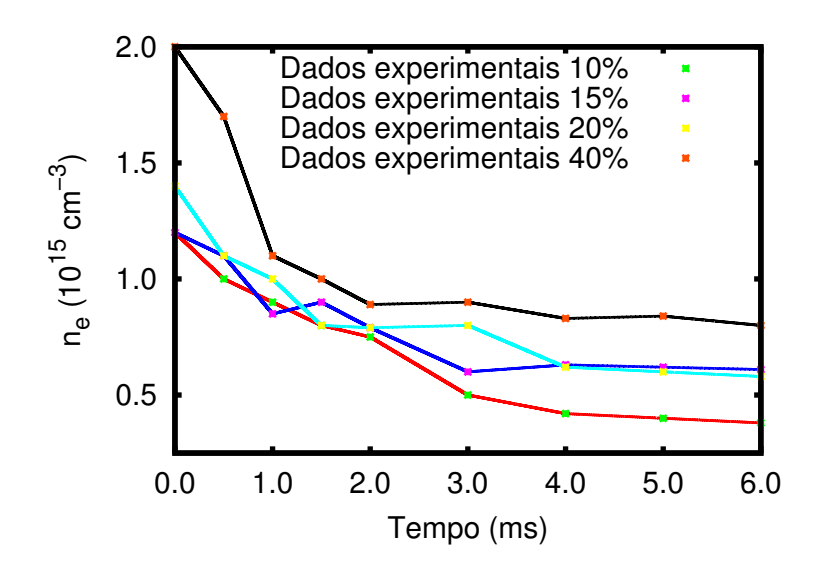

Figura 3.4: Densidade eletrônica  $n_e$  (regime de trabalho de 10% (Oliveira et al., 2012))

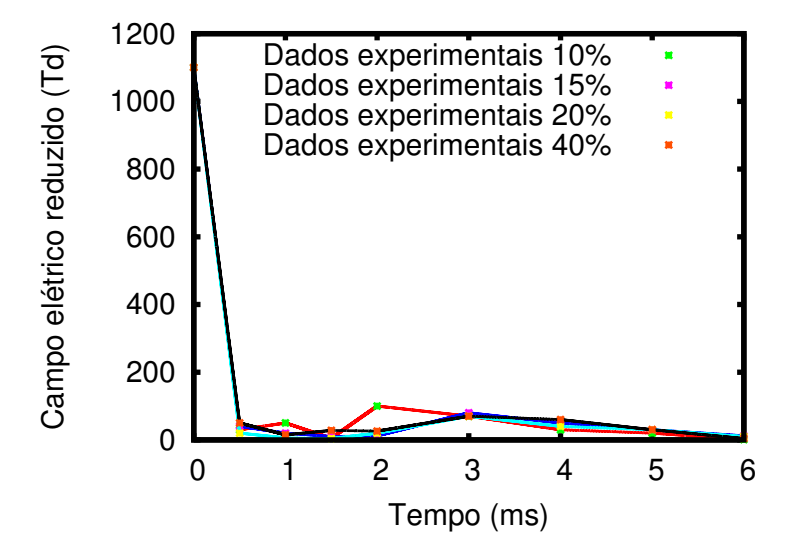

Figura 3.5: Campo elétrico reduzido E (regime de trabalho de  $10\%$  (Oliveira *et al.*, 2012))

# 3.4 SEGUNDA ABORDAGEM

Para a segunda abordagem considerada no trabalho o objetivo é analisar a região entre os eletrodos e que inclui estes como fronteira do domínio de interesse. Muito do que será utilizado nesta parte já possui explicação nas seções anteriores. Por esse motivo esta seção  $\acute{e}$  muito mais direta diante do objetivo de apresentar o modelo que é utilizado.

Deve-se salientar que nesta abordagem, é utilizado um conjunto de equações que representam fenômenos elétricos associados a descarga elétrica. O motivo de se utilizar essas equações é que entende-se que o movimento de espécies carregadas é dado pelo campo elétrico que é aplicado no meio. Portando utiliza-se a equação de Poisson para

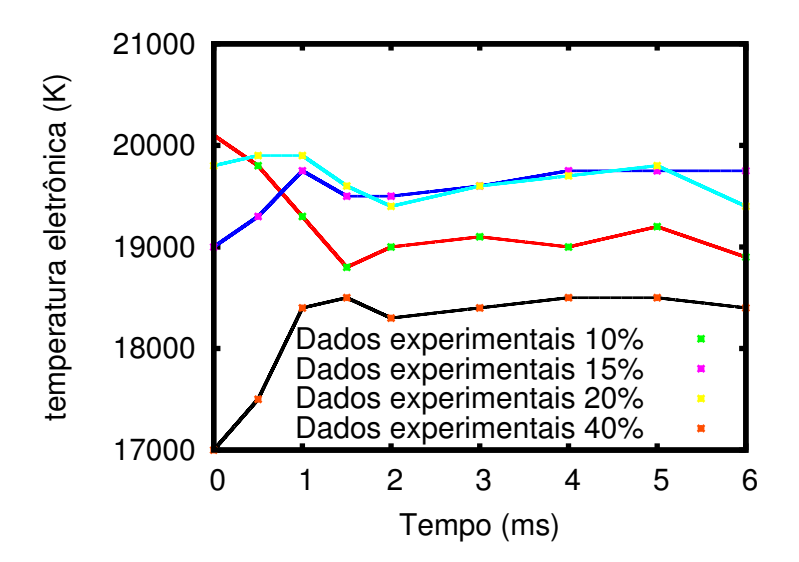

Figura 3.6: Temperatura eletrônica  $T_e$  (regime de trabalho de 10% (Oliveira et al., 2012)) fornecer o potencial elétrico e a obtenção do campo elétrico no domínio. Essas equações s˜ao mostradas abaixo.

$$
\nabla \cdot (\varepsilon \nabla \phi) = -e (\rho_+ - \rho_- - \rho_e) \quad \text{em} \qquad \Omega,
$$
  
\n
$$
\vec{E} = -\nabla \phi \qquad \text{em} \qquad \Omega,
$$
\n(3.45)

onde  $\rho_+$ ,  $\rho_-$  e  $\rho_e$  são as densidades de carga positiva negativa e elétrons, respectivamente. A condição de contorno é dada por:  $\phi = f(t)$  e  $f(t)$  para este experimento é um pulso quadrado com duração de 16 ns e amplitude de 12 kV (Oliveira  $et al., 2012$ ). Para as espécies que compõem o gás as mesmas considerações realizadas nas seções anteriores são replicadas aqui. São considerados efeitos de difusão para as espécies e energia, e advecção para espécies não neutras pelo campo elétrico aplicado. Para as espécies as equações de transporte são dadas por:

$$
\frac{\partial \rho_n}{\partial t} + \nabla \cdot \vec{J}_n = \dot{M}_n,
$$
  
\n
$$
\vec{J}_n = q_n \mu_n \rho_n \vec{E} - D_n \nabla \rho_n,
$$
\n(3.46)

onde  $\rho_n$ ,  $q_n$ ,  $\mu_n$  e  $D_n$  são a densidade (cm<sup>-3</sup>), o sinal da carga elétrica (-1 para íons negativos e elétrons,  $+1$  para íons positivos e 0 para espécies neutras), a mobilidade  $(\text{cm}^2 \text{ V}^{-1} \text{ s}^{-1})$  e o coeficiente de difusão  $(\text{cm}^2 \text{ s}^{-1})$ , da espécie n.

A energia também é considerada nesta abordagem de modo semelhante ao da primeira

abordagem com exceção do efeito convectivo para a energia. Esta equação é dada por:

$$
\rho C_v \frac{\partial T}{\partial t} = \nabla \cdot (\lambda \nabla T) + \dot{g},\tag{3.47}
$$

que é exatamente a mesma mostrada na primeira abordagem com exceção do termo convectivo.

### 3.4.1 Condições de contorno

No modelo apresentado os terminais estão na fronteira do domínio  $\partial\Omega$ . Neste caso foram utilizadas condições de contorno que geralmente são utilizadas em experimentos semelhantes (Nagaraja et al., 2013; Wang et al., 2006). Para as espécies as condições de contorno são dadas por:

$$
\vec{J}_e \cdot \hat{n} = \frac{\rho_e}{4} \sqrt{\frac{8k_bT_e}{\pi m_e}} - a_i \gamma |\vec{J}_p| + (a_i - 1) q_e \mu_e \rho_e |\vec{E}|,
$$
\n
$$
\vec{J}_+ \cdot \hat{n} = \frac{\rho_+}{4} \sqrt{\frac{8k_bT}{\pi m_+}} + a_i q_+ \mu_+ n_+ |\vec{E}|,
$$
\n
$$
\vec{J}_- \cdot \hat{n} = \frac{\rho_-}{4} \sqrt{\frac{8k_bT}{\pi m_-}} + (a_i - 1) q_- \mu_- n_- |\vec{E}|,
$$
\n(3.48)

onde  $\vec{J}_{e}, \vec{J}_{+}$  e  $\vec{J}_{-}$  são o fluxo de elétrons, íons positivos e negativos respectivamente no contorno do domínio e  $\hat{n}$  é o vetor unitário que aponta para fora do domínio. O coeficiente  $\gamma$  representa o coeficiente de emissão secundária devido a colisão dos íons na fronteira do domínio (definido como 0,05 (Wang et al., 2006)). Para a tem-se  $a = 1$  se  $\vec{E} \cdot \hat{n} < 0$  e  $a = 0$ , caso contrário. Para o caso da equação da energia a aproximação utilizada considera que o fenômeno tem um caráter mais exotérmico do que adiabático (Incropera, 2011). Nesse aspecto a temperatura no contorno é dada pela expressão:

$$
T_b = \frac{T_{amb} + G(t) * T_{gw}}{1 + G(t)}, \quad G(t) = \frac{4k_{gw}\sqrt{\alpha t/\pi}}{k_d \Delta x}, \tag{3.49}
$$

onde:

- $T_b$ ,  $t_{amb}$  e  $T_{gw}$  são a temperatura do contorno do domínio, temperatura ambiente e do gás respectivamente  $(K);$
- $\Delta x$  é a distância do eletrodo (cm);
- $G(t)$  é um parâmetro de aquecimento não dimensional;
- $k_d$  é a condutividade térmica do quartzo (1.3Wm<sup>-1</sup>K<sup>-1</sup>);
- $k_{gw}$  é a condutividade térmica do gás a temperatura  $T_{gw}$  (Wm<sup>-1</sup>K<sup>-1</sup>).

Neste caso a condição de contorno leva em consideração que os eletrodos possuem uma camada de material dielétrico, neste caso quartzo. A condição inicial para o domínio é a mesma utilizada na primeira abordagem, sendo utilizada a temperatura inicial de 300 K em todo domínio.

A equação de *Poisson* é resolvida apenas no gás, assumindo potencial zero no limite direito e o eletrodo de potencial  $\phi_{app}$  no limite esquerdo. Para o lado esquerdo é obtido a partir do aplicativo de tensão aplicada  $\phi$  usando a equação abaixo (Barjasteh e Eslami, 2016):

$$
\phi_{app}(t) = \phi(t) - \frac{1}{C} \int_{0}^{t} i(t) dt - \phi_{app}(t_0).
$$
\n(3.50)

### 3.4.2 Distribuição inicial das espécies na mistura gasosa

De modo análogo a primeira abordagem a distribuição das espécies fica dividida em: aproximadamente 19% de  $O_2$  e aproximadamente 79% de  $N_2$  (Cengel e Boles, 2006). O número de espécies no experimento  $(n_{esp})$  de misturas entre  ${\rm N}_2-{\rm O}_2$ é 21 e utiliza-se 176 reações químicas (Uddi et al., 2009b). Tem-se, entre as espécies participantes, moléculas  $N, N_2, O, O_2, O_3, NO, \text{ions } N_2^+, N_4^+, O_2^+, O_4^+, O_2^-$ e espécies excitadas  $N_2(A^3\Sigma), N_2(B^3\Pi),$ N<sub>2</sub>(C<sup>3</sup>Π), N<sub>2</sub>(a<sup>1</sup>Π), O<sub>2</sub>(a<sup>1</sup>Δ), O<sub>2</sub>(b<sup>1</sup>Σ), N<sup>(2</sup>D) e O(<sup>1</sup>D). A partir dessa distribuição de espécies e utilizando a Equação (3.43) a repartição densidade é realizada entre  $N_2$  e  $O_2$ .

## 4 MÉTODOS NUMÉRICOS

Através das suposições e simplificações apresentadas anteriormente, pode-se apresentar dois modelos matemáticos que representam o comportamento das espécies, juntamente com o balanço energético e químico. Neste capítulo são apresentadas as metodologias numéricas para a resolução do modelo mostrado anteriormente. Neste contexto, foi utilizado o método dos volumes finitos para a resolução das equações diferenciais parciais obtidas anteriormente. O motivo de ter sido escolhido o método de volumes finitos é devido ao fato de que a discretização em fluxos tem um significado físico claro (Versteeg e Malalasekera, 2007). Além disso, buscou-se um método para separar o termo fonte em ambas as equações. Um método de *splitting* foi utilizado para este fim e, deste modo, separou-se a parte de maior dificuldade de resolução, ou seja, o termo fonte das equações.

# 4.1 SEPARAÇÃO E OPERADORES

Utilizou-se um método de divisão do modelo original em sub-modelos, de modo a facilitar a resolução do problema inicial (Ladics, 2012). Primeiramente, considera-se um problema de valor inicial.

$$
\frac{\partial u}{\partial t} = (L_1 + L_2)u,\tag{4.1}
$$

$$
u(0) = u_0. \t\t(4.2)
$$

Tem-se, no problema proposto  $(4.1)$ ,  $L_1$  e  $L_2$  operando sobre u com  $u_0$  sendo a condição inicial do problema. Escolhe-se arbitrariamente um passo de tempo pequeno  $\Delta t$  e resolvese primeiramente o problema:

$$
\frac{\partial v}{\partial t} = L_1 v,\tag{4.3}
$$

$$
v(0) = u_0. \t\t(4.4)
$$

com  $t \in [0, \Delta t]$ . Portanto, agora pode-se resolver o segundo problema da seguinte forma:

$$
\frac{\partial w}{\partial t} = L_2 w,\tag{4.5}
$$

$$
w(0) = v(\Delta t). \tag{4.6}
$$

Pode-se perceber que a solução obtida de  $(4.3)$  é usada como condição inicial em  $(4.5)$ . Embora possa parecer que agora tenha-se encontrado uma solução aproximada depois de um intervalo de tempo 2∆t, incluem-se apenas partes do lado direito de (4.1) em cada etapa de integração. Para ver que o resultado  $w(\Delta t)$  é, na verdade, uma aproximação consistente para  $u(\Delta t)$ , realiza-se uma expansão em série de Taylor da solução original u, e a aproximação  $w$  obtida pela divisão do operador, isto é

$$
u(\Delta t) = u_0 + \Delta t \frac{\partial u}{\partial t}\Big|_0 + \frac{\Delta t^2}{2} \frac{\partial^2 u}{\partial t^2}\Big|_0 + O(\Delta t^3). \tag{4.7}
$$

A partir de (4.1), pode-se escrever:

$$
\frac{\partial^2 u}{\partial t^2} = (L_1 + L_2)(L_1 + L_2)u.
$$
\n(4.8)

Este resultado é possível pois  $L_1$  e  $L_2$  não dependem explicitamente do tempo. Generalizando tem-se:

$$
\frac{\partial^n u}{\partial t^n} = (L_1 + L_2)^n u.
$$
\n(4.9)

Novamente a série de Taylor é usada para construir uma aproximação para  $u$ , isto é

$$
u(\Delta t) = u_0 + \Delta t (L_1 + L_2) u_0 + \frac{\Delta t^2}{2} (L_1 + L_2)^2 u_0 + O(\Delta t^3).
$$
 (4.10)

Similarmente como foi computado para  $u$ , as funções  $v e w$  também são expandidas, como a seguir:

$$
v(\Delta t) = u_0 + \Delta t L_1 u_0 + \frac{\Delta t^2}{2} L_1^2 u_0 + O(\Delta t^3), \tag{4.11}
$$

$$
w(\Delta t) = v(\Delta t) + \Delta t L_2 v(\Delta t) + \frac{\Delta t^2}{2} L_2^2 v(\Delta t) + O(\Delta t^3).
$$
\n(4.12)

Substituindo a equação  $(4.11)$  em  $(4.12)$ , Tem-se:

$$
w(\Delta t) = u_0 + \Delta t (L_1 + L_2) u_0 + \frac{\Delta t^2}{2} (L_1^2 + L_2 L_1 + L_2^2) u_0 + O(\Delta t^3).
$$
 (4.13)

O erro da separação dos operadores em  $t = \Delta t$  é a diferença entre as soluções aproximadas

 $w(\Delta t)$  e  $u(\Delta t)$ , como mostrado abaixo:

$$
w(\Delta t) - u(\Delta t) = \Delta t^2 (L_2 L_1 - L_1 L_2) u_0 + O(\Delta t^3).
$$
\n(4.14)

Pode-se observar que o erro na equação (4.14) é proporcional a  $\Delta t^2$ . Tem-se, então, que o erro acumulado após n passos é de n $\Delta t^2$ . O procedimento descrito acima foi usado como estratégia para separar os termos fontes usados nas equações diferenciais de balanço de massa e energia. Nesse caso, para as equações  $(3.36)$  e  $(3.47)$ , tem-se:

$$
L_1 = \dot{g} = \sum_{j=1}^{J} q_j r_j,
$$
\n(4.15)

onde  $q_i$  representa a energia liberada nos processos químicos (exotérmico ou endotérmico) e  $r_i$  é dado por:

$$
r_j = k_j(T) \prod_{i=1}^{I} [N_i]^{\mu_{ij}}, \qquad (4.16)
$$

onde

$$
k_j(T) = T^{\beta_j} A_j e^{-E_j/RT},\tag{4.17}
$$

sendo j a j-ésima reação,  $N_i$  a fração molar da i-ésima espécie,  $\beta_j$  o expoente de temperatura,  $A_j$  o fator pré-exponencial,  $E_j$  a energia de ativação e  $R$  a constante universal dos gases.

Por outro lado,  $L_2$  é dado por,

$$
L_2 = -\nabla \cdot (\rho C_v T \vec{u}) + \nabla \cdot (\lambda \nabla T). \qquad (4.18)
$$

De modo similar para a equação  $(3.47)$  tem-se:

$$
L_2 = \nabla \cdot (\lambda \nabla T). \tag{4.19}
$$

De modo semelhante ao que foi feito na equação (3.36), aplicou-se a separação do termo fonte de massa, na equação  $(3.38)$ . Desta forma, tem-se:

$$
L_1 = \dot{M} = \sum_{j=1}^{J} \nu_{ij} r_j.
$$
\n(4.20)

onde  $\nu_{ij} = (\nu''_{ij} - \nu'_{ij})$ . Ambos os lados da equação denotam coeficientes estequiométricos. E novamente para  $L_2$ , tem-se:

$$
L_2 = -\nabla \cdot (\rho \vec{u}) + \nabla \cdot (D\nabla \rho). \tag{4.21}
$$

Para a segunda abordagem tem-se:

$$
L_2 = -\nabla \cdot (q_n \mu_n \rho_n \vec{E}) + \nabla \cdot (D_n \nabla \rho_n). \tag{4.22}
$$

Pode-se observar agora com mais clareza o modo que será feito a resolução das equações diferenciais parciais: primeiramente separou-se o termo fonte de cada equação e obteve-se a resolução deste (em um passo de tempo determinado); o resultado desta operação foi utilizado como condição inicial para a resolução das respectivas equações diferenciais, e isto também é realizado no mesmo passo de tempo citado acima.

# 4.2 DISCRETIZACÃO ESPACIAL

Como feito nas sessões anteriores é mostrado o modo de discretização e os métodos utilizados na primeira abordagem e posteriormente explicada a segunda abordagem. Considere um domínio fechado  $\Omega \cup \Gamma \subset \mathbb{R}^2$  discretizado em um conjunto de pontos uniformemente espaçados  $S = \{(r_i) : i = 0, ..., I_r\}$ com  $I_r$  sendo o número de intervalos de tamanho dr da direção radial, como mostra a Figura 4.1. Nas próximas sessões é realizada a discretização dos operadores. Todavia, como foi mostrado aqui o domínio é cilíndrico. A escolha do sistema de coordenadas cilíndricas acontece devido ao fato de um fenômeno desta natureza poder ser considerado com certa aproximação de simetria angular. Em um sistema bidimensional a região de descarga seria formada por um círculo de raio 1  $mm$  (Oliveira *et al.*, 2012). Por meio dessa geometria é possível modelar o fenômeno de forma radial.

#### 4.2.1 Método dos volumes finitos

O método dos volumes finitos é utilizado para discretização dos operadores de difusão e advecção nas equações de transporte de massa e energia. A forma como a equação de

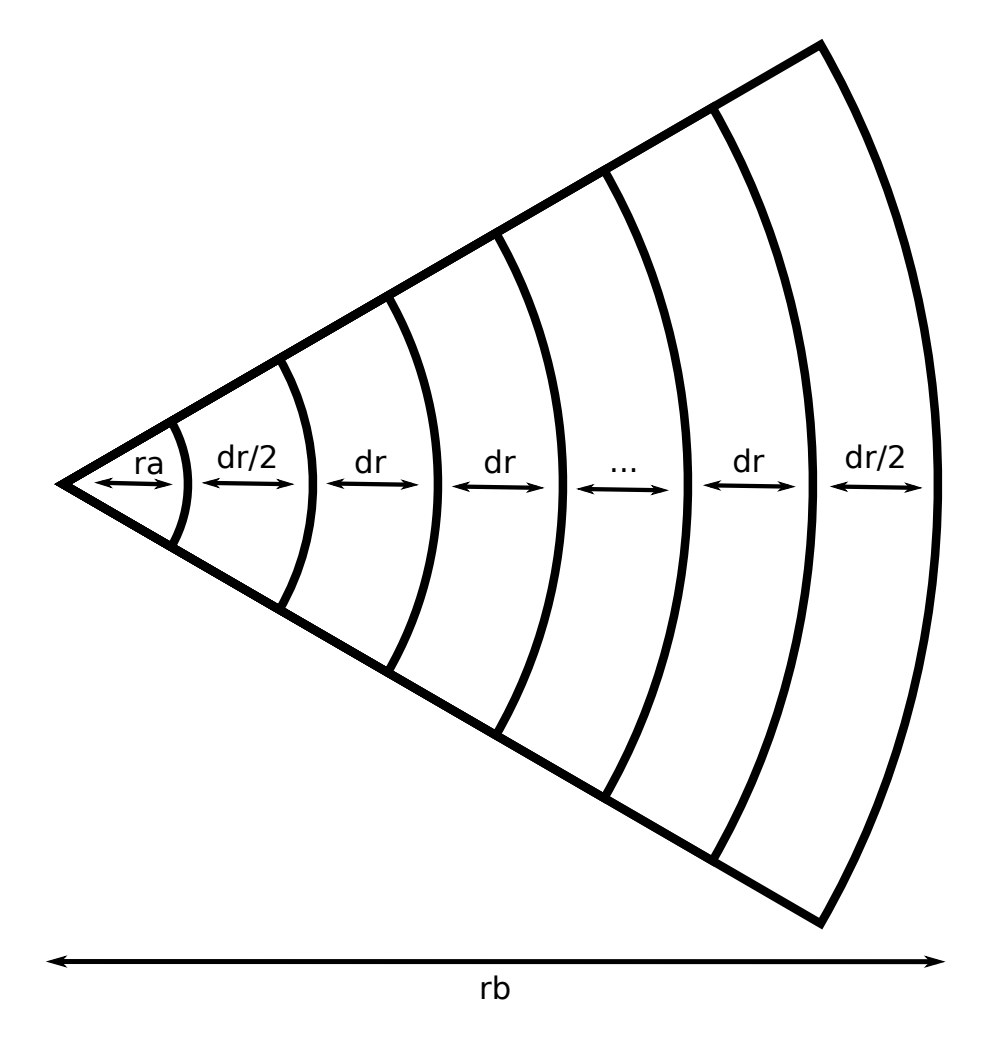

Figura 4.1: Discretização do Domínio. $r_a$  representa o raio interno e $r_b$ o raio externo.

transporte de massa  $(3.38)$  é discretizada é mostrado abaixo:

$$
\int_{\Delta V} \frac{\partial \rho_n}{\partial t} = -\int_{\Delta V} \frac{d}{dr} \left( u \rho_n \right) + \int_{\Delta V} \frac{d}{dr} \left( D \frac{d \rho_n}{dr} \right),\tag{4.23}
$$

e consequentemente:

$$
\frac{\partial \rho_n}{\partial t} \Delta V_i = \left( u A \rho_n^t \right)_w - \left( u A \rho_n^t \right)_e + \left( D A \frac{d \rho_n^t}{dr} \right)_e - \left( D A \frac{d \rho_n^t}{dr} \right)_w, \tag{4.24}
$$

e a forma quase totalmente discretizada é mostrada abaixo:

$$
\frac{\partial \rho_n}{\partial t} \Delta V_i = \left( u A \rho_n^t \right)_w - \left( u A \rho_n^t \right)_e + \left( D_e A_e \frac{\rho_{n_E}^t - \rho_{n_P}^t}{dr} \right) - \left( D_w A_w \frac{\rho_{n_P}^t - \rho_{n_W}^t}{dr} \right). \tag{4.25}
$$

Para a equação de transporte de energia a discretização seguiu os mesmos passos e o resultado é mostrado abaixo:

$$
(\rho C_v)_i \frac{\partial T}{\partial t} \Delta V_i = \left( u A \rho C_v T^t \right)_w - \left( u A \rho C_v T^t \right)_e +
$$
  

$$
\left( \lambda_e A_e \left( \rho C_v \right)_w \frac{T_E^t - T_P^t}{dr} \right) - \left( \lambda_w A_w \left( \rho C_v \right)_w \frac{T_P^t - T_W^t}{dr} \right).
$$
\n(4.26)

Os subíndices  $P, E \in W$  fazem referência aos nós principais da malha, nó central, leste e oeste respectivamente. Os subíndices  $w$  e  $e$ , fazem referências as faces oeste e leste, respectivamente. A discretização temporal foi feita utilizando o método de Runge-Kutta de quinta ordem (Chapra et al., 2010). A Figura 4.2 mostra este esquema de discretização.

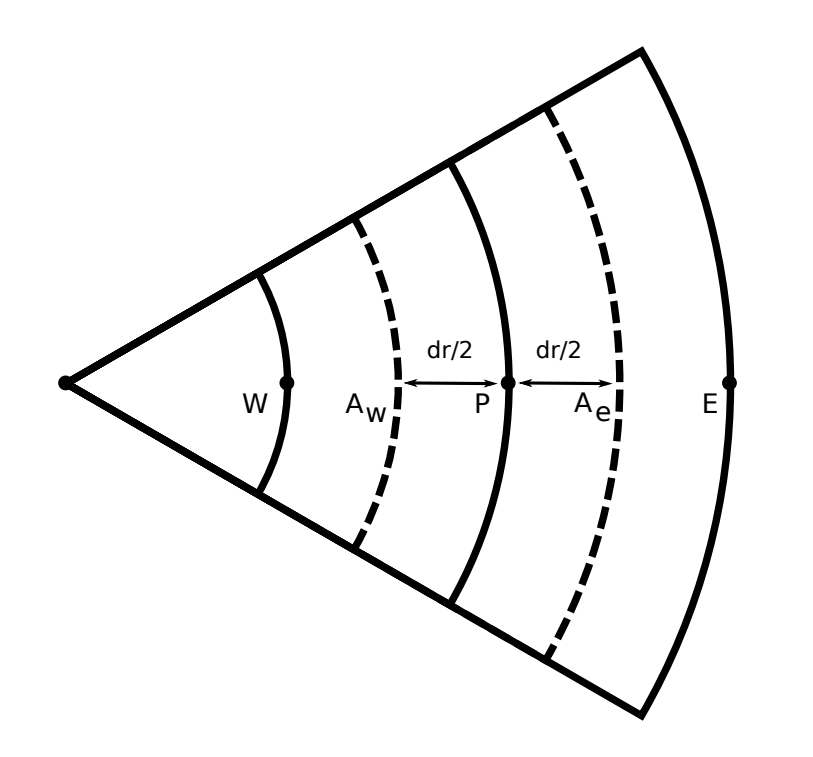

Figura 4.2: Discretização do domínio em volumes de controle.

Através da Figura 4.2 é possível visualizar o volume de controle  $P$ , suas respectivas áreas das faces  $A_w$  e  $A_e$ . Pelo fato de se estar lidando com uma seção circular (2D), as áreas que delimitam o volume de controle são diferentes. Então se convencionou que  $A_i = d\phi \times r_i \times dz$ e postulou-se que  $d\phi = 1$ e  $dz = 1.$  De modo análogo,  $\Delta V_i$ é o elemento de volume *i*, definido como  $\Delta V_i = 0.5 \times (d\phi \times r_{i+1/2} \times r_{i+1/2} - d\phi \times r_{i-1/2} \times r_{i-1/2}) \times dz$ . As Figuras 4.3 mostram a forma como foi mapeado o domínio, e como o domínio é dividido em região de descarga e externa. A partir deste ponto, também é necessário mostrar

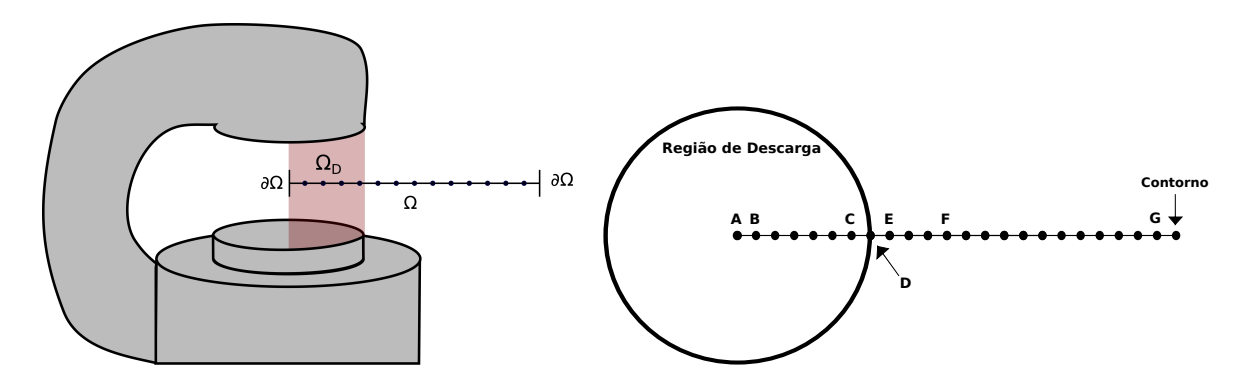

Figura 4.3: Representação esquemática do do domínio de simulação. Os nós principais são representados por letras maiúsculas.

técnicas para representar as grandezas nas faces no volume de controle. Esta colocação é necessária para a discretização do termo advectivo.

#### 4.2.2 Esquemas Upwind

De maneira geral, foi apresentada a forma como as equações são discretizadas, e posteriormente as variáveis de interesse são obtidas. Agora, deve-se voltar a atenção para os termos que ser˜ao calculados nas faces do volume de controle. Estes termos aparecem na discretização do termo advectivo. Algumas variáveis estão a priori mensuradas nas faces do volume de controle, como por exemplo a velocidade u. A discretização do termo convectivo é mostrado abaixo:

$$
\frac{d}{dr}\left(u\rho_n\right) = \left(uA\rho_n\right)_w - \left(uA\rho_n\right)_e. \tag{4.27}
$$

Nesse esquema de discretização é necessário o conhecimento do valor da variável  $\rho_n$  nas faces do volume de controle. Dentro dessa perspectiva, tem-se métodos de predição dessa variável, que são conhecidos como  $upwind^{-1}$ . Neste trabalho foi utilizado o esquema  $TOPUS$  (Queiroz, 2009). A forma como a variável de interesse é representada na face é mostrada abaixo.

• Se  $u \geq 0$ 

$$
(\rho_n)_e = \begin{cases} \rho_{n_W} + (\rho_{n_E} - \rho_{n_W}) \left( 2\hat{\rho}_n^4 - 3\hat{\rho}_n^3 + 2\hat{\rho}_n \right), & \hat{\rho}_n \in [0, 1] \\ \rho_{n_P}, & \hat{\rho}_n \notin [0, 1] \end{cases}
$$
(4.28)

 ${}^{1}$ Esquemas convectivos upwind são técnicas numéricas especializadas para aproximar termos convectivos

57

em que:

$$
\hat{\rho}_n = \frac{\rho_{np} - \rho_{nw}}{\rho_{n_E} - \rho_{nw}}.\tag{4.29}
$$

• Se  $u < 0$ 

$$
(\rho_n)_e = \begin{cases} \rho_{n_{EE}} + (\rho_{n_P} - \rho_{n_{EE}}) (2\hat{\rho}_n^4 - 3\hat{\rho}_n^3 + 2\hat{\rho}_n), & \hat{\rho}_n \in [0, 1] \\ \rho_{n_E}, & \hat{\rho}_n \notin [0, 1] \end{cases}
$$
(4.30)

em que:

$$
\hat{\rho}_n = \hat{\rho}_{n_E} = \frac{\rho_{n_E} - \rho_{n_{EE}}}{\rho_{n_P} - \rho_{n_{EE}}}.
$$
\n(4.31)

Para a face  $w$ , as representações são mostradas abaixo.

• Se  $u \geq 0$  $(\rho_n)_w =$  $\sqrt{ }$  $\int$  $\mathcal{L}$  $\rho_{n_{WW}} + (\rho_{n_P} - \rho_{n_{WW}}) \left( 2\hat{\rho}_n^4 - 3\hat{\rho}_n^3 + 2\hat{\rho}_n \right), \ \ \hat{\rho}_n \in [0, 1]$  $\rho_{n_W}, \qquad \qquad \hat{\rho}_n \notin [0, 1]$ (4.32)

em que:

$$
\hat{\rho}_n = \hat{\rho}_{n_W} = \frac{\rho_{n_W} - \rho_{n_W}}{\rho_{n_P} - \rho_{n_W}}.
$$
\n(4.33)

• Se  $u < 0$ 

$$
(\rho_n)_w = \begin{cases} \rho_{n_E} + (\rho_{n_W} - \rho_{n_E}) \left( 2\hat{\rho}_n^4 - 3\hat{\rho}_n^3 + 2\hat{\rho}_n \right), & \hat{\rho}_n \in [0, 1] \\ \rho_{n_P}, & \hat{\rho}_n \notin [0, 1] \end{cases}
$$
(4.34)

em que:

$$
\hat{\rho}_n = \hat{\rho}_{n_P} = \frac{\rho_{n_P} - \rho_{n_E}}{\rho_{n_W} - \rho_{n_E}}.
$$
\n(4.35)

Mostrado o procedimento para se obter a representação da variável de interesse nas faces do volume de controle, é necessário também ter uma estratégia para representar as variáveis  $\rho$  e  $C_v$  nas faces do volume de controle, uma vez que estas estão inseridas na discretização do termo convectivo (4.62). A representação destas variáveis é dada por:

$$
\lambda_e = \frac{2\lambda_P \lambda_E}{\lambda_P + \lambda_E},\tag{4.36}
$$

e

$$
\lambda_w = \frac{2\lambda_W \lambda_P}{\lambda_W + \lambda_P}.\tag{4.37}
$$

Na Figura 4.4 é mostrada um meio heterogêneo e as variáveis medidas nas faces do volume de controle.

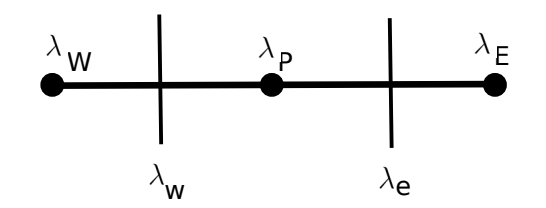

Figura 4.4: Meio heterogêneo.

Este procedimento é replicado nas variáveis que tem seus valores medidos nas faces  $(\rho, D \in C_v)$ . Os valores destas variáveis são encontrados na literatura, e variam de acordo com a temperatura (Date, 2011). O coeficiente de difusão das espécies na mistura D possui valores diversos e geralmente dependem de duas espécies, uma primeira que difunde no meio constituído por uma segunda. O modo com que o valor do coeficiente de difusão é calculado é dado por:

$$
D = D_0 \left(\frac{T}{T_0}\right)^{1.9},\tag{4.38}
$$

onde  $D_0$  representa o coeficiente de difusão e a temperatura  $T_0 = 273$  K (Capitelli *et al.*, 2000). Aproximou-se  $D_0$  como o coeficiente de difusão do nitrogênio no ar, procedeu-se dessa forma pois este componente representa  $\approx 80\%$  do total da mistura, como foi citado anteriormente.

#### 4.2.3 Algoritmo Simple

A resolução da equação  $(3.40)$  apresenta dois novos problemas, o termo convectivo contém uma relação não linear entre as variáveis (ex:  $\rho u^2$ ), e as duas primeiras equações em (3.41) estão intrinsecamente acopladas, porque cada componente de velocidade aparece em cada equação da quantidade de movimento e continuidade. A questão mais complexa a resolver  $\acute{e}$  o papel desempenhado pela pressão.

Se as pressões em  $e \in w$  são obtidas por interpolação linear, o termo de gradiente de pressão ∂p  $\frac{\partial P}{\partial x}$  na equação da quantidade de movimento é dado por:

$$
\frac{\partial p}{\partial x} = \frac{p_e - p_w}{\delta x} = \frac{\left(\frac{p_E + p_P}{2}\right) - \left(\frac{p_P + p_W}{2}\right)}{\delta x} = \frac{p_E - p_W}{2\delta x}.\tag{4.39}
$$

Utilizando a equação  $(4.39)$ , é possível calcular o gradiente de pressão no ponto P, tendo como referência os nós  $W \in E$ , como visto na Figura 4.5.

 $\acute{E}$  possível perceber que o gradiente de pressão do nó central  $P$  não aprece em (4.39).

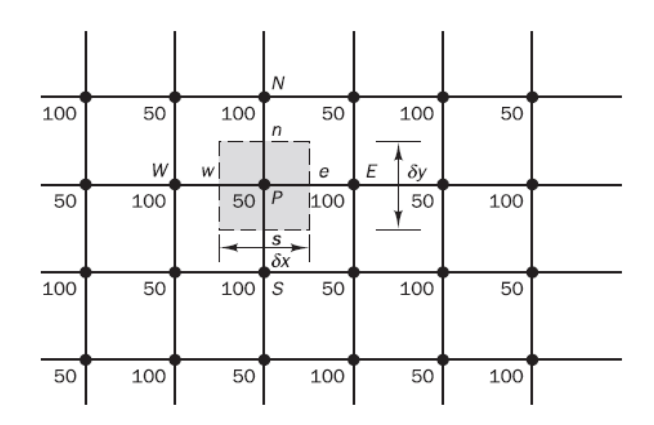

Figura 4.5: Campo de pressão. Adaptado de Versteeg e Malalasekera (2007, p.181)

Substituindo os valores apropriados do campo de pressão na borda da Figura  $(4.5)$  em (4.39), é possível verificar que todos os gradientes discretizados são nulos nos pontos nodais. A solução é usar a malha escalonada para componentes de velocidade (Harlow et al., 1965).

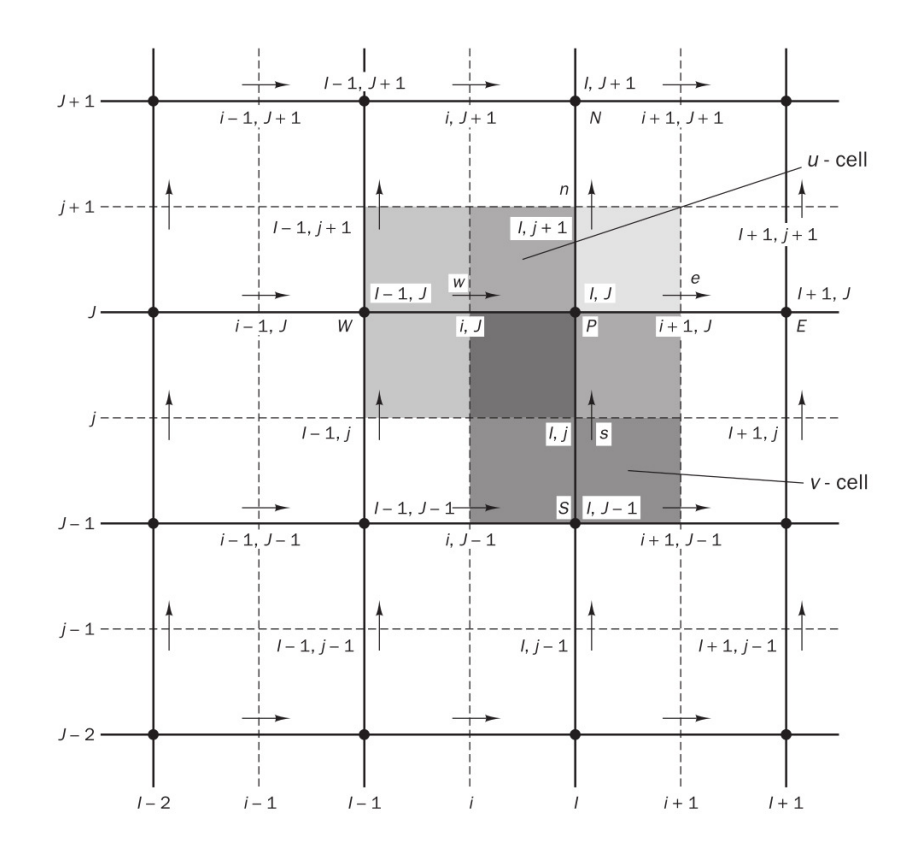

Figura 4.6: Malha escalonada. Adaptado de Versteeg e Malalasekera (2007, p.182)

Utilizando como referência a malha cartesiana mostrada na Figura 4.6, tem-se:

$$
\frac{\partial p}{\partial x} = \frac{p_P - p_W}{\delta x}.\tag{4.40}
$$

Dentro desta perspectiva, a discretização deve contemplar valores para uma das variáveis nos nós principais, no caso o campo de pressão, e nós secundários colocados nas faces do volume de controle, no caso a velocidade. Os n´os principais foram numerados com os índices de letras maiúsculas (..,  $I-1, I, I+1, \ldots),$ e os nós secundários, colocados nas faces do volume de controle com letras minúsculas  $(\ldots, i-1, i, i+1, \ldots).$ A discretização da equação (3.40), levando em conta as considerações realizadas acima, é dada por:

$$
a_i u_i = \sum a_{nb} u_{nb} - \frac{p_I - p_{I-1}}{\delta r} \Delta V.
$$
\n(4.41)

O algoritmo de resolução do acoplamento pressão velocidade *SIMPLE* é um método desenvolvido por Pantankar e Spalding (1972). Este é essencialmente um método para obten¸c˜ao dos valores de press˜ao e velocidade, a partir de estimativas iniciais fornecidas. No primeiro estágio do algoritmo SIMPLE, é preciso determinar uma estimativa inicial para pressão  $p^*$ . Neste trabalho a estimativa inicial para o campo de pressão é retirada da equação de *Van der Waals* para os gases reais (Cengel e Boles, 2006). Esta equação é dada por:

$$
p = \frac{\frac{n}{V}RT}{1 - \frac{n}{V}b} - \left(\frac{n}{V}\right)^2 a,\tag{4.42}
$$

onde:

- $\bullet$   $\frac{n}{\sqrt{2}}$ V número de mols por volume;
- $R$  constante universal dos gases;
- $\bullet$  T temperatura;
- $\bullet$  *a* e *b* são constantes que dependem do gás em questão.

A equação de conservação da quantidade de movimento discretizada (4.41) tem sua resolução efetuada utilizando estimativas para  $u^*$ , isto é:

$$
a_{i,J}u_{i,J}^* = \sum a_{nb}u_{nb}^* - (p_{I,J}^* - p_{I-1,J}^*) A_{i,J} + b_{i,J}.
$$
 (4.43)

Define-se p' como a diferença entre a pressão p e a estimativa inicial  $p^*$ . De modo similar define-se  $u'$  como a diferença entre a velocidade  $u$  e a estimativa inicial  $u^*$ .

$$
p = p^* + p',\tag{4.44}
$$

$$
u = u^* + u'. \t\t(4.45)
$$

Subtraindo a equação  $(4.41)$  da  $(4.43)$ , tem-se:

$$
a_i (u_i - u_i^*) = \sum (a_{nb} u_{nb} - a_{nb} u_{nb}^*) - \left[ (p_{I-1} - p_{I-1}^*) - (p_I - p_I^*) \right] A_i + b_i.
$$
 (4.46)

Utilizando (4.45) e (4.44) em (4.46) tem-se:

$$
a_i u'_i = \sum a_{nb} u'_{nb} + (p'_{I-1} - p'_I) A_i.
$$
 (4.47)

O termo  $\sum a_{nb}u'_{nb}$  será desconsiderado a partir deste momento. Essa simplificação é a característica principal do algoritmo SIMPLE. Reescreve-se a equação (4.47) levando em conta as últimas considerações, isto é:

$$
u'_{i} = d_{i} (p'_{I-1} - p'_{I}), \qquad (4.48)
$$

onde:

$$
d_i = \frac{A_i}{a_i}.\tag{4.49}
$$

Utilizando a correção da velocidade  $(4.45)$  e a equação  $(4.48)$ , tem-se:

$$
u_i = u_i^* + d_i \left( p'_{I-1} - p'_{I} \right). \tag{4.50}
$$

O campo de velocidade obtido na equação (4.50) deve satisfazer a equação da continuidade, dada por:

$$
[(\rho u A)_{i+1} - (\rho u A)_i] = 0.
$$
\n
$$
(4.51)
$$

Substituindo a velocidade corrigida na equação (4.51), tem-se:

$$
\left[\rho_{i+1}A_{i+1}\left(u_{i+1}^* + d_{i+1}\left(p'_{I} - p'_{I+1}\right)\right) - \rho_{i}A_{i}\left(u_{i}^* + d_{i}\left(p'_{I-1} - p'_{I}\right)\right)\right] = 0. \tag{4.52}
$$

A equação (4.52) é reescrita de modo a tornar o termo  $p'$  explícito:

$$
a_I p'_I = a_{I+1} p'_{I+1} + a_{I-1} p'_{I-1} + b'_I,
$$
\n(4.53)

onde,

- $a_I = a_I + a_{I-1};$
- $a_{I+1} = (\rho dA)_{i+1};$

$$
\bullet \ \ a_{I-1}=(\rho dA)_i;
$$

•  $b'_I = (\rho u^* A)_i - (\rho u^* A)_{i+1}.$ 

A equação (4.53) representa a equação da continuidade discretizada para a correção da pressão  $p'$ . O termo fonte  $b'$  na equação da continuidade discretizada representa desbalanceamento devido ao valor incorreto da velocidade  $u^*$ . A correção da pressão é obtida para todos os pontos. Uma vez que a correção da pressão é conhecida, os valores corretos são obtidos da equação  $(4.44)$ , e a velocidade correta é obtida da equação  $(4.50)$ . O processo de correção da pressão é passível de não convergência, por isso a correção da pressão é realizada utilizando uma fração do termo de correção, como mostrado abaixo.

$$
p^{new} = p^* + \alpha_p p',\tag{4.54}
$$

onde  $\alpha_p$  é um coeficiente de sobre-relaxação. Se  $\alpha_p$  é escolhido de modo a ser igual a um,  $p^*$ é corrigido diretamente por  $p'$ . Todavia, se a estimativa do campo de pressão difere muito da solução final, isto pode trazer instabilidade ao cálculo. Se o valor de  $\alpha_p$  for colocado como sendo zero, isto não trará evolução do valor da pressão no sentido da solução final. O valor de  $\alpha_p$ , entre zero e um, é considerado ideal pois não é suficientemente pequeno para que não haja correção e também não é grande para que provoque instabilidade nos cálculos. O processo de correção da pressão também é iterativo, e isto é mostrado abaixo.

$$
u^{new} = \alpha_u u + (1 - \alpha_u) u^{n-1}, \tag{4.55}
$$

onde  $\alpha_u$  é o coeficiente de relaxação da correção da velocidade, e u representa o valor corrigido após a relaxação, e  $u^{n-1}$  representa valores de velocidade obtidos em iterações realizadas previamente. A escolha dos fatores de correção é de extrema importância para o algoritmo, pois se estes valores forem grandes, isto pode trazer instabilidade para o processo, e, por outro lado, valores pequenos poderiam levar a cálculos demorados. A escolha dos parâmetros foi feita de forma empírica.

#### 4.2.4 Resolução dos termos fonte

A resolução dos termos fonte nas equações (3.36) e (3.38) foi feita de modo separado assim como explicitado anteriormente. Utilizou-se o módulo ZDPlasKin para transformar as reações químicas, assim como foi mostrado na relação (3.20), em um sistema de equações diferenciais ordinárias do tipo  $y' = f(y, t)$ . A obtenção do termo fonte energético se deu através do balanço energético local, como mostrado na equação (3.18), e a obtenção da temperatura local é obtida através da equação (3.19).

O módulo **ZDPlasKin**, por sua vez, para executar a resolução do sistema de equações diferenciais ordinárias, utilizou o módulo **Dvode**, e este, por fim, obtém a solução do sistema de equações diferenciais ordinárias utilizando um método de passo múltiplo implícito (Hindmarsh, 2002). Primeiramente será discutido o método de *Euler* implícito:

$$
\mathbf{y}_{k+1} = \mathbf{y}_k + h\mathbf{f}(t_{k+1}, \mathbf{y}_{k+1})
$$
\n(4.56)

Este método é dito implícito pois deve-se avaliar valores da função  $f$  tendo como argumento $\mathbf{y}_{k+1},$ e este valor ainda deve ser computado. Para a resolução do sistema de equações diferenciais ordinárias presente neste modelo foi utilizado o método BDF (Backward Differentiation Formulas), pois é geralmente utilizado em problemas stiff (Wanner e Hairer, 1991). Sua forma geral é mostrada abaixo:

$$
\mathbf{y}_{k+1} = \sum_{i=1}^{n} \alpha_i \mathbf{y}_{k+1-i} + h\beta_0 \mathbf{f}(t_{k+1}, \mathbf{y}_{k+1})
$$
(4.57)

E importante lembrar que para a utilização deste método deve-se determinar previamente os parâmetros  $\beta_0$  e  $(\alpha_1, ..., \alpha_n)$ , e isto deve ser feito através do método dos coeficientes a determinar (Heath, 2001).

# 4.3 DISCRETIZAÇÃO ESPACIAL NA SEGUNDA ABORDAGEM

Existem algumas similaridades entre as abordagens. A primeira delas é que se utilizou a separação de operadores para efetuar a resolução do termo fonte nas equações de balanço de massa e energia de modo separado. Além disso também utiliza-se método dos volumes finitos para discretizar as equações em ambas abordagens. Outra similaridade se dá na utilização do esquema *TOPUS* para representar o termo convectivo nas faces do volume

de controle.

Considere um domínio fechado  $\Omega \cup \Gamma \subset \mathbb{R}$  discretizado em um conjunto de pontos uniformemente espaçados  $\mathbf{S} = \{(x_i) : i = 0, ..., I_x\}$  com  $I_x$  sendo o número de intervalos de tamanho  $dx$  da direção radial, como mostra a Figura 4.7. Neste caso o domínio do experimento está compreendido entre os eletrodos da vela e inclui estes como fronteira do domínio, e que possui  $0.8 \, mm$  de comprimento (Oliveira et al., 2012).

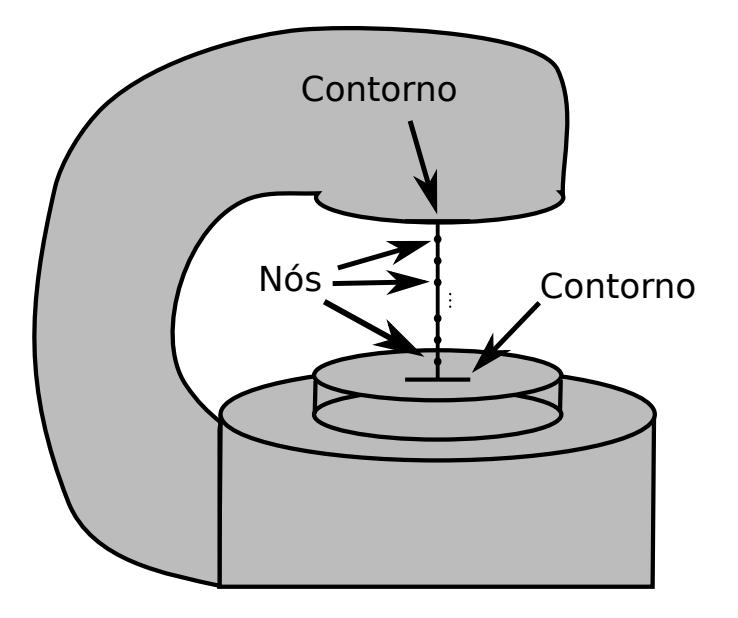

Figura 4.7: Discretização do domínio para a segunda abordagem.

#### 4.3.1 Método dos Volumes Finitos

O método dos volumes finitos é utilizado para discretização das equações mostradas em  $(3.45)$ , que representa a parte elétrica nesta segunda abordagem. Esta discretização é mostrada abaixo:

$$
\varepsilon_e A_e \left( \frac{\phi_E - \phi_P}{\delta x_{PE}} \right) - \varepsilon_w A_w \left( \frac{\phi_P - \phi_W}{\delta x_{WP}} \right) + e (n_+ - n_- - n_e) \Delta v = 0,
$$
\n
$$
E_w = -\frac{\phi_P - \phi_W}{2\delta x_{WP}}, \quad E_e = -\frac{\phi_E - \phi_P}{2\delta x_{PE}},
$$
\n(4.58)

e rearranjando os termos, tem-se:

$$
\left(\frac{\varepsilon_e}{\delta x_{PE}} + \frac{\varepsilon_w}{\delta x_{WP}}\right) \phi_P = \left(\frac{\varepsilon_w}{\delta x_{WP}}\right) \phi_W + \left(\frac{\varepsilon_e}{\delta x_{PE}}\right) \phi_E - e\left(n_+ - n_- - n_e\right) \Delta x_{we}.\tag{4.59}
$$

Na Figura 4.8 é mostrada a geometria do volume de controle. Para esta abordagem a discretização utilizada é regular e os subíndices  $P, E$  e W fazem referência aos nós

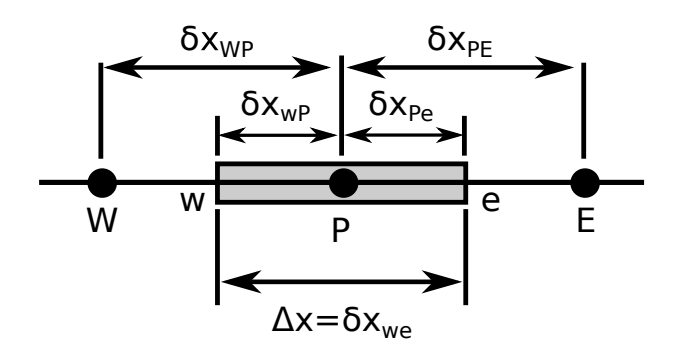

Figura 4.8: Representação do estêncil computacional

principais da malha, nó central, leste e oeste respectivamente. Os subíndices  $w e e$ , fazem referências as faces oeste e leste, respectivamente. Deve-se salientar também que foi utilizada uma malha escalonada como na primeira abordagem. Porém, neste caso o nós principais alocaram os valores de potencial el´etrico e nas faces s˜ao calculados os valores de campo elétrico que serão utilizados no termo convectivo.

A solução da primeira equação mostrada em  $(4.59)$  é obtida utilizando o método de Gauss-Sidel (Chapra et al., 2010). Este método utiliza um valor estimado para a variável  $\phi_P$ , para posteriormente atualizá-lo utilizando a equação abaixo:

$$
\phi_P^{new} = \lambda \phi_P^{new} + (1 - \lambda)\phi_P^{old},\tag{4.60}
$$

onde o parâmetro  $\lambda$  recebe valores entre 1 e 2 (Chapra *et al.*, 2010).

A resolução da parte elétrica do modelo fornece o campo elétrico aplicado no meio e medido nas faces do volume de controle. Obtidos esses valores de campo elétrico no domínio, estes são utilizados no transporte das espécies que possuem carga não nula. A discretização da equação do balanço de massa é mostrada abaixo:

$$
\frac{\partial \rho_n}{\partial t} \Delta \mathbf{v} = \left( E \mu A \rho_n^t \right)_w - \left( E \mu A \rho_n^t \right)_e + \left( D_e A_e \frac{\rho_{n_E}^t - \rho_{n_P}^t}{dx} \right) - \left( D_w A_w \frac{\rho_{n_P}^t - \rho_{n_W}^t}{dx} \right). \tag{4.61}
$$

Para a equação de balanço de energia no domínio, sua discretização é mostrada abaixo:

$$
(\rho C_v)_P \frac{\partial T}{\partial t} \Delta \mathbf{v} = \left(\lambda_e A_e \frac{T_E^t - T_P^t}{dx}\right) - \left(\lambda_w A_w \frac{T_P^t - T_W^t}{dx}\right). \tag{4.62}
$$

Deve-se ressaltar que as discretizações mostradas não apresentam a discretização do

operador temporal porque esta foi realizada com o método de Runge-Kutta de quinta ordem (Chapra *et al.*, 2010). Os termos fonte das equações de balanço de massa e energia  $(3.46)-(3.47)$ , são separados do domínio, como mostrado na seção  $(4.1)$ , e sua resolução se faz de modo análogo ao realizado na primeira abordagem, e isso é mostrado na seção  $(4.2.4).$ 

Na primeira abordagem são utilizados valores de campo elétrico reduzido  $E/N$  (Td), densidade eletrônica  $n_e \, (cm^3)$  e temperatura eletrônica  $T_e$  (K) como parâmetros de entrada no modelo. Para a segunda abordagem, foram utilizados os valores de  $E/N$  $(Td = 10^{-17} Vcm^2)$  e o modo de cálculo do campo elétrico reduzido é dado por:

$$
E/N(x) = \frac{|\vec{E}|}{\sum_{n=1}^{n_{esp}} \rho_n} \approx \frac{\frac{\phi(x+dx) - \phi(x-dx)}{2dx}}{\sum_{n=1}^{n_{esp}} \rho_n},\tag{4.63}
$$

ou seja, uma aproximação de derivada é utilizada para o cálculo do campo elétrico nos n´os principais da malha.

Nesta abordagem é considerada também a inserção de energia no plasma. O acoplamento da energia no plasma foi demonstrado através de evidencias experimentais em descargas em um meio de dielétrico e de duração de nanosegundos (Adamovich et al., 2009). A taxa de energia é calculada usando a seguinte equação (Nagaraja et al., 2013) para o modelo atual:

$$
W_P = 3 \frac{m_e}{M} n_e \nu_{en} (T_e - T_{gas}),
$$
\n(4.64)

onde  $W_p$  é a taxa de energia  $(W)$  que é adicionada no balaço energético local, ou seja, é adicionado ao termo fonte energético,  $m_e$  representa a massa do elétron, M representa a massa do gás,  $n_e$  representa a densidade eletrônica,  $T_e$  é a temperatura eletrônica e  $T_{gas}$  $\acute{e}$  a temperatura do gás. Frequentemente este termo  $\acute{e}$  utilizado para representar a perda energética dos elétrons no domínio (Nagaraja et al., 2013; Wang et al., 2006).

## 5 IMPLEMENTAÇÃO COMPUTACIONAL

Existe no mundo atual a necessidade da análise de modelos cada vez mais realísticos, que representem as mais diversas situações ou fenômenos que se apresentam como interesse para o ser humano (Pacheco, 2011). A resolução dos modelos cada vez mais complexos, é dada geralmente por métodos que fornecem uma solução aproximada para as variáveis de interesse. Por outro lado, a busca por tais soluções fica comprometida se a capacidade computacional n˜ao acompanha a demanda desses modelos.

A crescente dificuldade para conseguir o aumento da frequência do *clock* dos processadores e os problemas de dissipação térmica, fez com que a tecnologia multi-core se tornasse cada vez mais viável (Hill e Marty, 2008).

A resolução dos modelos mostrados nos capítulos anteriores se encaixa nos paradigmas mencionados acima. Após a separação dos operadores se fez necessário o uso de técnicas de computação que acelerem a obtenção dos resultados. É mostrado no algoritmo 1 o pseudo-código da resolução do modelo discretizado da primeira abordagem explicitado anteriormente. Este algoritmo é a versão serial do pseudocódigo que será mostrado posteriormente. Primeiramente, define-se um operador  $\mathbf{F}_{int}$  como:

$$
\mathbf{F}_{int} = \frac{\Delta t}{\Delta V_i} \left( (u A \phi_n)_w - (u A \phi_n)_e + \left( D_e A_e \frac{\phi_{n_E} - \phi_{n_P}}{dr} \right) - \left( D_w A_w \frac{\phi_{n_P} - \phi_{n_W}}{dr} \right) \right). (5.1)
$$

O operador definido em (5.1), é aplicado na variável  $\phi$ , e esta operação deve se assemelhar em parte com a equação  $(4.61)$ . Por outro lado, é necessário utilizar um outro operador para atuar na temperatura do domínio, proveniente da equação  $(4.62)$ . Este operador é mostrado abaixo:

$$
\mathbf{G}_{int} = \frac{\Delta t}{(\rho C_v \Delta V)_i} \left[ (uA\rho C_v \phi)_w - (uA\rho C_v \phi)_e \right] +
$$
  

$$
\frac{\Delta t}{(\rho C_v \Delta V)_i} \left[ \left( \lambda_e A_e \frac{\phi_E - \phi_P}{dr} \right) - \left( \lambda_w A_w \frac{\phi_P - \phi_W}{dr} \right) \right].
$$
  
(5.2)

As condições de contorno do problema são de *Dirichlet*, para a primeira abordagem. Portanto, apenas uma pequena modificação nos operadores se faz necessária. Para o caso de se estar trabalhando no segundo nó do domínio, a face oeste  $w$  está a uma distância ∆r 2 do contorno do dom´ınio (veja a Figura 4.7), portando os valores medidos nesta face vão ser multiplicados por dois. Uma pequena elucidação se faz necessária e é mostrada abaixo:

$$
\left(D_w A_w \frac{\phi_{n_P} - \phi_{n_W}}{\frac{dr}{2}}\right) = \left(2D_w A_w \frac{\phi_{n_P} - \phi_{n_W}}{dr}\right). \tag{5.3}
$$

O procedimento adotado é replicado no caso da face leste  $e$ , do penúltimo nó do domínio, o procedimento é aplicado a ambos operadores ( $\mathbf{F}_{int}$  e  $\mathbf{G}_{int}$ ).

Para o caso da segunda abordagem o procedimento é semelhante, e os operadores são mostrados abaixo:

$$
\mathbf{F}_{int} = \frac{\Delta t}{\Delta V_i} \left[ \left( q_n A \mu E \phi_n \right)_w - \left( q_n A \mu E \phi_n \right)_e \right] +
$$
\n
$$
\frac{\Delta t}{\Delta V_i} \left[ \left( D_e A_e \frac{\phi_{n_E} - \phi_{n_P}}{dx} \right) - \left( D_w A_w \frac{\phi_{n_P} - \phi_{n_W}}{dx} \right) \right],
$$
\n(5.4)

e,

$$
\mathbf{G}_{int} = \frac{\Delta t}{\left(\rho C_v \Delta V\right)_i} \left[ \left( \lambda_e A_e \frac{\phi_E - \phi_P}{dx} \right) - \left( \lambda_w A_w \frac{\phi_P - \phi_W}{dx} \right) \right]. \tag{5.5}
$$

Neste caso as fronteiras obedecem as condições de contorno que foram apresentadas na seção (3.4.1). Além disso no algoritmo é mostrado no pseudo-código 2 da resolução do modelo utilizado na segunda abordagem.

```
Entrada:
   MT0=temperatura inicial do sistema
   n =tamanho do domínio
   \Delta t =passo de tempo
    ME\%vn = N_0 (configuração inicial das espécies)
   d=0 (número de iterações)
   ne= número de espécies da mistura
 1 início
 2 repita
 3 repita
 4 | Chamar ZDPlasKin
 \mathbf{5} | | atualizar MT0(i)6 atualizar ME(i) \% vn\begin{array}{ccc} \mathbf{7} & | & \mathbf{8} \quad \mathbf{4} \quad \mathbf{5} \quad \mathbf{6} \quad i=n; \end{array}8 | usar SIMPLE(p^*, u^*, p, u)9 | repita
10 \vert MT0(i)^{d+1} = Runge - Kutta(\mathbf{G}_{int}(MT0^d, u, \lambda))11 até i=n-1;
12 repita
13 \vert \vert repita
14 \vert \vert \vert M E(i,j) \% vn(ne)^{d+1} = Runge - Kutta(\mathbf{F}_{int}(ME\%vn(ne)^d, u, D))15 | \det i = n - 1;16 até ne=número total de espécies;
17 d=d+1
18 até d * \Delta t = tempo de simulação;
```
## 19 fim

Primeiramente, certos termos do algoritmo têm de ser explicados:

- 1. *n* número de pontos nodais do domínio;
- $2.$  ne número de espécies na mistura;
- 3. MT0 matriz de temperatura do sistema;
- 4.  $ME\%vn$  matriz de vetor de espécies (ME tem dimensão n e vn dimensão ne);
- $5. d$  número de discretizações temporais

# Pseudocódigo 1: Algoritmo 1 (versão serial)

```
Entrada:
   MT0=temperatura inicial do sistema
   n =tamanho do domínio
   \Delta t =passo de tempo
   ME\%vn = N_0 (configuração inicial das espécies)
   d=0 (número de iterações)
   ne= número de espécies da mistura
1 início
2 repita
 3 usar Gauss Sidel(\phi^*, E^*, \phi, E)
 4 repita
5 | | Chamar ZDPlasKin
 6 | | | \alphatualizar MT0(i)7 | | atualizar ME(i) \% vn8 até i=n;
 9 | repita
10 \vert MT0(i)^{d+1} = Runge - Kutta(\mathbf{G}_{int}(MT0^d, u, \lambda))11 até i=n-1;
12 repita
13 repits
14 \vert \vert \vert M E(i,j) \% vn(ne)^{d+1} = Runge - Kutta(\mathbf{F}_{int}(ME\%vn(ne)^d, u, D))15 | | \det i = n - 1;
16 até ne=número total de espécies;
17 d=d+1
18 até d * \Delta t = tempo de simulação;
```
Uma vez que tem-se um algoritmo de resolução do modelo, buscou-se alternativas de aceleração da obtenção dos resultados. O motivo desta busca se deve ao fato de que a resolução do modelo é demorada, a simulação de  $10^{-2}s$  do fenômeno demora aproximadamente 24 dias para a primeira abordagem. A primeira opção de paralelização se deu através da memória compartilhada através da API (Application Programming Interface) de programação paralela OpenMP. Entretanto, devido a problemas de concorrência das *threads* ao utilizarem o módulo **ZDPlasKin**, buscou-se então uma estratégia paralela que não utilizasse memória compartilhada e sim a memória distribuída.

Para este trabalho utilizou-se então a API de programação paralela MPI (Message Passing Interface), que é um padrão de comunicação de dados através de processos paralelos em ambiente de memória distribuída. Em um sistema de memória distribuída, cada processador possui memória própria e deve comunicar-se por mensagens através de rede para compartilhar informações de sua memória (Pacheco, 2011), conforme mostrado na Figura 5.1.

Para o caso específico do Algoritmo 1, utilizou-se uma estratégia de distribuição de

## Pseudocódigo 2: Algoritmo 2 (versão serial)

19 fim

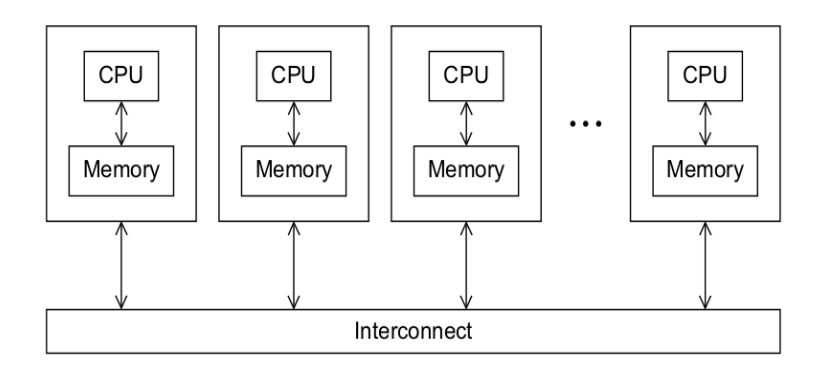

Figura 5.1: Sistema de memória distribuída. Extraído de Pacheco (2011)

tarefas entre os processos, e esta distribuição foi intermediada por um processo mestre que distribuiu trabalho entre os demais processos e gerenciou os resultados computados. Deve-se ter em mente que a paralelização do código foi aplicada na região de maior demanda de tempo, no caso, a resolução das equações diferenciais ordinárias e obtenção da temperatura local (aproximadamente 16 s na resolução do termo fonte em toda a malha, 1,3 s na resolução do acoplamento pressão velocidade e 2.5  $10^{-2}$  s na resolução das equações diferenciais parciais de todas as espécies). A atualização da temperatura na malha, mostrada na equação (4.62), e atualização da densidade das espécies na malha, mostrada na equação (4.61), foram realizadas pelo processo mestre de forma paralela também.

Pode-se dizer que a separação dos operadores na seção 4.1 gerou duas operações com demandas de tempo para execução distintas, pois a resolução das equações diferenciais parciais se dá em um tempo muito menor do que a resolução do sistema de equações diferenciais ordinárias. Isso impulsionou a busca por métodos que acelerem o obtenção dos resultados, como mostrado no fluxograma da Figura 5.2.

5.2.

Essa estrat´egia paralela foi implementada no Algoritmo 1. Deste modo o trecho que demandava maior tempo para resolução foi repartida entre número de processos -1, já que um dos processos assumiu o papel de mestre. Valores aproximados do número de núcleos usados com suas respectivas médias dos tempos de execução <sup>1</sup> são mostrados na Tabela  $(5.1)$   $^{2}$ .

 $1$ Média de tempo das 250 primeiras execuções da parte do algoritmo que foi paralelizada.

<sup>&</sup>lt;sup>2</sup>Especificações do computador utilizado: sistema operacional SMP Linux  $(3.13.0-40)$ , 4 AMD Opteron 6272 CPU com 128 GB de RAM. Cada CPU possui 16 n´ucleos de 1400 MHz, totalizando 64 n´ucleos disponíveis.
| Número de núcleos | Tempo de execução | speedup | Eficiência |
|-------------------|-------------------|---------|------------|
|                   | 79,50 s           | 1,00    | $100\%$    |
|                   | 77,95 s           | 1,02    | 51 %       |
|                   | 26,16 s           | 3,04    | 76 %       |
| 8                 | 13,74s            | 5,78    | 72,3 %     |
| 16                | 11,71 s           | 6,78    | 42,24 %    |

Tabela 5.1: Número de núcleos e as respectivas médias de tempos de execução (250 primeiras iterações)

Os testes foram executados em um intervalo de tempo de 0 a  $2.5^{-4}s$ . Com um passo de tempo de  $\Delta t = 10^{-6}s$ , em um total de 250 iterações. Poderia se fazer uma estimativa do tempo total de execução do algoritmo levando em consideração o intervalo total de tempo, de 0 a 10<sup>-2</sup>s, tempo aproximado de duração da descarga eletrônica (Oliveira *et al.*, 2012), com passo de tempo de  $\Delta t = 10^{-6}s$ , a execução do algoritmo utilizando um núcleo seria de aproximadamente 9,39 dias. Usando 16 cores, o tempo de execução estimado seria de aproximadamente 1,57 dias, uma redução significativa no tempo de execução, embora não seja ainda a ideal. O desejável seria que utilizando 16 cores a redução no tempo de execução fosse de 16 vezes, entretanto, foi obtida uma redução de aproximadamente 6,78 vezes.

Apesar de não ter se alcançado a redução de tempo ideal para a correta utilização dos recursos computacionais, a redução no tempo de resolução do modelo é essencial para a rapidez na obtenção de resultados.

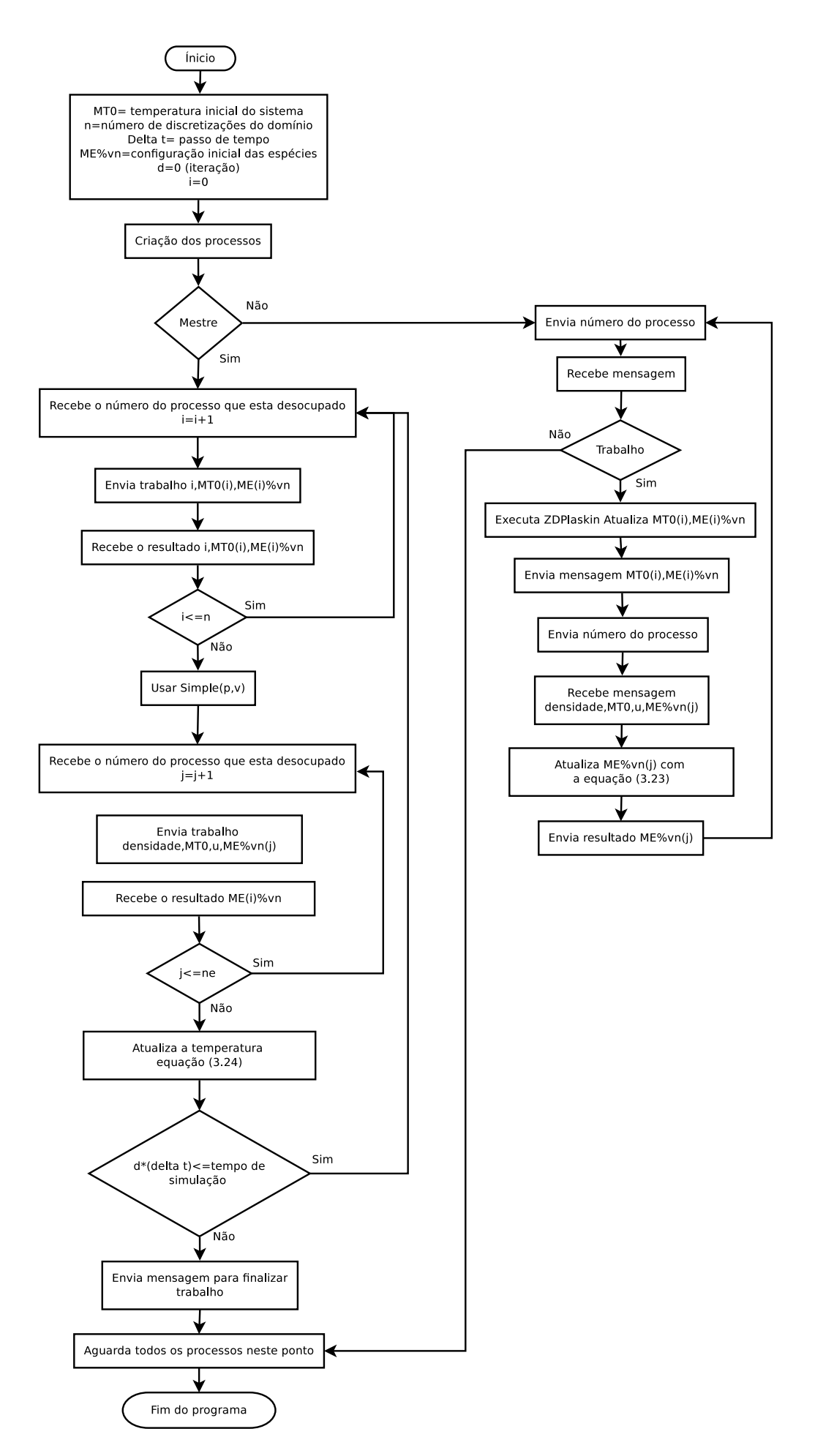

Figura 5.2: Fluxograma de execução do código paralelizado do algoritmo 1

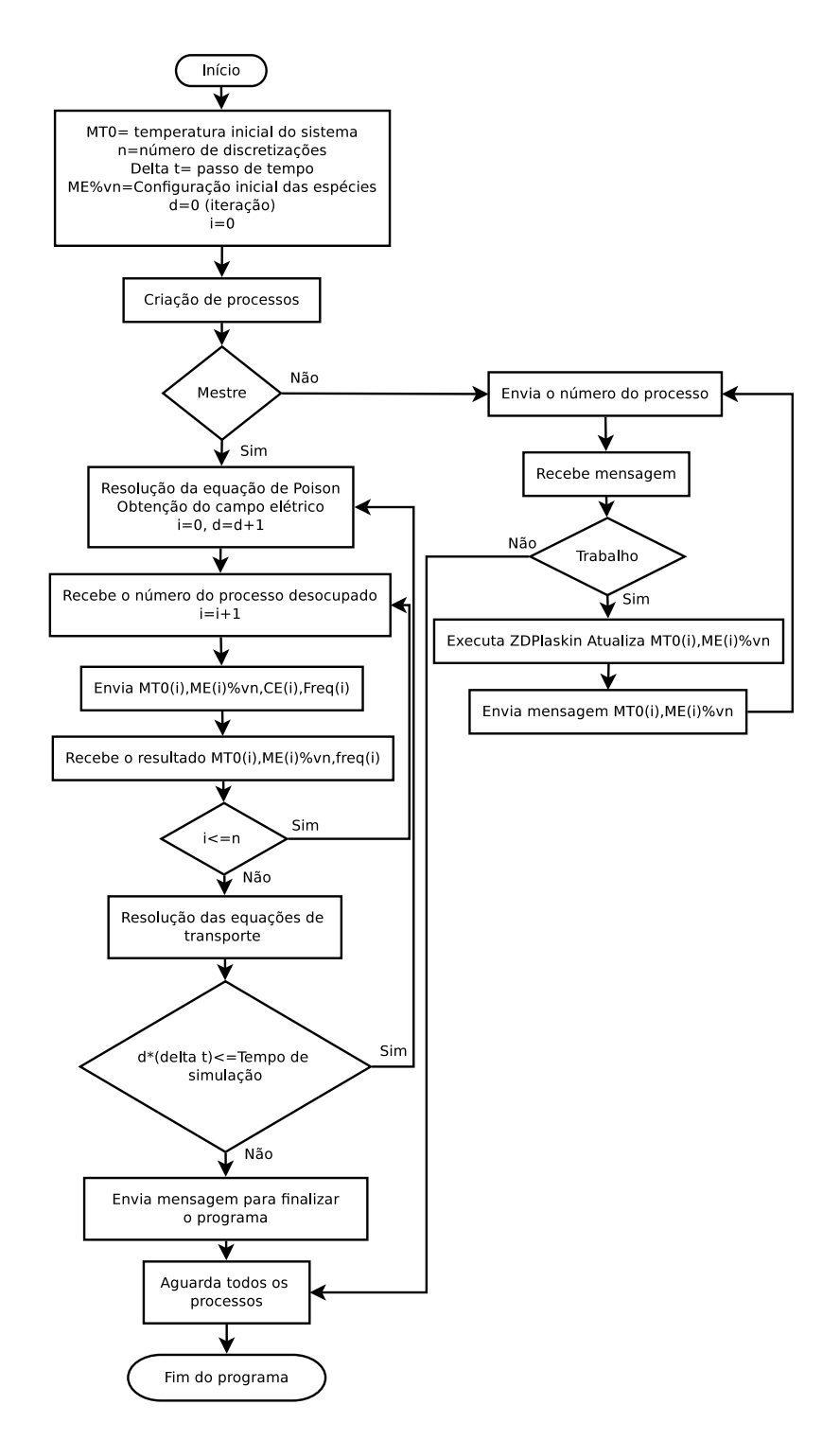

Figura 5.3: Fluxograma de execução do código paralelizado do algoritmo 2

#### 6 Resultados

Neste capitulo são apresentados os resultados da simulação proposta. Primeiramente foram executados alguns testes para verificar a convergência da solução numérica. Todavia para estes testes o termo fonte não está presente nas equações, devido ao fato da utilização do método de separação de operadores. Condições iniciais e de contorno são propostas para a verifica¸c˜ao da convergˆencia. Na segunda parte, s˜ao apresentados os resultados referentes a simulação do modelo completo proposto no Capítulo 3.

## 6.1 TESTE DE CONVERGÊNCIA

Nesta seção são apresentados os testes de convergência para o experimento. O objetivo destes é mostrar que o resultado é confiável do ponto de vista numérico. Foram utilizados diferentes discretizações espaciais  $\Delta r$  e temporais  $\Delta t$ . Os testes de convergência são realizados na equação de transporte das espécies  $(4.61)$ . As especificações da simulação s˜ao mostradas abaixo:

- $\phi$  variável de interesse  $(cm^{-3})$
- $r_a = 1.0e^{-5}$  m
- $r_b = 2.001e^{-2}$  m
- $u = 300 \; m/s$
- Coeficiente de difusão  $D = 10^{-8} (m^2 \cdot s^{-1})$
- tempo do experimento  $2,0 \times 10^{-5}$  s
- $\bullet$  número de pontos do domínio  $(50,150,450,1350)$
- número de pontos temporais (10<sup>-8</sup> s, 10<sup>-9</sup> s,10<sup>-10</sup> s,10<sup>-11</sup> s)
- $\bullet \phi(r=ra) = \phi_0 \mathbf{e} \phi(r=rb) = \phi_0$

O valor do erro foi tomado observando o maior valor na norma quadr´atica entre os pontos coincidentes nas malhas, em relação a malha de referência (1350 nós). A condição inicial do problema (CI) juntamente com as soluções numéricas para os diferentes passos temporais são mostradas na Figura 6.1.

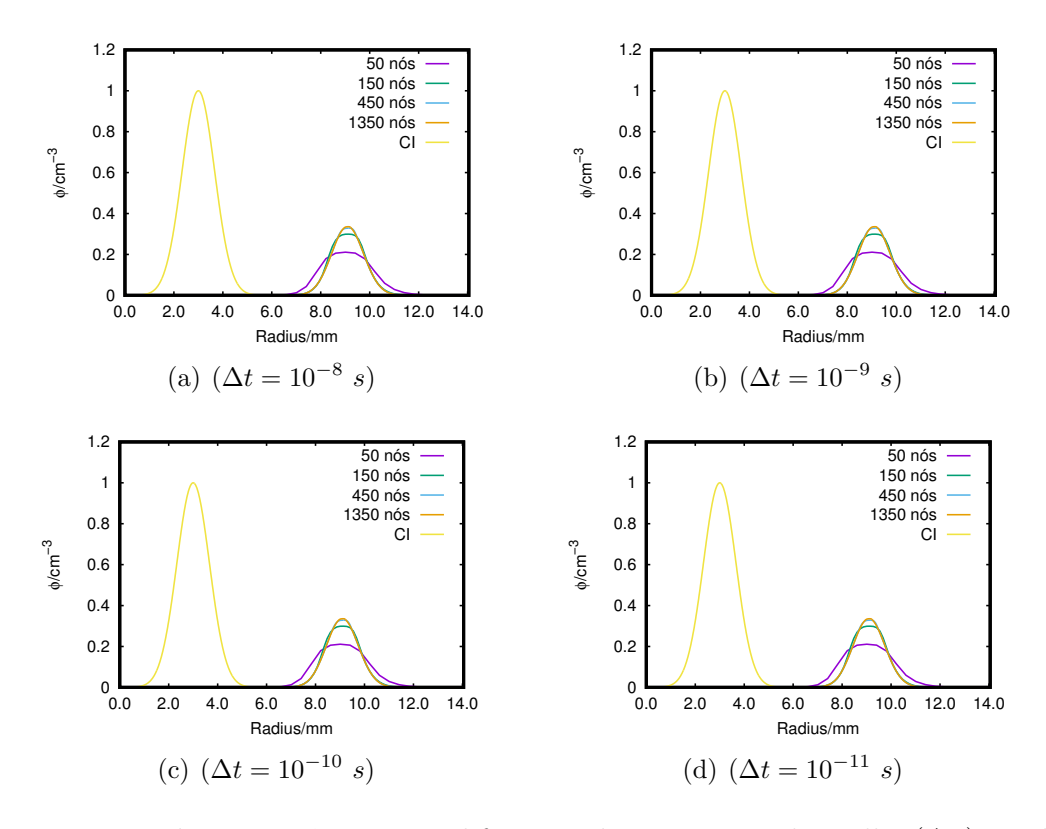

Figura 6.1: Teste de convergência para diferentes discretizações da malha  $(\Delta r)$  em diversos passos temporais  $(\Delta t)$ .

Na Tabela (6.1) apresentam-se os valores do erro devido a diferentes discretizações espaciais e temporais, tomado no local de maior discrepância entre a solução de referência e as demais.

| $\Delta t$  | $50 \text{ nós}$                                                     | 150 nós                                                                            | $450$ nós                  |
|-------------|----------------------------------------------------------------------|------------------------------------------------------------------------------------|----------------------------|
| $10^{-8} s$ |                                                                      | $9,3609480 \times 10^{-2}$ $7,6991518 \times 10^{-3}$ $4,9889439 \times 10^{-3}$   |                            |
| $10^{-9} s$ |                                                                      | $9,3609480 \times 10^{-2}$ 7, 6991503 $\times 10^{-3}$ 4, 9889431 $\times 10^{-3}$ |                            |
|             | $10^{-10}$ s 9, 3609480 $\times 10^{-2}$ 7, 6991503 $\times 10^{-3}$ |                                                                                    | $4,9889430 \times 10^{-3}$ |

Tabela 6.1: Número de nós/ $\Delta t$  e os respectivos erros absolutos

Através deste teste de convergência, conseguiu-se mostrar que a solução numérica converge para uma solução de referência (1350 nós), quando as discretizações espaciais são refinadas. A discretização temporal foi considerada adequada pois o erro (da ordem de 10<sup>-7</sup> s) é observado nos piores casos entre as discretizações. Na próxima seção são mostrados os resultados da simulação completa.

# 6.2 EXPERIMENTO 2D CILÍNDRICO

Nesta seção são apresentados os resultados da simulação realizada no domínio mostrado na Figura 4.7. A condição inicial para a temperatura no domínio e para a concentração das espécies foi mostrada na seção 3.3.5.1. A condição de contorno do problema foi mostrada na seção 3.3.5. Para o domínio foi escolhida a discretização contendo 200 nós, e passo temporal de 10<sup>−</sup><sup>8</sup> s. Todavia, um valor diferente para o passo temporal foi escolhido para a resolução do termo fonte após a separação dos operadores. No caso da resolução do termo fonte foi escolhida um passo temporal de  $10^{-7}$  s. Devido a diferença de passo temporal, se fez necessário a realização de 100 passos temporais no transporte de energia e espécies e de 10 passos na resolução do termo fonte, desse modo fixa-se o passo temporal global como 10<sup>−</sup><sup>6</sup> s. Passos temporais diferentes foram assim escolhidos porque os testes iniciais mostraram resultados satisfatórios para  $\Delta t = 10^{-8} s$  na resolução das equações diferenciais parciais. Por outro lado a escolha de passos de tempo de  $\Delta t = 10^{-7} s$  para a resolução do termo fonte se deve a ferramenta ZDPlaskin, que considera passos de tempo maiores que  $\Delta t = 10^{-6} s$  inadequados (Pancheshnyi *et al.*, 2008). As especificações do experimento são mostradas abaixo:

- $\rho_n$  e T variáveis de interesse  $(cm^{-3} \in K);$
- $r_a = 10^{-5}$  m;
- $r_b = 2,001 \times 10^{-2}$  m;
- u velocidade determinada pelo algoritmo  $SIMPLE$   $(m/s);$
- tempo total do experimento  $10^{-2}$  s;
- número de discretizações do domínio (200);
- discretização temporal  $\Delta t = 10^{-8} s e \Delta t = 10^{-7} s$ ;
- $\rho_n (r = ra) = \rho_n (ra, t) e \rho_n (r = rb) = \rho_n (rb);$
- $T (r = ra) = T (ra, t) e T (r = rb) = 300$ K.

Para validar o modelo aqui apresentado foram utilizados resultados experimentais de temperatura de gás relatados no trabalho de Oliveira *et al.*, o mesmo que fornece os

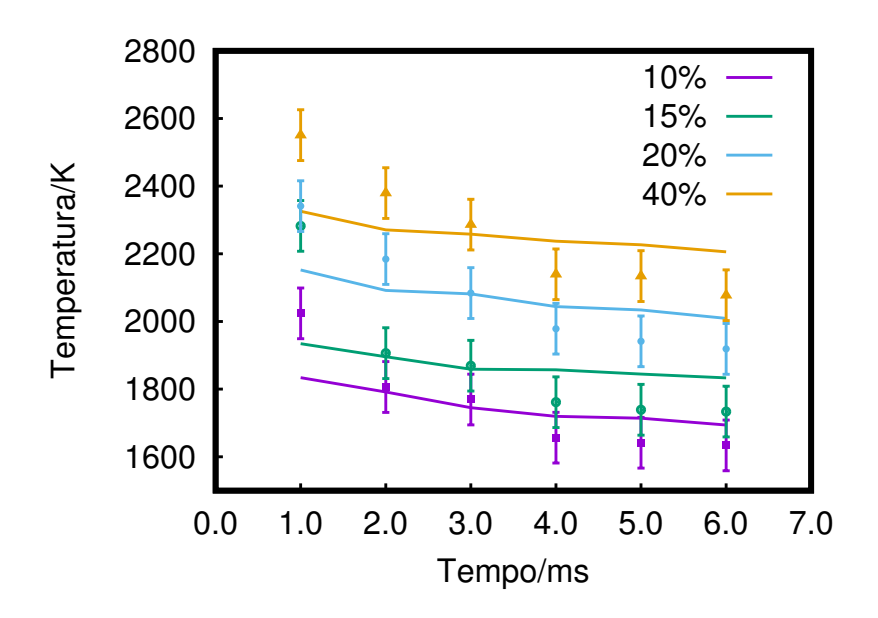

Figura 6.2: Comparação entre a evolução temporal da temperatura média do gás (no núcleo da região de descarga) obtida neste trabalho e relatada por Oliveira *et al.*. As linhas representam valores simulados, enquanto os pontos com barras de erro correspondem a valores experimentais para os 4 ciclos de operação da vela.

parâmetros  $E/N$ ,  $n_e$  e  $T_e$  (Oliveira *et al.*, 2012). A temperatura do gás foi estimada a partir dos espectros rotacionais do segundo sistema positivo de nitrogênio,  $N_2(C^3\Pi_u \rightarrow B^3\Pi_g)$ . Tais valores não foram medidos no espaço, portanto, eles são medidos espacialmente dentro do núcleo da região de descarga. Neste trabalho, esta região central é identificada dentro de um círculo onde  $N_2(C^3)$  já está presente. Então, a temperatura média espacial  $\acute{e}$  calculada como (Crispim *et al.*, 2018):

$$
\langle T(t) \rangle_{spc} = \sum_{i}^{n*} \frac{r_{i+1}^2 - r_i^2}{r_{n*}^2} \frac{(T_{i+1} + T_i)}{2}.
$$
\n(6.1)

A Figura 6.2 apresenta a comparação entre a temperatura simulada no experimento e o valor correspondente ao cálculo experimental (Oliveira et al., 2012). Nesta figura é possível observar que os valores simulados apresentam uma boa concordância com os valores experimentais, tanto em magnitude quanto em hierarquia dos valores de temperatura em relação ao regime de trabalho da descarga. Observa-se que os regimes de trabalho de maior magnitude apresentam valores de temperatura maiores como observado nos resultados experimentais.

Todas as discussões a seguir correspondem a simulações usando parâmetros  $(n_e, T_e, E/N,$  Figuras 3.4, 3.5, 3.6) para o ciclo de trabalho de 10%. Perfis radiais de temperatura são apresentados na Figura 6.3. Lá, como esperado, o aquecimento dos nós centrais ( $R < 1$  mm) ocorre primeiramente. As regiões externas ( $R > 1$  mm) aumentam sua temperatura `a medida que a onda de calor evolui. O calor e o transporte de massa da descarga para a região externa fazem com que a área central se torne mais fria à medida que a energia depositada ali pelo campo elétrico diminui. Também da Figura 6.3 existe um máximo em temperatura na região interna a descarga ( $R = 0, 56$  mm) em  $t = 2.0, 4.0$ e 6.0 ms. Este máximo de temperatura é gerado pelas colisões entre elétrons e espécies diversas. Existe na mesma figura ondas de temperatura transportadas para regiões mais distantes do centro da descarga e este efeito é atribuído ao efeito convectivo. A Figura 6.4 exibe os perfis radiais da velocidade do fluido para os tempos de simulação selecionados. A velocidade diminui monotonicamente da região central para a externa. Um decréscimo súbito na velocidade do fluido de 320 m/s em 0.3  $\mu$ s to 6.8 m/s em 200  $\mu$ s foi observado por Castela et al. (2016).

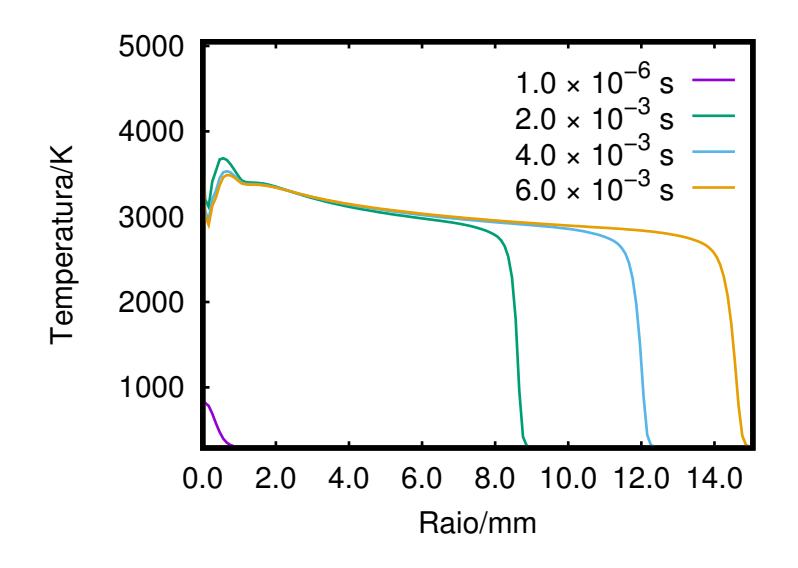

Figura 6.3: Perfil radial da temperatura observado em diferentes instantes de tempo.

Perfis radiais das concentrações de O, N,  $O_3$ , NO e NO<sub>2</sub> para vários tempos de simulação são exibidos na Figura 6.5. Lá, dois tipos de espécies podem ser identificadas: espécies produzidas principalmente dentro da região de descarga e espécies produzidas principalmente por processos químicos subsequentes envolvendo o primeiro tipo. Oxigênio e nitrogênio atômico podem ser identificados dentro do primeiro grupo. O primeiro painel (a) da figura mostra que há um máximo de  $O e N$  de concentração no centro da região de descarga. Neste mesmo painel, o valor máximo das outras espécies apresentadas está próximo da borda da região de descarga ( $R \sim 1$ mm). A produção de tais espécies

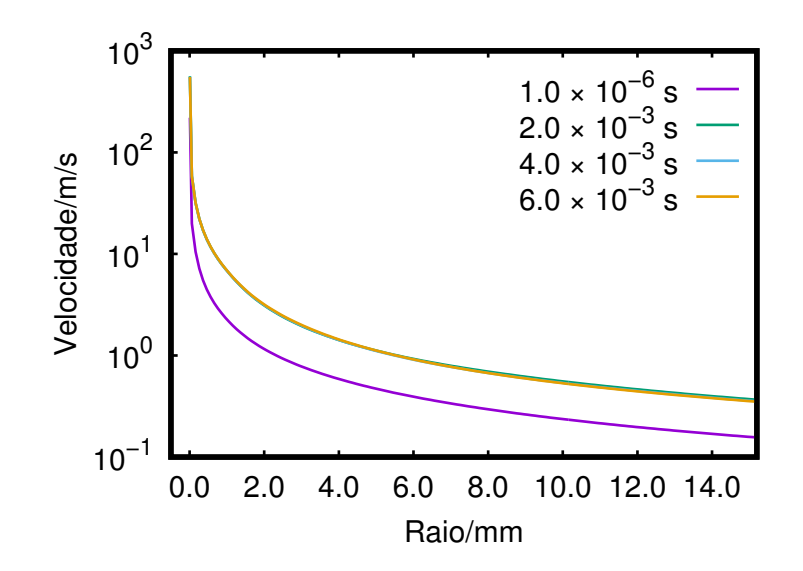

Figura 6.4: Perfil radial da velocidade observado em diferentes instantes de tempo.

está quimicamente relacionada a processos entre os produzidos por colisões eletrônicas e o nitrogênio e o oxigênio molecular externo esgotados na região central, mas muito abundantes na região externa. Esta situação é modificada à medida que o tempo evolui e as espécies recém-criadas são afastadas do núcleo quente pressurizado.

Ao longo do tempo, as espécies originadas no núcleo central são transportadas pelo movimento convectivo até regiões mais distantes da região de descarga. Uma característica saliente de tais gráficos é que as espécies  $NO_x$  ( $x = 1,2$ ) e  $O_3$  alcançaram os nós externos  $(R > 12$  mm) antes do oxigênio atômico e do nitrogênio. As primeiras espécies estão no segundo tipo acima mencionado, produzidas principalmente por processos químicos e não por colisões eletrônicas diretas.

Agora, chama-se a atenção para a concentração atômica de oxigênio. Tal espécie é particularmente interessante devido ao seu papel nos primeiros passos de oxidação dos combustíveis, (Cancino et al., 2010; Aleksandrov et al., 2009; Castela et al., 2016; Thiele  $et \ al., 2000$ . A Figura 6.6 exibe a distribuição espacial da fração molar de oxigênio atômico nos tempos de simulação selecionados.

No modelo numérico apresentado por Thiele *et al.* (2000), mostra-se a simulação da ignição em um domínio cilíndrico. A mistura de metano/ar é utilizada. Apesar das diferenças significativas em relação ao modelo apresentado neste trabalho, a fração molar de oxigênio atômico é comparável nos dois modelos. O valor máximo na fração molar apresentado no trabalho citado é de 0.32 alcançado em 10  $\mu$ s, enquanto neste trabalho obteve-se 0.23 ao mesmo tempo. O valor máximo para a fração molar de oxigênio atômico

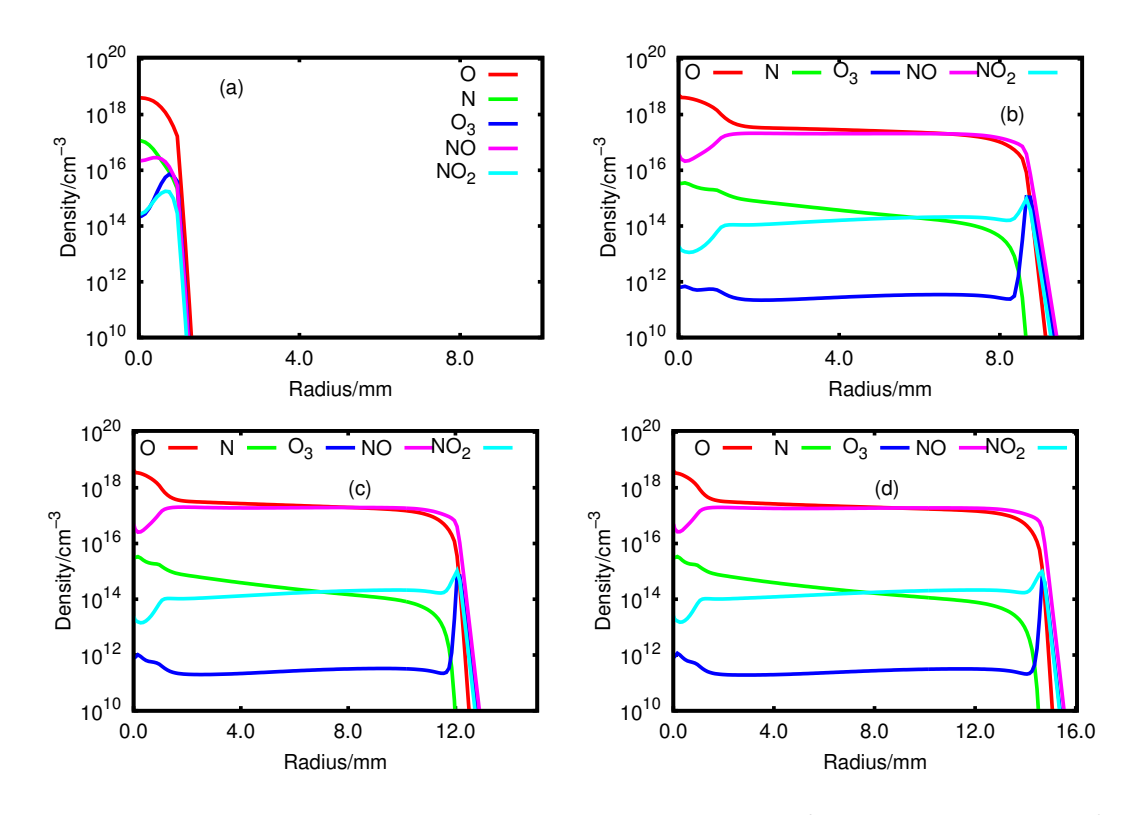

Figura 6.5: Perfil radial de espécies diversas em (a)  $t = 10^{-6}$  s, (b)  $t = 2.0 \times 10^{-3}$  s, (c)  $t=4.0 \times 10^{-3}$  s, (d)  $t=6.0 \times 10^{-3}$  s, respectivamente.

na presente simulação é de 0, 235 atingido em 48  $\mu$  (veja a Figura 6.6). Vale a pena notar que a comparação de ambas as simulações é fisicamente correta em tempos muito curtos (até 100 $\mu$ s, quando o esgotamento químico de O através de reações com CH<sub>4</sub> ainda pode ser negligenciado).

No trabalho de Thiele et al. (2000) é possível destacar também a influência dos íons na descarga. Suas simulações mostram uma maior produção de oxigênio atômico e aquecimento mais eficiente quando os íons são incluídos. Para verificar o papel das espécies iônicas, realizou-se simulações removendo todos os íons do ciclo cinético. A fração molar assim obtida para o oxigênio atômico também é exibida na Figura 6.6, denotada como SI. Observe que um fator de escala de  $10^8$  foi introduzido em tais resultados. A partir dessa análise, conclue-se que o papel das espécies iônicas é determinante na produção de espécies reativas. Também verifica-se um aquecimento muito baixo na mistura, mesmo com a elevação da temperatura do nó central apenas para 307 K em 0.2 ms.

A análise detalhada das principais vias que levam a algumas espécies em particular pode ser afirmada usando a ferramenta  $\text{PumKin}$  (Markosyan *et al.*, 2014). Acoplando a evolução da concentração de espécies em cada nó resultante da estrutura aqui apresentada ao PumpKin, permite entender o consumo e a produção de determinadas espécies.

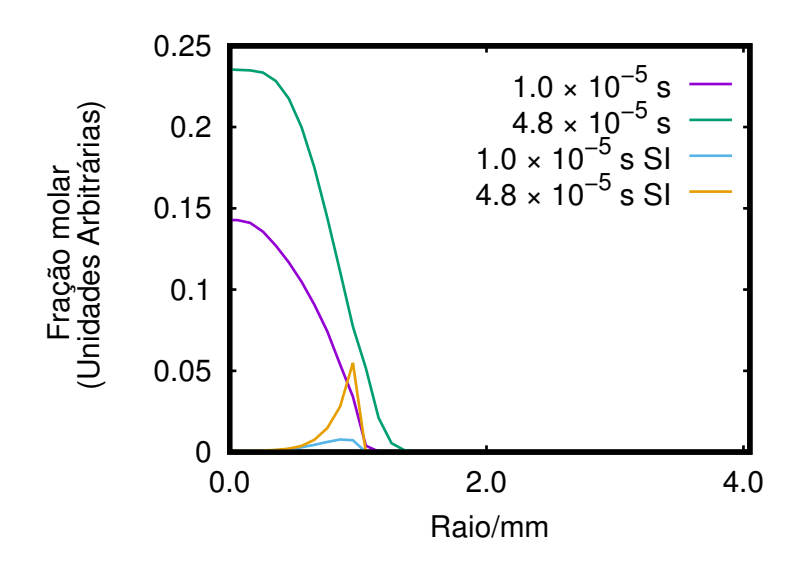

Figura 6.6: Perfil radial da concentração da fração molar de oxigênio atômico em tempos de simulação selecionados. Resultados de simulações excluindo todos os íons do ciclo cinético (SI) também são exibidos.

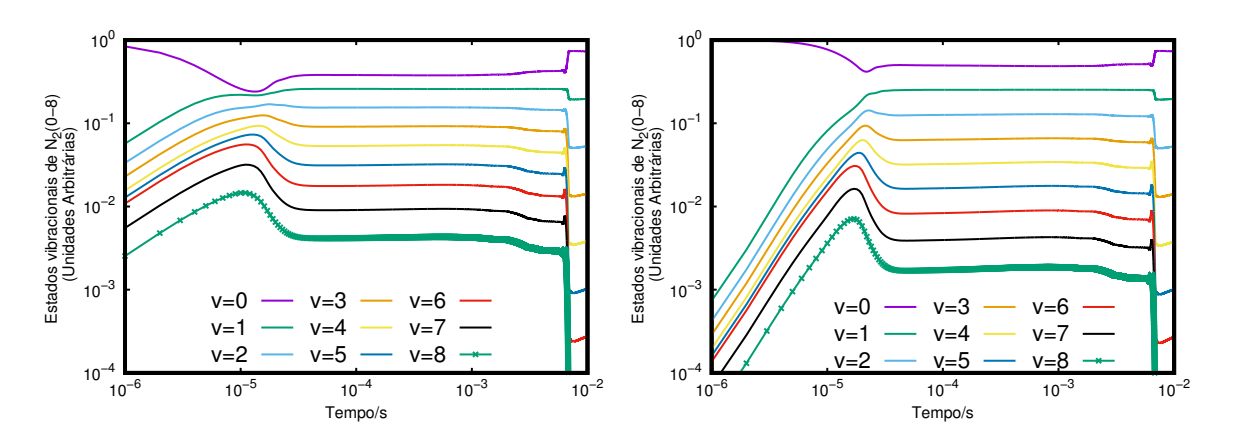

Figura 6.7: Evolução temporal da fração vibracional de  $N_2(v)$  nos nós C (painel esquerdo) e D (painel direito).

Cálculos exploratórios, usando tal ferramenta, indicam que no nó central  $41\%$  de oxigênio atômico é produzido por colisões eletrônicas com oxigênio molecular.

#### 6.2.1  $N_2$  população vibracional

A população de nitrogênio molecular excitado vibracionalmente é geralmente de interesse na caracterização da cinética de plasmas de baixas de temperaturas (Pintassilgo et al., 2014; Yang et al., 2016; Pintassilgo e Guerra, 2016). As populações  $N_2(v)$  nos nós de domínio C e D são apresentadas na Figura 6.7.

Uma questão importante nesta figura é o perfil de tempo de  $N_2(v = 0)$ , mostrando um mínimo menor que a concentração dele mesmo em relação ao tempo. Este mínimo

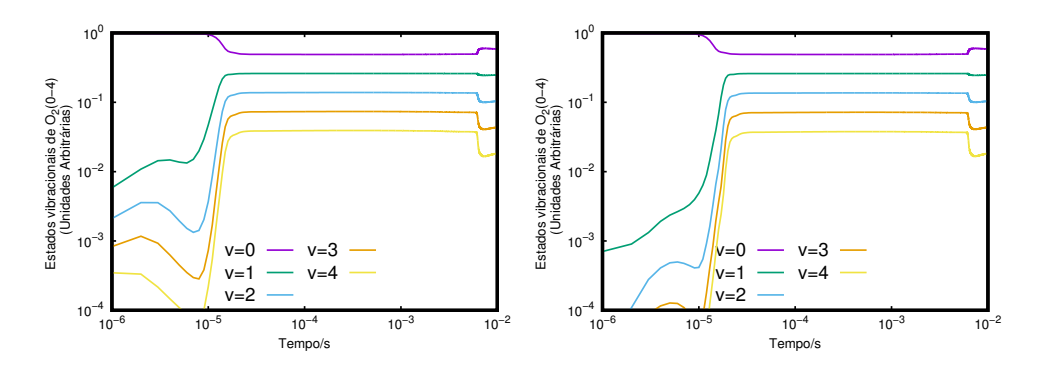

Figura 6.8: Evolução temporal da fração populacional vibracional  $O_2(v)$  nos nós C (painel esquerdo) e D (painel direito)

está localizado em torno de  $t = 5 \times 10^{-5}$  s para ambos os nós C e D apresentados.  $N_2(v = 0)$  é esgotado por colisões com elétrons, produzindo espécies excitadas atômicas e moleculares, e também por reações químicas. Deve-se ressaltar que ao alcançar esse mínimo as demais populações vibracionalmente excitadas de nitrogênio molecular  $(N_2(v > 0))$  alcançam seu máximo no perfil temporal. Uma vez que o surgimento dessas popula¸c˜oes tem origem nas colis˜oes de el´etrons com o estado vibracional fundamental do nitrogênio molecular, é entendível o porquê do aparecimento do mínimo na população vibracional fundamental do nitrogênio molecular. O aparecimento de um mínimo na popula¸c˜ao vibracional fundamental do nitrogˆenio molecular tamb´em aparece no trabalho de Yang *et al.* (2016), no mesmo instante que as populações excitadas vibracionalmente de nitrogênio molecular alcançam um máximo. Analisando parcelas parecidas para o oxigênio molecular, apresentado na Figura 6.8 uma diminuição na população  $O_2(v = 0)$ também é observada, ainda, com menor destaque do que para  $N_2(v = 0)$ . Existe outro fato de relevância mostrado nas Figuras 6.7 e 6.8, em  $t=7\times10^{-3} \text{ s}$  a densidade eletrônica é nula e as espécies vibracionalmente excitadas começam a se extinguir e a população do estado fundamental vibracional do nitrogênio molecular cresce quase retornando ao seu estado inicial.

A característica significativa de tal figura é o tempo de atraso no nó D para que a população vibracional atinja seu valor máximo. Observe ainda que existe um platô nas populações de 10<sup>-4</sup> a 10<sup>-2</sup>s. Após discussão nos parágrafos anteriores, o máximo em populações vibracionais pode estar relacionado à grande energia transferida por colisões eletrônicas, enquanto durante o referido patamar, há uma maior influência da colisão molecular.

Em um estudo teórico de uma descarga de pulso de nanossegundos, Yang et al.

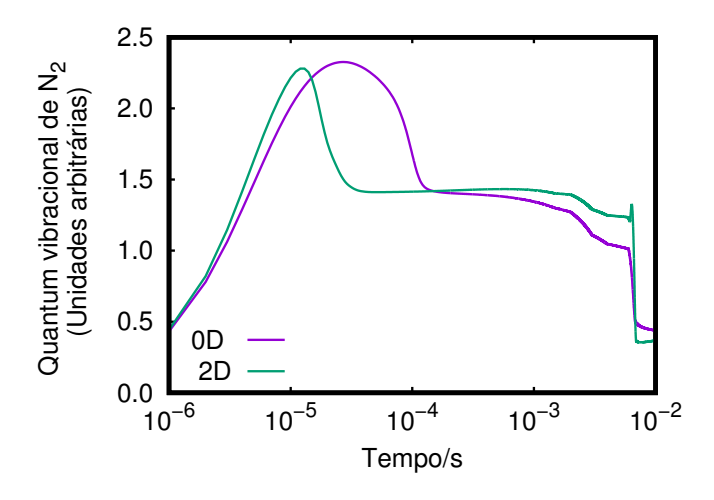

Figura 6.9: Comparação entre as evoluções temporais do modelo zero e bidimensional para o quanta vibracional no nó C do  $N_2$ .

apresentam uma comparação entre o experimento e a simulação de descarga elétrica aplicada numa mistura de  $N_2$ , onde são mostradas comparações entre as populações de vibracionais (Yang et al., 2016). Essa quantidade é obtida como a razão entre as populações excitadas vibracionalmente, ponderada pelo número quântico correspondente, com a população total de  $N_2$ . O surgimento experimental dos quanta vibracionais no pós-luminescência inicial não foi reproduzido dentro do modelo apresentado (Yang  $et al., 2016$ ). Então, os autores apontaram o transporte convectivo associado à dinâmica gasosa, não incluído em seu quadro dimensional quase zero, como possível responsável por tal diferença. Da mesma forma, os modelos apresentados por Adamovich et al. Subestimam as populações de nível vibracional  $N_2$  experimentalmente medidas correspondentes (Shkurenkov e Adamovich, 2016; Montello et al., 2013).

Os quanta de energia vibracional obtidos neste trabalho s˜ao exibidos na Figura 6.9, onde é apresentada uma comparação entre quanta vibracional no nó C obtido a partir de uma simula¸c˜ao bidimensional e outra zero dimensional. Ambas as parcelas atingem um pico por volta de  $5 \times 10^{-5}$ s. A propósito, isto coincide com o aumento da população de NO, provocando a diminuição de  $N_2(v = 0)$  discutido nos parágrafos anteriores. Portanto o aumento do quanta vibracional de  $N_2$  pode estar relacionado ao esgotamento químico desta espécie.

## 6.2.2  $N_2 - O_2$  com adição de umidade

Nesta seção são discutidos resultados do experimento da mistura de  $\mathrm{N}_2-\mathrm{O}_2$ adicionado de umidade. Neste contexto foram analisadas cinco quantidades de umidade relativa (0%, 25% ,50%, 75% e 100%). O experimento contendo 0 % de umidade relativa coincide com experimento mostrado na seção anterior é reportado na literatura (Crispim *et al.*, 2018). Este experimento é utilizado como parâmetro de comparação na adição dos demais níveis de umidade. A diferença entre os experimentos mostrados nesta seção e na anterior não se limita a inserção de umidade, a adição de reações químicas se faz necessário para que as moléculas de  $H_2O$  interajam com as demais espécies químicas, e. Estas reações são mostradas no material suplementar A.

Na Figura 6.10 é possível ver como a temperatura se comporta em perfis espaciais para determinados instantes de tempo. Nesta figura é possível notar primeiramente que, na região de descarga  $(R<1$  mm) as temperaturas coincidem para os tempos determinados, isto significa que a medição da energia entregue é praticamente a mesma nesta região, ou seja, não existe modificação na forma que a energia foi distribuída no gás. Para a região externa a descarga outras constatações também se mostram de grande importância. Temse que a amplitude de temperatura se mostra diretamente proporcional a umidade relativa. A segunda constatação imediata se dá no fato de que a temperatura alcança o raio mais distante no mesmo instante de tempo, de modo diretamente proporcional a quantidade de umidade relativa. Ambas as constatações poderiam estar ligados ao movimento convectivo da energia na malha, porém na Figura 6.11 é mostrada uma comparação entre as velocidades obtidas nos experimentos de  $0\%$  e  $25\%$  de umidade relativa. Nesta figura é possível observar que não existem diferenças visuais entre os valores de velocidade, e este fato exclui o movimento do convectivo ser provocador das discrepâncias dos perfis radiais da temperatura citados anteriormente. A explicação para os fatos colocados tem origem química, uma vez que na região externa não dispõe da presença de elétrons, as reações químicas isolam-se como único fator causador das discrepâncias na temperatura.

Pode-se observar na Figura 6.12 o perfil temporal de espécies formadas em decorrência da interação do  $H_2O$  com as demais espécies e através de colisões com elétrons. Nos painéis mostrados nesta Figura é possível perceber que o HO é a espécie majorante entre as espécies derivadas do  $H_2O$  neste experimento. Uma análise realizada através da ferramenta **PumpKin** (Markosyan *et al.*, 2014), realizada no nó C da malha revelou

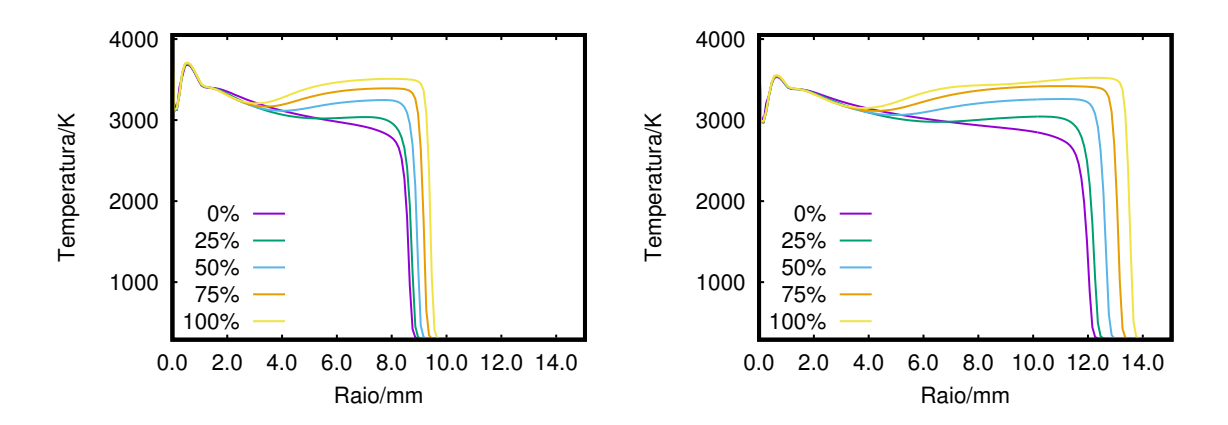

Figura 6.10: Comparação do perfil radial da temperatura para alguns valores de umidade relativa. O painel da direita retrata  $t = 2.0 \times 10^{-3}$  s, na esquerda as medidas são realizadas em  $t = 4.0 \times 10^{-6}$  s.

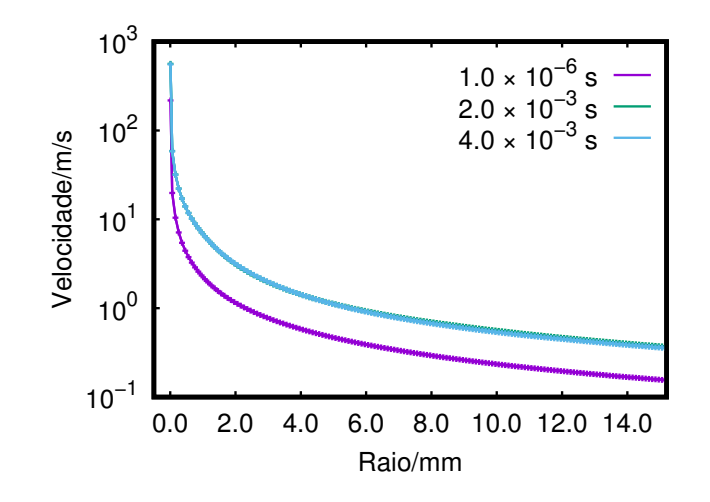

Figura 6.11: Comparação entre as velocidades obtidas nas simulações de 0% e 25% para umidade relativa, em determinados instantes de tempo.

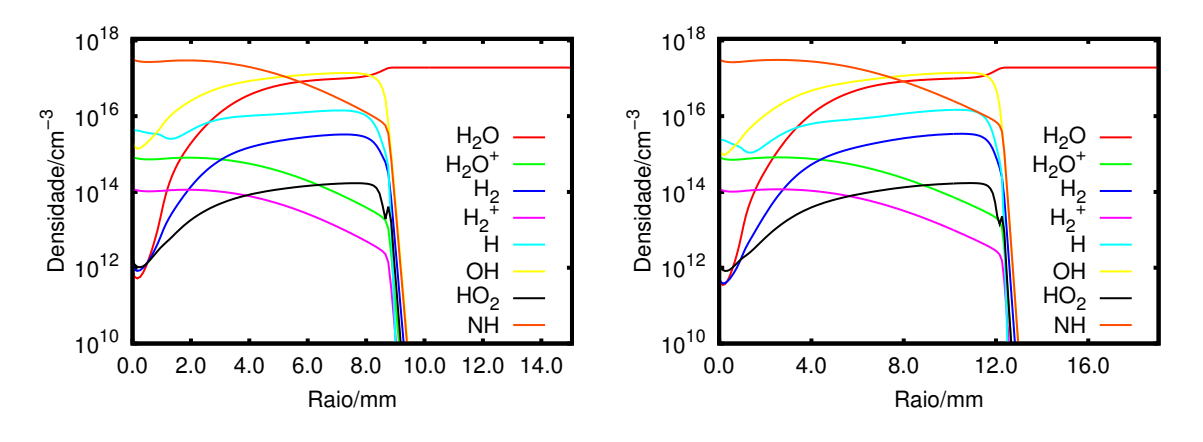

Figura 6.12: Perfil radial de espécies diversas. O painel da esquerda retrata  $t = 2.0 \times 10^{-3}$  s, na direita as medidas são realizadas em $t=4.0\times 10^{-6}$ s.

que 88% dos produtos originados de H<sub>2</sub>O, é o HO, através da reação mostrada abaixo:

$$
H_2O + O \to OH + OH. \tag{6.2}
$$

A reação do  $H_2O$  com  $O_2$  é responsável por  $3,5\%$  do esgotamento do  $H_2O$  e a criação do HO.

Pode-se também perceber que o NH está entre as espécies majorantes entre as espécies derivadas do  $H_2O$ . Uma análise realizada com a ferramenta **PumpKin** (Markosyan et al.,  $2014$ ), mostrou que produção do NH tem  $54\%$  de sua densidade oriunda das reações mostradas abaixo:

$$
N(2D) + H_2 \rightarrow NH + H,\tag{6.3}
$$

e

$$
\text{OH} + \text{H} \rightarrow \text{H}_2 + \text{O}.\tag{6.4}
$$

Além desse mecanismo de reação, o NH tem 34% de sua produção ligada primeiramente a reação mostrada abaixo:

$$
H_2O + O \to OH + OH,\tag{6.5}
$$

e é seguida pelas reações  $(6.4)$  e  $(6.3)$ .

Finalmente, deve-se ressaltar que existe um esgotamento do  $H_2O$  na região de descarga, e que segue uma diminuição na densidade conforme as espécies derivadas e a temperatura avançam no domínio. Este fato sugere que a temperatura seja um fator facilitador do esgotamento do  $H_2O$  no domínio, o que não aconteceu em lugares onde a temperatura inicial do sistema se manteve por mais tempo. Nesses lugares a concentração do  $H_2O$ 

seguiu inalterada.

## 6.2.3  $N_2 - O_2$  com adição de CO<sub>2</sub>

Nesta seção são mostrados resultados referentes ao experimento em que tem-se a adição de CO<sub>2</sub> à mistura de N<sub>2</sub> − O<sub>2</sub>. A motivação da inserção de CO<sub>2</sub> à mistura é devido a possível formação de CN. O CN desencadeia eventos que podem levar a danos no DNA (Bhattacharya e Rao, 1997), e lesão causada no tecido pulmonar devido à sua alta toxicidade (Okolie e Osagie, 2000).

No ar atmosférico que em condições normais de temperatura e pressão, tem-se de CO<sub>2</sub>, uma densidade de 10<sup>16</sup> cm<sup>-3</sup> aproximadamente (janeiro 2017) (CO2.earth, 2017). Considerando as informações mostradas foram definidas algumas densidades de  $CO<sub>2</sub>$  para ser adicionadas inicialmente a mistura. Foram adicionados mas proporções de  $0.1\%$  $(2, 44 \times 10^{16} \text{ cm}^{-3}), 0.05\%$   $(1, 22 \times 10^{16} \text{ cm}^{-3})$  e 0.025%  $(6, 11 \times 10^{15} \text{ cm}^{-3}),$  para simular a presença de  $CO<sub>2</sub>$  no ar atmosférico em condições normais de temperatura e pressão. Além disso é utilizado o regime de trabalho de  $10\%$ .

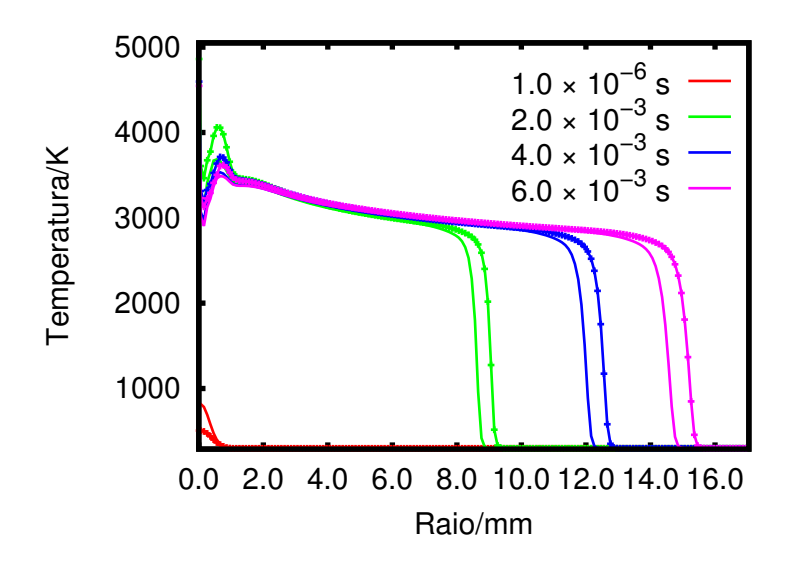

Figura 6.13: Perfil radial da temperatura observado em diferentes instantes de tempo. Comparação entre a simulação com  $N_2 - O_2$  puro (linha simples) e  $N_2 - O_2$  adicionado de  $0.1\%$  de  $CO<sub>2</sub>$  (linha com traços).

Na Figura 6.13 é mostrada a comparação entre a simulação contendo N<sub>2</sub> − O<sub>2</sub> puro (linha simples) e a simulação de N<sub>2</sub> − O<sub>2</sub> adicionado de 0.1% de CO<sub>2</sub> (linha com traços). Nesta figura é possível observar que ocorrem diferenças entre os perfis radiais de temperatura nos instantes de tempo mostrados. No primeiro instante de

tempo selecionado  $1, 0 \times 10^{-6}$ s, a temperatura para a mistura de N<sub>2</sub> − O<sub>2</sub> tem um pico maior do que a mistura  $(N_2 - O_2)/CO_2$ , nos instantes posteriores a simulação de mistura (N<sub>2</sub> − O<sub>2</sub>)/CO<sub>2</sub> possui picos de temperatura superiores a mistura N<sub>2</sub> − O<sub>2</sub> além da propagação da temperatura alcançar mais rapidamente os locais mais distantes do centro da descarga. Esta diferença pode ter sido ocasionada pela interação do  $CO<sub>2</sub>$ com os elétrons e seus derivados, especialmente os estados vibracionais do CO que são populados na região de descarga e são levados para a região externa devido a convecção principalmente.

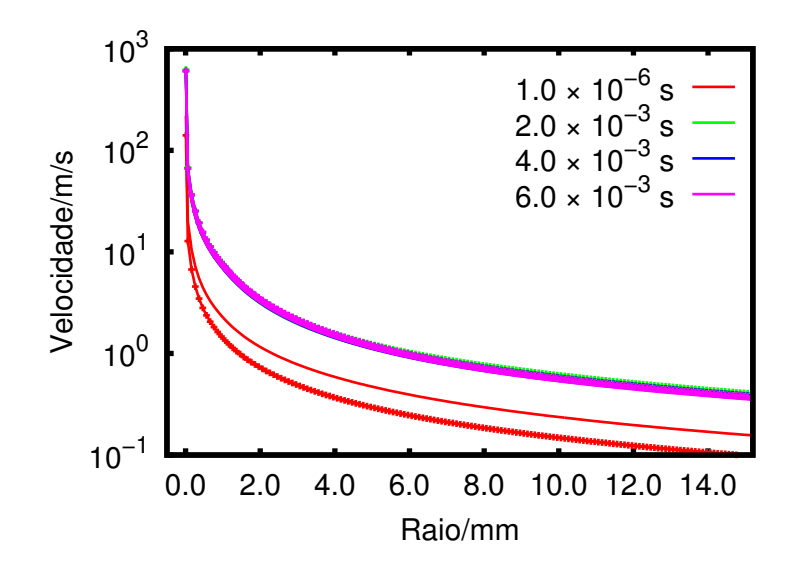

Figura 6.14: Perfil radial da velocidade observado em diferentes instantes de tempo. Comparação entre a simulação com  $N_2 - O_2$  puro (linha simples) e  $N_2 - O_2$  adicionado de  $0.1\%$  de  $CO<sub>2</sub>$  (linha com traços).

Na Figura 6.14 é mostrada a comparação entre os perfis de velocidade, da mistura de N<sub>2</sub> − O<sub>2</sub> e (N<sub>2</sub> − O<sub>2</sub>)/CO<sub>2</sub>, para alguns instantes da simulação. Pode-se observar que os perfis radiais de velocidade em  $1,0\times10^{-6}$ s possuem mais discrepância do que em outros instantes de tempo é gerado por essa diferença de temperatura nesse instante e consequentemente a uma discrepância de densidade na região de descarga. Para os outros instantes de tempo existe uma diferença nos perfis de velocidade porém é mais sutil e deve ter sido provocado pela diferença de temperatura e de densidade total consequentemente.

Em relação as espécies comuns aos dois experimentos na Figura 6.15 é realizada uma comparação entre algumas dessas. Pode-se perceber que no experimento da mistura de  $(N_2 - O_2)/CO_2$ , as espécies comuns apresentam menor densidade na região de descarga e em contrapartida alcançaram posições mais distantes do centro da descarga, tendo

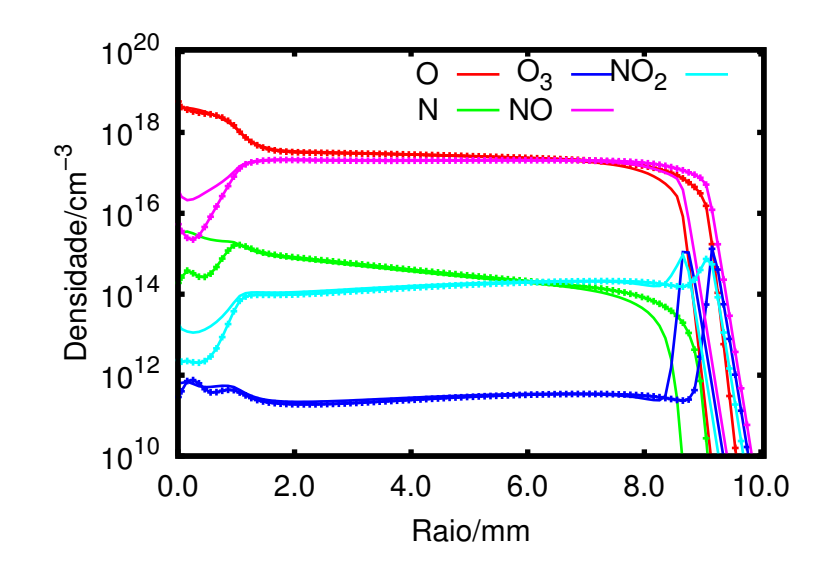

Figura 6.15: Perfil radial de espécies diversas em  $t = 2.0 \times 10^{-3}$  s. Comparação entre a simulação com N<sub>2</sub> − O<sub>2</sub> puro (linha simples) e N<sub>2</sub> − O<sub>2</sub> adicionado de 0.1% de CO<sub>2</sub> (linha com tracos).

portanto um comportamento semelhante ao da temperatura na malha. A deficiência na formação dessas espécies químicas pode ser a razão da menor temperatura na região de descarga nesse experimento devido a colocação de outras reações químicas e colisões com elétrons. A inserção desses novos mecanismos de formação de espécies alterou a formação das espécies comuns na região de descarga.

Na Figura 6.16 são mostrados os perfis radiais de espécies que derivam da interação do  $CO<sub>2</sub>$  com elétrons e espécies químicas. Pode-se observar que das três espécies  $(CN, CN(A2), CN(B2))$ ,  $CN(A2)$  é a espécie que alcançou os níveis mais altos nos instantes de tempo selecionados, ficando com níveis próximos do CO, que é uma das espécies oriundas da interação do  $CO<sub>2</sub>$  com elétrons e espécies químicas.

Na figura 6.17 é mostrado a comparação do perfil radial em  $t = 2.0 \times 10^{-3}$  s, das espécies  $CN, CN(A2)$  e  $CN(B2)$ , para as concentrações de 0.1%, 0.005% e 0.0025% de presença de  $CO<sub>2</sub>$  inicialmente colocado na mistura. Pode-se observar que nas concentrações mais baixas de  $CO<sub>2</sub>$ , aconteceu um desfavorecimento no aparecimento das espécies de CN e  $CN(B2)$ . Para a espécie  $CN(A2)$  não existe visualmente uma diferença no perfil radial desta espécie, indicando que ela possa ter uma saturação na produção mesmo quando a inserção de  $CO<sub>2</sub>$  na mistura é menor. Pode-se estimar se a concentração de  $CN(A2)$  na mistura é tóxica para o ser humano. Nos experimentos reportados aqui é possível alcançar uma densidade máxima de  $3.0 \times 10^{12}$  cm<sup>-3</sup>, que corresponde à  $1,29 \times 10^{-4}$  g/m<sup>3</sup> de

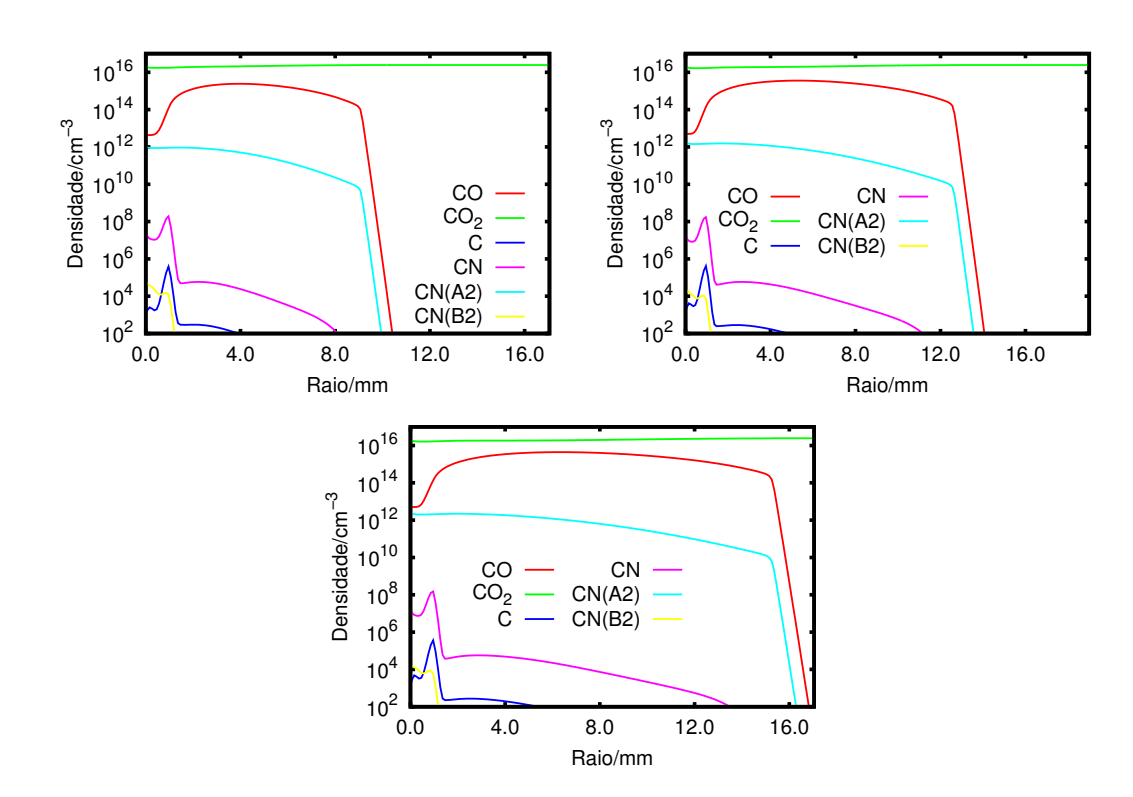

Figura 6.16: Perfil radial de espécies diversas em  $t = 2.0 \times 10^{-3}$  s,  $t = 4.0 \times 10^{-3}$  s,  $t=6.0 \times 10^{-3}$  s, respectivamente.

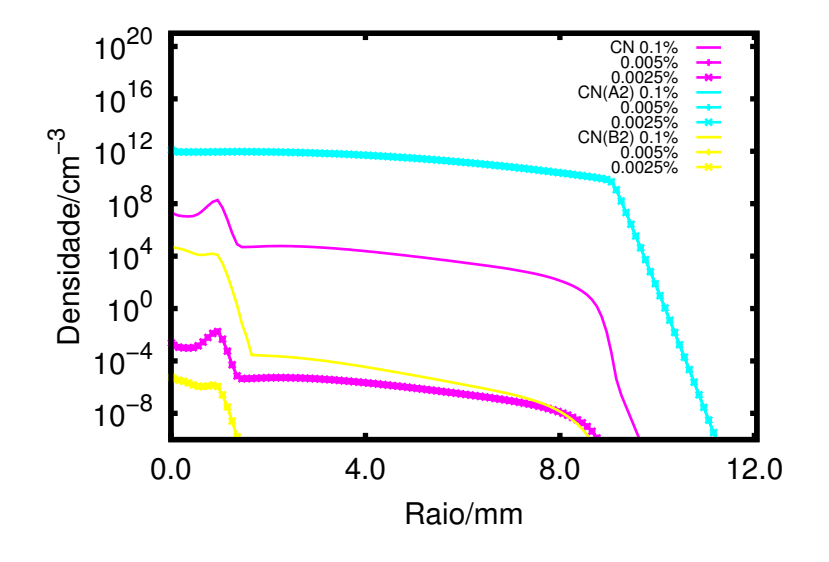

Figura 6.17: Perfil radial de espécies diversas em  $t = 2.0 \times 10^{-3}$  s. Comparação entre a simulação com  $0.1\%$  de  $CO<sub>2</sub>$  (linha simples),  $0.005\%$  de  $CO<sub>2</sub>$  (linha tracejada) e  $0.0025\%$ de CO<sup>2</sup> (linha duplamente tracejada).

CN(A2). A quantidade de CN(A2) considerada tóxica para o ser humano é de 10<sup>-1</sup> g/m<sup>3</sup> (Kulig e Ballantyne, 1991; Nelson, 2006), portanto nos experimentos reportados neste trabalho não foram encontrados concentrações de CN,  $CN(A2)$  e  $CN(B2)$  consideradas tóxicas ao ser humano. Deve-se ressaltar também que não é observado aumento na

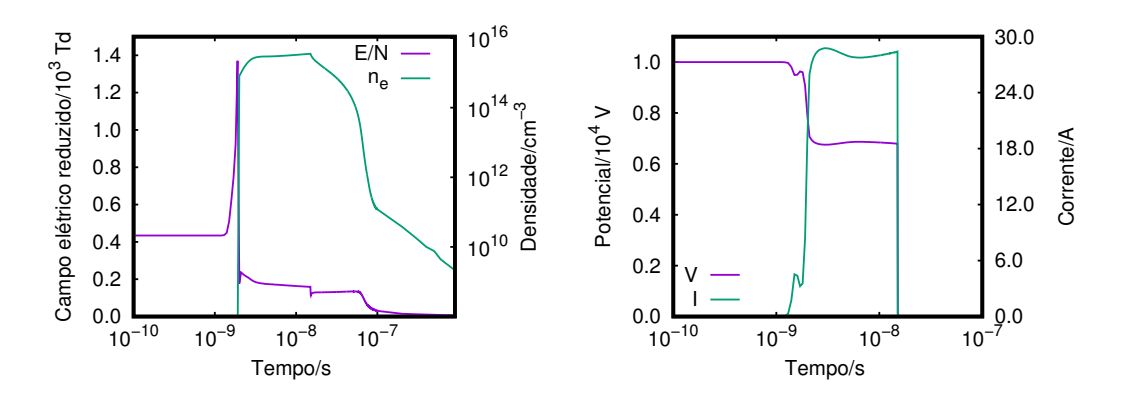

Figura 6.18: Perfil temporal de grandezas medidas na simulação em 0.985 mm de distância do eletrodo da esquerda. Na Figura da direita ´e mostrado o perfil temporal do campo elétrico reduzido e densidade eletrônica, na Figura da direita é mostrada a corrente e o potencial medidos no eletrodo da esquerda.

concentração dessas substâncias quando transportadas para região externa à região de descarga, este fato indica que não haverá aumento da toxidade da mistura em tempos maiores do que os simulados neste trabalho.

## 6.3 EXPERIMENTO 1D CARTESIANO  $N_2 - O_2$

Nesta seção são apresentados os resultados da segunda abordagem realizada no domínio unidimensional cartesiano. A condição inicial para a temperatura no domínio e para a concentração das espécies foi mostrada na seção 3.3.5.1. A condição de contorno do problema foi mostrada na seção 3.4.1. Para o domínio foi escolhida a discretização contendo 100 nós, e passo temporal de  $10^{-12}$  s. O tamanho do domínio é de 1 mm e portanto tem-se  $\Delta x = 10^{-5}$  m. A justificativa para o tamanho da escolha do domínio é devida a variação da distância dos eletrodos numa vela comercial que varia de 0.8 e 1.6 mm (Lee *et al.*, 2005), e a discretização espacial utilizada em trabalhos de descargas elétricas de nanosegundos e de amplitude de diferença de potencial semelhante (Nagaraja et al., 2013; Yang et al., 2017). Neste experimento, diferente do anterior, os passos temporais para a resolução das equações diferenciais e do termo fonte é o mesmo. A escolha do passo temporal também é justificada em experimentos semelhantes (Nagaraja et al., 2013; Yang et al., 2017). Os resultados gerados nesta seção são decorrência da aplicação de um pulso retangular de voltagem de valor de 10 kV, e de duração de  $1.5 \times 10^{-8}$ s. Estes parâmetros utilizados são semelhantes aos utilizados no experimento reportado na literatura e utilizado para comparação neste trabalho (Oliveira et al., 2012).

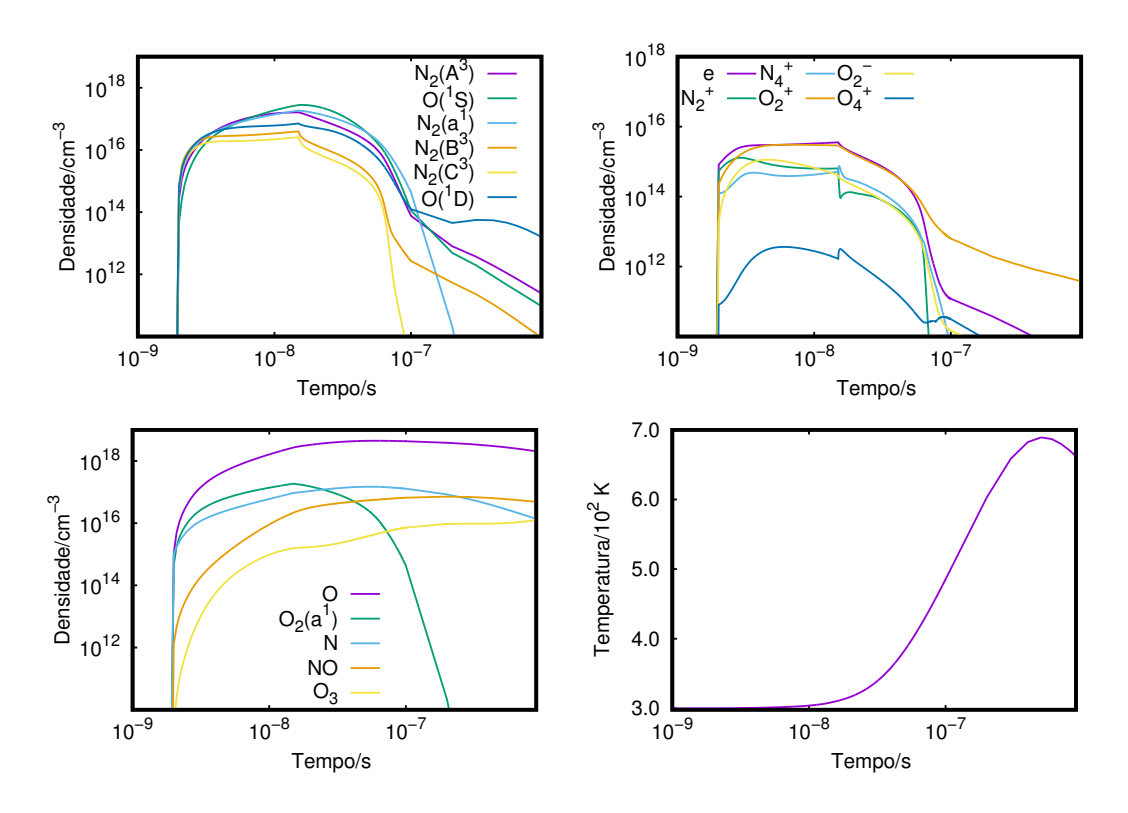

Figura 6.19: Perfil temporal de grandezas medidas em 0.985 mm de distância do eletrodo da esquerda. Para as três primeiras figuras é mostrado a evolução temporal de espécies diversas. O último painel retrata a evolução da temperatura.

Na Figura 6.18 são mostradas algumas grandezas medidas na simulação. No painel da esquerda é mostrada a evolução temporal do campo elétrico reduzido e a densidade de el´etrons. Estas grandezas possuem comportamento semelhante a medidas mostradas na literatura (Nagaraja *et al.*, 2013). Para o campo elétrico reduzido existe um pico bem pronunciado e a queda dessa grandeza após a acumulação da carga negativa no ânodo e de carga positiva no cátodo. Para a densidade eletrônica existe um rápido crescimento durante o pico de campo elétrico reduzido seguida de uma estabilização dessa quantidade. Estes fatos são corroborados com resultados da literatura mesmo em experimentos aplicados em gases em baixa pressão ( $\approx 60$  torr). O fato de se estar comparando trabalhos que utilizam gases em baixa press˜ao e o presente trabalho, pode ser compensado pela diminuição da distância dos eletrodos, por volta de 1 cm (Adamovich et al., 2009; Takashima et al., 2012; Nagaraja et al., 2013) para 1 mm no presente trabalho.

No painel da direita são mostrados o potencial aplicado no eletrodo da esquerda, e a corrente elétrica medida neste mesmo eletrodo. Pode-se observar a queda no potencial aplicado como resposta ao aumento da corrente no eletrodo, assim como previsto na equação  $(3.50)$ .

Na Figura 6.19 são mostrados 3 painéis que apresentam diversas espécies químicas. No primeiro painel, as espécies de  $N_2$  excitadas eletronicamente são produzidas com alta eficiência durante o aumento do campo elétrico reduzido. Esse fenômeno pode ser atribuído ao valor de campo elétrico reduzido na faixa de 100 a 300 Td, quando a excitação eletrônica é dominante nos processos de colisão eletrônica (Popov, 2011). A extinção dessas espécies excitadas na reação com o  $O_2$  é uma via importante para a produção de átomos de oxigênio no estado fundamental e excitados  $(0, O(^{1}D), O(^{1}S))$  (Aleksandrov et al., 2012; Stancu et al., 2010). No segundo painel são mostradas as densidades de espécies carregadas. As espécies de  $O_2^+$  e  $N_2^+$  são majorantes entre essas espécies, e são criadas através de processos de colisão eletrônica. Pode-se observar que existe a queda na densidade do  $N_2^+$  em contrapartida do aumento de  $N_4^+$ . Este fato fica mais notável quando a aplicação do potencial termina em  $1.5 \times 10^{-8}$ s, e ocorre uma queda brusca da população de  $N_2^+$  e um aumento repentino de  $N_4^+$ . As afirmações feitas acima podem ser reafirmadas com auxílio das reações químicas mostradas abaixo:

$$
N_2^+ + N_2 + N_2 \to N_4^+ + N_2, \tag{6.6}
$$

$$
N_2^+ + O_2 \to O_2^+ + N_2. \tag{6.7}
$$

O O $_2^-$ é apontado como responsável pelo decaimento da densidade eletrônica na literatura (Nagaraja et al., 2013). Porém no painel é mostrado que essa espécie possuí comportamento semelhante aos outros íons, contradizendo o comportamento dessa espécie em experimento semelhante. Neste caso é levantado outra hipótese que pode ser responsável por este comportamento. O  $\mathrm{O}_2^-$  é produzido no mecanismo cinético através três reações com elétrons e com espécies que são majorantes na mistura gasosa (N<sub>2</sub> e O<sub>2</sub>), por este motivo é razoável levantar a hipótese de que esta espécies tem um máximo quando os elétrons alcancem o seu máximo, pois esta espécie depende da densidade eletrônica para ser criada. No terceiro painel são mostradas importantes espécies de longa data. O oxigênio atômico é produzido principalmente por dissociação via colisão eletrônica e após o encerramento da aplicação do potencial, via relaxação das espécies de  $\mathrm{N}_2.$ Este é o motivo da densidade de O não cair após o desligamento do potencial. A formação de  $O_3$ se dá via reação de espécies, e é uma das vias de destruição do átomo de O. Esta reação

 $\acute{\text{e}}$  mostrada abaixo:

$$
O + O2 + M \rightarrow O3 + M.
$$
\n
$$
(6.8)
$$

Dentre as espécies mostradas o  $O_3$  é menor delas, fato que corrobora com a literatura. Nesta reação  $\mathbf M$  representa uma espécies neutra qualquer. Pode-se observar também que o  $O_2(a^1)$  possui uma densidade menor que o O, espécie majorante nesse tipo de experimento, e este fato também é observado em experimentos semelhantes (Nagaraja et al., 2013). No último painel é mostrada a evolução da temperatura avaliada no mesmo ponto do domínio. Esta evolução de temperatura não apresenta similaridade com experimentos mostrados na literatura, Por outro lado, estes valores não possuem muita discrepância de experimentos semelhantes (Yin *et al.*, 2011). Muito embora as temperaturas da ordem das centenas é alcançada apenas na ordem temporal dos milisegundos.

## 7 Produção científica

Nesta seção são mostrados os trabalhos desenvolvidos. Em 2016 foi apresentado no congresso 'Físico-Química na América Latina' o trabalho intitulado "Study of the behavior of electrical discharges in gas mixtures". Neste trabalho foram apresentados resultados referentes a simulação da mistura de  $N_2 - O_2$  realizada no domínio cilíndrico e apenas na direção radial. Esta simulação contou com a inserção dos parâmetros experimentais  $(E/N,T_e,D_e)$  e a difusão como responsável pelo transporte das espécies e energia. Ainda em 2016 foi apresentado no Workshop em física molecular e espectroscopia o trabalho intitulado "Numerical Modeling of gas mixtures submitted to electrical discharges". Neste trabalho foram apresentados resultados referentes a simulação da mistura de N<sub>2</sub> − O<sub>2</sub> realizada no domínio cartesiano unidimensional. Esta simulação contou com a inserção dos parâmetros experimentais  $(E/N,T_e,D_e)$  e a difusão e advecção como responsável pelo transporte das espécies e energia.

Em 2017 foi publicado na revista Sodebras o trabalho intitulado "Modeling Electrical Discharges in Dry Air". Neste trabalho foram apresentados resultados referentes a simulação da mistura de  $N_2 - O_2$  realizada no domínio cartesiano unidimensional. Esta simulação contou com a inserção dos parâmetros experimentais  $(E/N,T_e,D_e)$  e a difusão e advecção como responsável pelo transporte das espécies e energia. Ainda em 2017 foi apresentado no VI Workshop da Pós-Graduação em Física UFJF o trabalho intitulado "Modelagem de Descargas Elétricas em Misturas Gasosas". Neste trabalho foram apresentados resultados referentes a simulação da mistura de argônio realizada no domínio cartesiano bidimensional. Esta simulação contou com a inserção de um submodelo elétrico que serviu de parâmetro de entrada responsável pelo aparecimento de cargas livres no domínio. A difusão foi a responsável pelo transporte das espécies e energia. Ainda em 2017 foi apresentado no Computational Plasma Physics Conference o trabalho intitulado "Modeling Spark-Plug Like Discharges in Gases". Neste trabalho foram apresentados resultados referentes a simulação da mistura de  $N_2$  realizada no domínio cartesiano unidimensional. Esta simulação contou com a inserção de um submodelo elétrico que serviu de parâmetro de entrada responsável pelo aparecimento de cargas livres no domínio. A difusão foi a responsável pelo transporte das espécies e energia.

Em 2018 foi publicado na revista Combustion and Flame o artigo intitulado "Modelling spark-plug discharge in dry air". Neste trabalho foram apresentados resultados referentes

a simulação da mistura de $\mathrm{N}_2-\mathrm{O}_2$  realizada no domínio cilíndrico e apenas na direção radial. Esta simulação contou com a inserção dos parâmetros experimentais  $(E/N,T_e,D_e)$ e a difusão e advecção como responsável pelo transporte das espécies e energia.

## 8 CONCLUSÕES

Os objetivos traçados na introdução deste estudo foram, de maneira geral, alcançados. Conseguiu-se apresentar através das duas abordagens, modelos para investigar a distribuição de temperatura, velocidade e concentração das diversas espécies que compõe o plasma de baixas temperaturas, neste mesmo dom´ınio.

Para obter a resolução dos modelos apresentados, alguns desafios surgiram, como por exemplo, a resolução da equação de conservação da quantidade de movimento para obter o campo de velocidade. Após a obtenção do campo de velocidade uma estratégia de upwind foi utilizada para representar as variáveis de interesse nas faces do volume de controle. Deve ser ressaltado também a resolução dos termos fonte nas equações diferenciais parciais. Os termos fonte se apresentaram como altamente custosos e exigiram um grande tempo de execução dos algoritmos. A separação de operadores se mostrou de grande valia para a resolução destes termos separados do modelo macroscópico. Após a proposta de resolução ter sido construída, fez-se necessário uma estratégia computacional para a aceleração da obtenção dos resultados, e uma plataforma de computação de alto desempenho foi escolhida para paralelizar o algoritmo numérico de resolução do modelo matemático. Através desta estratégia a obtenção dos resultados se tornou mais rápida.

As abordagens utilizadas se mostram complementares. A primeira abordagem contemplou o espaço bidimensional e transversal aos terminais da vela, contemplando a região de descarga e externa a ela. Nesta mesma abordagem foi possível contemplar tempos de simulação de até 10 ms utilizando os parâmetros experimentais medidos de uma vela de ignição comercial. Na segunda abordagem, apesar de não se contemplar a região externa descarga, o modelo foi acrescido de um sub-modelo elétrico, que permite a maior liberdade na escolha de diferentes pressões e composições do gás utilizado na simulação. Deve-se destacar também que, devido a utilização deste modelo elétrico, o movimento das espécies não neutras no domínio fica totalmente definido. Nesta abordagem atingem-se tempos de simulação de 10  $\mu$ s. A construção dessas abordagens não possui interseção geométrica, uma vez que não existe um lugar comum nas duas. No tocante ao domínio temporal as escalas de tempo não permitem uma comparação entre as duas. A primeira possui seu primeiro passo de simulação em t $=$ 10<sup>−6</sup> e a segunda tem seu limite de simulação nesse tempo.

Novamente deve ser ressaltada a originalidade do trabalho desenvolvido. A utilização

de parâmetros de entrada medidos de velas de ignição comercial, a utilização de uma geometria que permitiu a contemplação do domínio bidimensional com resolução de equações apenas radialmente e a utilização de uma fronteira para separar a região e descarga e externa a ela, são pontos da originalidade do trabalho desenvolvido. Na segunda abordagem do trabalho foi demostrado também que este está na vanguarda da aplicações de descargas elétricas em gases.

A metodologia apresentada possui diversas aplicações, e, dentre estas, está a simulação de fenômenos de combustão. Esta aplicação se torna possível uma vez que a metodologia permite a utilização de misturas gasosas de interesse. O uso de dados experimentais de velas de automóveis promove a configuração similar a encontrada no processo de ignição de velas comerciais. Através disto, é possível a experimentação de um fenômeno presente no cotidiano da sociedade.

#### **REFERÊNCIAS**

- Abdollahzadeh, M., Pascoa, J., Oliveira, P., 2016. Implementation of the classical plasma–fluid model for simulation of dielectric barrier discharge (DBD) actuators in OpenFOAM. Computers & Fluids 128, 77–90.
- Adamovich, I. V., Nishihara, M., Choi, I., Uddi, M., Lempert, W. R., 2009. Energy coupling to the plasma in repetitive nanosecond pulse discharges. Physics of Plasmas 16 (11), 113505.
- Aida, F., Okuda, H., Naruse, Y., set. 27 2011. Plasma ignition system. US Patent 8,025,040.
- Aleksandrov, N., Anokhin, E., Kindysheva, S., Kirpichnikov, A., Kosarev, I., Nudnova, M., Starikovskaya, S., Starikovskii, A. Y., 2012. Plasma decay in the afterglow of a high-voltage nanosecond discharge in air. Plasma physics reports 38 (2), 179–186.
- Aleksandrov, N., Kindysheva, S., Kukaev, E., Starikovskaya, S., Starikovskii, A. Y., 2009. Simulation of the ignition of a methane-air mixture by a high-voltage nanosecond discharge. Plasma physics reports 35, 867–882.
- Alliati, M., Mei, D., Tu, X., 2018. Plasma activation of CO2 in a dielectric barrier discharge: A chemical kinetic model from the microdischarge to the reactor scales. Journal of CO2 Utilization 27, 308–319.
- Arfken, G. B., Weber, H. J., 2005. Mathematical Methods For Physicists International Student Edition. Academic press.
- Bae, C., Kim, J., 2017. Alternative fuels for internal combustion engines. Proceedings of the Combustion Institute 36 (3), 3389–3413.
- Barjasteh, A., Eslami, E., 2016. Physical and chemical properties of low-pressure argonchlorine dielectric barrier discharge. Physics of Plasmas 23 (3), 033506.
- Bellan, P. M., 2008. Fundamentals of plasma physics. Cambridge University Press.
- Berthelot, A., Bogaerts, A., 2017. Modeling of CO2 splitting in a microwave plasma: how to improve the conversion and energy efficiency. The Journal of Physical Chemistry C 121 (15), 8236–8251.
- Bhattacharya, R., Rao, P. L., 1997. Cyanide induced DNA fragmentation in mammalian cell cultures. Toxicology 123 (3), 207–215.
- Bridgwater, A. V., 2003. Renewable fuels and chemicals by thermal processing of biomass. Chemical Engineering Journal 91 (2-3), 87–102.
- Calmon, F., 2012. Novo tipo de vela promete reduzir consumo do motor a gasolina e zerar vantagem do diesel. Publicação Eletrônica http://carros.uol.com.br/noticias/redacao/2012/04/06/novo-tipo-de-vela-prometereduzir-consumo-do-motor-a-gasolina-e-zerar-vantagem-do-diesel.htm. Ultimo acesso ´ em 11 de janeiro de 2015.
- Cancino, L. R., Fikri, M., Oliveira, A. A. M., Schulz, C., 2010. Measurement and Chemical Kinetics Modeling of Shock-Induced Ignition of Ethanol-Air Mixtures. Energy Fuels 24, 2830–2840.
- Capitelli, M., Ferreira, C. M., Osipov, A. I., Gordiets, B. F., 2000. Plasma kinetics in atmospheric gases. Springer.
- Castela, M., Fiorina, B., Coussement, A., Gicquel, O., Darabiha, N., Laux, C. O., 2016. Modelling the impact of non-equilibrium discharges on reactive mixtures for simulations of plasma-assisted ignition in turbulent flows. Combustion and Flame 166, 133 – 147.
- Cengel, Y. A., Boles, M. A., 2006. Thermodynamics: An Engineering Approach. McGraw-Hill.
- Chapra, S. C., Canale, R. P., et al., 2010. Numerical methods for engineers. Boston: McGraw-Hill Higher Education,.
- Chen, F. F., 2012. Introduction to plasma physics. Springer Science & Business Media.
- Chen Francis, F., 1974. Introduction to plasma physics.
- Chum, H. L., Overend, R. P., 2001. Biomass and renewable fuels. Fuel processing technology 71 (1), 187–195.
- CO2.earth, 2017. www.co2.earth.
- Crispim, L. W., Hallak, P. H., Benilov, M. S., Ballester, M. Y., 2018. Modelling spark-plug discharge in dry air. Combustion and Flame 198, 81–88.
- Date, A. W., 2011. Analytic Combustion: With Thermodynamics, Chemical Kinetics and Mass Transfer. Cambridge University Press.
- Demirbas, A., 2004. Combustion characteristics of different biomass fuels. Progress in energy and combustion science 30 (2), 219–230.
- F Massines, N Gherardi, N. N., Ségur, P., 2005. Glow and Townsend dielectric barrier discharge in various atmosphere. Plasma Physics and Controlled Fusion 47 (12B), B577– B588.
- Farouk, T., Farouk, B., Gutsol, A., Fridman, A., 2008. Atmospheric pressure radio frequency glow discharges in argon. Plasma Sources Science and Technology 17, 035015.
- Flitti, A., Pancheshnyi, S., 2009. Gas heating in fast pulsed discharges in  $N_2 O_2$ mixtures. The European Physical Journal Applied Physics 45 (02), 21001.
- Fridman, A., 2008. Plasma chemistry. Cambridge university press.
- Fridman, A., Kennedy, L. A., 2004. Plasma physics and engineering. CRC press.
- Fridman, G., Friedman, G., Gutsol, A., Shekhter, A. B., Vasilets, V. N., Fridman, A., 2008. Applied plasma medicine. Plasma Processes and Polymers 5 (6), 503–533.
- Gordon-Bloomfield, N., 2011. Forget Spark Plugs: Plasma-Based Ignition Makes Engines More Efficient. Publicação Eletrônica https://www.greencarreports.com/news/1066982<sub>f</sub> orget – spark – plugs – plasma –  $based - ignition - makes - engines - more - efficient.$
- Grigorian, G., Cenian, A., 2011. Formation and Excitation of CN Molecules in He–CO–N 2–O 2 Discharge Plasmas. Plasma Chemistry and Plasma Processing 31 (2), 337–352.
- Hagelaar, G., Pitchford, L., 2005. Solving the Boltzmann equation to obtain electron transport coefficients and rate coefficients for fluid models. Plasma Sources Science and Technology 14 (4), 722.
- Harlow, F. H., Welch, J. E., et al., 1965. Numerical calculation of time-dependent viscous incompressible flow of fluid with free surface. Physics of fluids 8 (12), 2182.
- Heath, M. T., 2001. Scientific computing. McGraw-Hill.
- Heinlin, J., Morfill, G., Landthaler, M., Stolz, W., Isbary, G., Zimmermann, J. L., Shimizu, T., Karrer, S., 2010. Plasma medicine: possible applications in dermatology. JDDG: Journal der Deutschen Dermatologischen Gesellschaft 8 (12), 968–976.
- Herron, J. T., 1999. Evaluated chemical kinetics data for reactions of N (2 D), N (2 P), and N 2 (A  $3 \Sigma$  u+) in the gas phase. Journal of Physical and Chemical Reference Data 28 (5), 1453–1483.
- Hill, M. D., Marty, M. R., 2008. Amdahl's law in the multicore era. Computer 41 (7).
- Hindmarsh, A. C., 2002. Serial Fortran solvers for ODE initial value problems. URL: http://www. llnl. gov/CASC/odepack [cited October 18, 2005].
- Hong, C.-P., 2010. Computer modelling of heat and fluid flow in materials processing. CRC Press.
- Incropera, F. P., 2011. Fundamentals of heat and mass transfer. John Wiley & Sons.
- Kim, W., Mungal, M. G., Cappelli, M. A., 2010. The role of in situ reforming in plasma enhanced ultra lean premixed methane/air flames. Combustion and Flame 157 (2), 374– 383.
- Kittel, C., Kroemer, H., 1980. Thermal physics. Macmillan.
- Kolev, S., Sun, S., Trenchev, G., Wang, W., Wang, H., Bogaerts, A., 2017. Quasi-Neutral Modeling of Gliding Arc Plasmas. Plasma Processes and Polymers 14 (4-5), 1600110.
- Kong, M. G., Kroesen, G., Morfill, G., Nosenko, T., Shimizu, T., Van Dijk, J., Zimmermann, J., 2009. Plasma medicine: an introductory review. new Journal of Physics 11 (11), 115012.
- Kossyi, I., Kostinsky, A. Y., Matveyev, A., Silakov, V., 1992. Kinetic scheme of the non-equilibrium discharge in nitrogen-oxygen mixtures. Plasma Sources Science and Technology 1 (3), 207.

Kulig, K. W., Ballantyne, B., 1991. Cyanide toxicity.

- Ladics, T., 2012. Application of operator splitting to solve reaction-diffusion equations. Proc. 9th Coll. QTDE (9), 1–20.
- Lee, M. J., Hall, M., Ezekoye, O. A., Matthews, R. D., 2005. Voltage, and energy deposition characteristics of spark ignition systems. Rel. tec., SAE Technical Paper.
- Lefkowitz, J. K., Guo, P., Ombrello, T., Won, S. H., Stevens, C. A., Hoke, J. L., Schauer, F., Ju, Y., 2015. Schlieren imaging and pulsed detonation engine testing of ignition by a nanosecond repetitively pulsed discharge. Combustion and Flame 162 (6), 2496–2507.
- Linstrom, P. J., Mallard, W. G., 2001. The NIST Chemistry WebBook: A chemical data resource on the internet. Journal of Chemical & Engineering Data 46 (5), 1059–1063.
- Magda, M., 2016. F1 Tech: What Is Turbulent Jet Ignition? Publicação Eletrônica https://www.enginelabs.com/news/f1-tech-what-is-turbulent-jet-ignition/.
- Malinina, A., Malinin, A., 2013. Optical characteristics and parameters of gas-discharge plasma in a mixture of mercury dibromide vapor with neon. Plasma Physics Reports 39 (12), 1035–1042.
- Mandl, F., 2008. Statistical Physics. John Wiley & Sons.
- Mankour, M., et al., 2016. Modeling of glow discharge in dielectric barrier. Indian Journal of Pure & Applied Physics (IJPAP) 54 (11), 701–712.
- Markosyan, A., Luque, A., Gordillo-Vázquez, F., Ebert, U., 2014. PumpKin: A tool to find principal pathways in plasma chemical models. Computer Physics Communications 185 (10), 2697 – 2702.
- Montello, A., Yin, Z., Burnette, D., Adamovich, I. V., Lempert, W. R., 2013. Picosecond CARS measurements of nitrogen vibrational loading and rotational/translational temperature in non-equilibrium discharges. J. Phys. D: Appl. Phys. 46, 464002.
- Montoro-Damas, A., Brey, J. J., Rodriguez, M. A., Gonzalez-Elipe, A. R., Cotrino, J., 2015. Plasma reforming of methane in a tunable ferroelectric packed-bed dielectric barrier discharge reactor. Journal of Power Sources 296, 268–275.
- Nagaraja, S., Yang, V., Adamovich, I., 2013. Multi-scale modelling of pulsed nanosecond dielectric barrier plasma discharges in plane-to-plane geometry. Journal of Physics D: Applied Physics 46 (15), 155205.
- Nelson, L., 2006. Acute cyanide toxicity: mechanisms and manifestations. Journal of Emergency Nursing 32 (4), S8–S11.
- Nieter, C., Cary, J. R., 2004. VORPAL: a versatile plasma simulation code. Journal of Computational Physics 196 (2), 448–473.
- Nijdam, S., Teunissen, J., Takahashi, E., Ebert, U., 2016. The role of free electrons in the guiding of positive streamers. Plasma Sources Science and Technology 25 (4), 044001.
- Okolie, N., Osagie, A., 2000. Differential effects of chronic cyanide intoxication on heart, lung and pancreatic tissues. Food and chemical toxicology 38 (6), 543–548.
- Oliveira, C., Reis Jr, J., Souza-Correa, J., Dal Pino Jr, A., Amorim, J., 2012. Optical and electrical diagnostics of a spark-plug discharge in air. Journal of Physics D: Applied Physics 45 (25), 255201.
- Pacheco, P., 2011. An introduction to parallel programming. Elsevier.
- Pancheshnyi, S., Eismann, B., Hagelaar, G., Pitchford, L., 2008. ZDPlasKin: a new tool for plasmachemical simulations. Bulletin of the American Physical Society 53.
- Peerenboom, K., Parente, A., Kozák, T., Bogaerts, A., Degrez, G., 2015. Dimension reduction of non-equilibrium plasma kinetic models using principal component analysis. Plasma Sources Science and Technology 24 (2), 025004.
- Pintassilgo, C., Cernogora, G., Loureiro, J., 2001. Spectroscopy study and modelling of an afterglow created by a low-pressure pulsed discharge in N2-CH4. Plasma Sources Science and Technology 10 (2), 147.
- Pintassilgo, C. D., Guerra, V., 2016. Power Transfer to Gas Heating in Pure  $N_2$  and in N<sup>2</sup> − O<sup>2</sup> Plasmas. J. Phys. Chem. C 120, 21184–21201.
- Pintassilgo, C. D., Guerra, V., Guaitella, O., Rousseau, A., 2014. Study of gas heating mechanisms in millisecond pulsed discharges and afterglows in air at low pressures. Plasma Sources Sci. Technol. 23, 025006.

Pitchford, L., Boeuf, J., 2011. The siglo database.

- Poinsot, T., Veynante, D., 2005. Theorical and numerical combustion. Edwards. Inc., Philadelphia.
- Popov, N., 2011. Fast gas heating in a nitrogen–oxygen discharge plasma: I. Kinetic mechanism. Journal of Physics D: Applied Physics 44 (28), 285201.
- Pryor, R. W., 2009. Multiphysics modeling using COMSOL<sub>(R)</sub>: a first principles approach. Jones & Bartlett Publishers.
- Punset, C., Cany, S., Boeuf, J.-P., 1999. Addressing and sustaining in alternating current coplanar plasma display panels. Journal of applied physics 86 (1), 124–133.
- Queiroz, R. A. B. d., 2009. Desenvolvimento e teste de esquemas upwind de alta resolução e suas aplicações em escoamentos incompressíveis com superfícies livres. Dissertação de mestrado, Universidade de São Paulo.
- Reddy, J. N., Gartling, D. K., 2010. The finite element method in heat transfer and fluid dynamics. CRC press.
- Shkurenkov, I., Adamovich, I. V., 2016. Energy balance in nanosecond pulse discharges in nitrogen and air. Plasma Sources Sci. Technol. 25, 015021.
- Soustelle, M., 2013. An introduction to chemical kinetics. John Wiley & Sons.
- Stancu, G., Kaddouri, F., Lacoste, D., Laux, C., 2010. Atmospheric pressure plasma diagnostics by OES, CRDS and TALIF. Journal of Physics D: Applied Physics 43 (12), 124002.
- Starikovskaia, S., 2014. Plasma-assisted ignition and combustion: nanosecond discharges and development of kinetic mechanisms. Journal of Physics D: Applied Physics 47 (35), 353001.
- Sun, W., Uddi, M., Won, S. H., Ombrello, T., Carter, C., Ju, Y., 2012. Kinetic effects of non-equilibrium plasma-assisted methane oxidation on diffusion flame extinction limits. Combustion and Flame 159 (1), 221–229.
- Takashima, K., Yin, Z., Adamovich, I. V., 2012. Measurements and kinetic modeling of energy coupling in volume and surface nanosecond pulse discharges. Plasma Sources Science and Technology 22 (1), 015013.
- Tecnol´ogica, I., 2010. Estudos sobre plasma otimizam queima de combustível no motor. Publicação Eletrônica http://www.inovacaotecnologica.com.br/noticias/noticia.php?artigo=queimacombustivel-motores. Ultimo acesso em 11 de janeiro de 2015. ´
- Thiele, M., Selle, S., Riedel, U., Warnatz, J., Maas, U., 2000. Numerical simulation of spark ignition including ionization. Proc. Combust. Inst. 28, 1177 – 1185.
- Tsyganov, D., Pancheshnyi, S., 2012. Simulation of N-atom production in dielectric-barrier discharge in nitrogen at atmospheric pressure. Plasma Sources Science and Technology 21 (6), 065010.
- Uddi, M., Jiang, N., Adamovich, I., Lempert, W., 2009a. Nitric oxide density measurements in air and air/fuel nanosecond pulse discharges by laser induced fluorescence. Journal of Physics D: Applied Physics 42 (7), 075205.
- Uddi, M., Jiang, N., Mintusov, E., Adamovich, I. V., Lempert, W. R., 2009b. Atomic oxygen measurements in air and air/fuel nanosecond pulse discharges by two photon laser induced fluorescence. Proceedings of the Combustion Institute 32 (1), 929–936.
- Uhrlandt, D., Bussiahn, R., Gorchakov, S., Lange, H., Loffhagen, D., Nötzold, D., 2005. Low-pressure mercury-free plasma light sources: experimental and theoretical perspectives. Journal of Physics D: Applied Physics 38 (17), 3318.
- Van Dijk, J., Peerenboom, K., Jimenez, M., Mihailova, D., Van der Mullen, J., 2009. The plasma modelling toolkit Plasimo. Journal of Physics D: Applied Physics 42 (19), 194012.
- Venkatramani, N., 2002. Industrial plasma torches and applications. CURRENT SCIENCE-BANGALORE- Current 83 (3), 254–262.
- Versteeg, H. K., Malalasekera, W., 2007. An introduction to computational fluid dynamics: the finite volume method. Pearson Education.
- Wang, H. C., Wang, C. M., Zhu, S. W., Liu, X., Numerical simulation of the plasma-assisted combustion of methane HCCI. In: Applied Mechanics and Materials, 2013. Vol. 385. Trans Tech Publ, pp. 19–22.
- Wang, Q., Economou, D. J., Donnelly, V. M., 2006. Simulation of a direct current microplasma discharge in helium at atmospheric pressure. Journal of Applied Physics 100 (2), 023301.
- Wanner, G., Hairer, E., 1991. Solving ordinary differential equations II. Vol. 1. Springer-Verlag, Berlin.
- Washida, N., Kley, D., Becker, K., Groth, W., 1975. Experimental study of the C (3 P)+ N (4 S)+ M CN (B  $2\Sigma$ +)+ M recombination. The Journal of Chemical Physics 63 (10), 4230–4241.
- Yang, S., Nagaraja, S., Sun, W., Yang, V., 2017. Multiscale modeling and general theory of non-equilibrium plasma-assisted ignition and combustion. Journal of Physics D: Applied Physics 50 (43), 433001.
- Yang, S., Nagaraja, S., Sun, W., Yang, V., Lefkowitz, J. K., Ju, Y., 2015. Numerical and Experimental Study of Pulsed Nanosecond Plasma Discharges for C2H4/O2/Ar Gas Mixtures in a Low Temperature Reactor.
- Yang, W., Zhou, Q., Dong, Z., 2016. Simulation study on nitrogen vibrational kinetics in a single nanosecond pulse high voltage air discharge. AIP Adv. 6, 055209.
- Yin, Z., Adamovich, I., Lempert, W., 2013. OH radical and temperature measurements during ignition of H2-air mixtures excited by a repetitively pulsed nanosecond discharge. Proceedings of the Combustion Institute 34 (2), 3249–3258.
- Yin, Z., Takashima, K., Adamovich, I. V., 2011. Ignition time measurements in repetitive nanosecond pulse hydrogen–air plasmas at elevated initial temperatures. IEEE Transactions on Plasma Science 39 (12), 3269–3282.

## A Ciclo cinético

Será apresentado abaixo o ciclo químico utilizado no experimento utilizando mistura  $N_2$ e  $O_2$ . Todas as reações e suas respectivas constantes de reação são mostradas nas tabelas de A.1 a A.15. O ciclo foi obtido através da ferramenta ZDPlaskin Pancheshnyi et al. (2008) e utiliza reações de duas fontes Capitelli et al. (2000); Kossyi et al. (1992), sendo que quase a totalidade das reações foi retirada de Capitelli et al. (2000), e devido a este fato as reações atribuídas a Kossyi et al. (1992) serão marcadas. Algumas abreviações foram utilizadas, e ser˜ao mostradas abaixo:

- BOLSIG  $A \rightarrow B$ : constante de velocidade (calculada no BOLSIG)
- $\bullet$  AN: Espécies neutras
- $T_{\text{gas}}$  (K): Temperatura do gás
- T<sub>e</sub> (K): Temperatura eletrônica
- EN  $(V \times cm^2)$ : Campo elétrico reduzido
- Evib $N_2 = 0.290 \times 11605$  (K)

• 
$$
EvibO_2 = 0.190 \times 11605
$$
 (K)

$$
- QvibN_{2} = \exp\left(-\frac{EvibN_{2}}{T_{gas}}\right)
$$
  
\n
$$
- kVT10N_{2}N_{2} = 7.80 \times 10^{-12} \times T_{gas} \times \frac{\exp\left(-\frac{218}{T_{gas}^{3}} + \frac{690}{T_{gas}}\right)}{(1.0 - QvibN_{2})}
$$
  
\n
$$
- kVT10N_{2}N = 4.0 \times 10^{-16} \times \left(\frac{T_{gas}}{300}\right)^{0.5}
$$
  
\n
$$
- kVT10N_{2}O = 1.20 \times 10^{-13} \times \exp\left(-\frac{27.6}{T_{gas}^{3}}\right)
$$
  
\n
$$
- kVT01N_{2}N_{2} = kVT10N_{2}N_{2} \times QvibN_{2}
$$
  
\n
$$
- kVT01N_{2}N = kVT10N_{2}N \times QvibN_{2}
$$
  
\n
$$
- kVT01N_{2}O = kVT10N_{2}O \times QvibN_{2}
$$
  
\n
$$
- QvibO_{2} = \exp\left(-\frac{EvibO_{2}}{T_{gas}}\right)
$$

- 
$$
kVT10O_2O_2 = 1.35 \times 10^{-12} \times T_{gas} \times \frac{\exp(-\frac{137.9}{T_{gas}^{\frac{1}{2}}})}{(1.0 - QvibO_2)}
$$
  
\n-  $kVT10O_2O = 4.50 \times 10^{-15} \times T_{gas}$   
\n-  $kVT01O_2O_2 = kVT10O_2O_2 \times QvibO_2$   
\n-  $kVT01O_2O = kVT10O_2O \times QvibO$   
\n-  $\frac{2.0}{(3.0 \times 1.3807 \times 10^{-16})} \times 1.6605 \times 10^{-24} \times (1.0 \times 10^{-17} \times EN)^2$   
\n-  $TionN = T_{gas} + dTion \times 14.0 \times (8.0 \times 10^{19})^2$   
\n-  $TionN_2 = T_{gas} + dTion \times 28.0 \times (4.1 \times 10^{19})^2$   
\n-  $TionN_3 = T_{gas} + dTion \times 42.0 \times (6.1 \times 10^{19})^2$   
\n-  $TionN_4 = T_{gas} + dTion \times 56.0 \times (7.0 \times 10^{19})^2$   
\n-  $TeffN = \frac{TionN + 0.5 \times T_{gas}}{1.0 + 0.5}$   
\n-  $TeffN_2 = \frac{TionN_2 + 1.0 \times T_{gas}}{1.0 + 1.0}$   
\n-  $TeffN_3 = \frac{TionN_3 + 1.5 \times T_{gas}}{1.0 + 1.5}$   
\n-  $TeffN_4 = \frac{TionN_4 + 2.0 \times T_{gas}}{1.0 + 2.0}$ 

Nos experimentos que envolveram a inserção de umidade foram inseridas reações químicas que envolvem a molécula de  $H_2O$ , e seus derivados além de seu relacionamento com as espécies químicas provenientes do ciclo de  $N_2 - O_2$ . Estas reações foram retiradas de Capitelli *et al.* (2000). Este conjunto de reações são mostradas na Tabela A.16.

Nos experimentos que envolveram a inserção de  $\mathrm{CO}_2$  foram utilizadas reações químicas que envolvem esta molécula, e seus derivados além de seu relacionamento com as espécies químicas provenientes do ciclo de $\mathrm{N}_2-\mathrm{O}_2.$ Estas reações foram retiradas da literatura e tem suas fontes mostradas nas reações. Este conjunto de reações são mostradas na Tabela A.17.

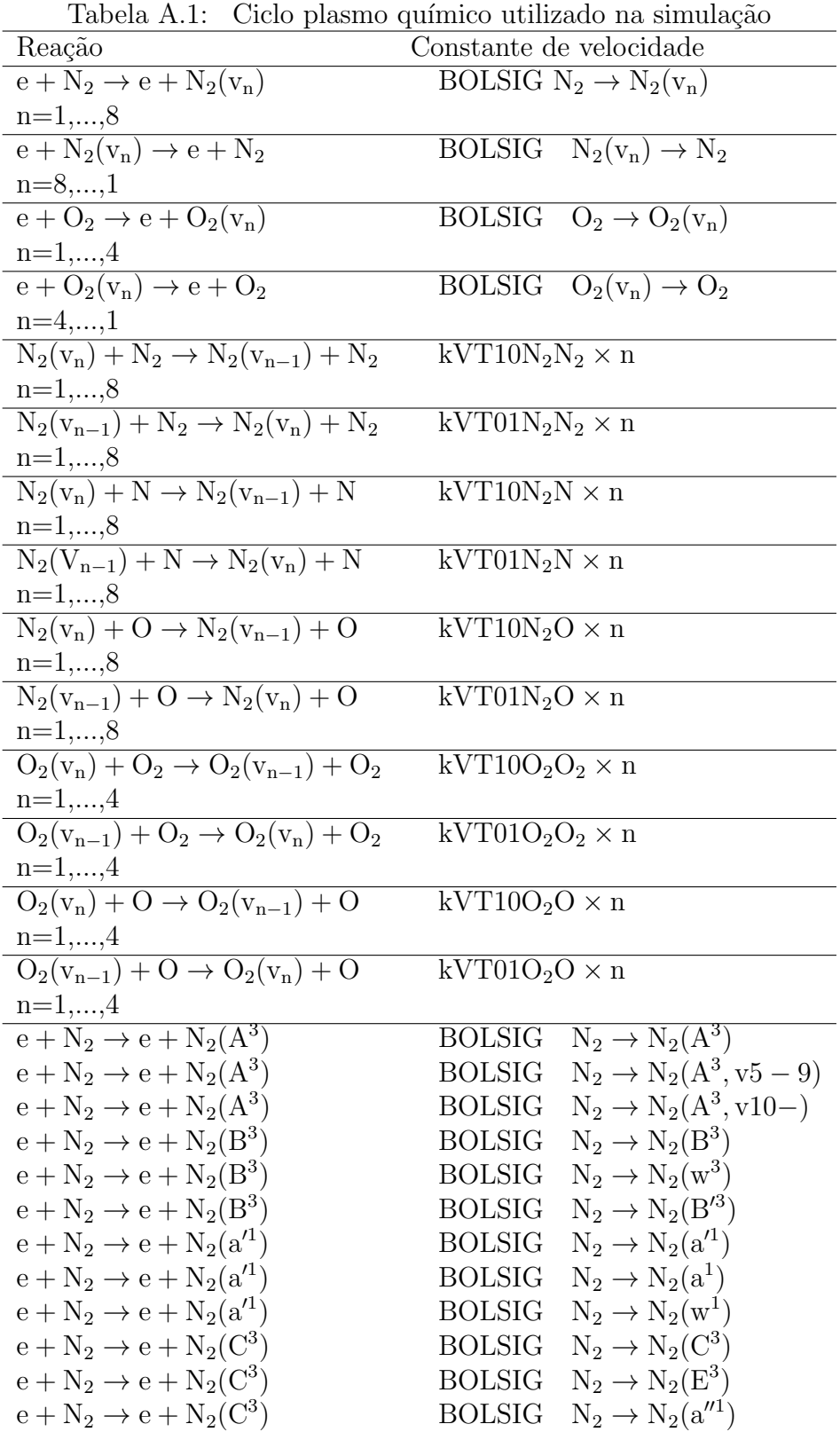

Tabela A.2: Continuação.

| Reação                                                               | Continuação.<br>Constante de velocidade                                                            |
|----------------------------------------------------------------------|----------------------------------------------------------------------------------------------------|
| $e + N_2 \rightarrow e + N + N(^2D)$                                 | $N_2 \rightarrow N_2(SUM)$<br><b>BOLSIG</b>                                                        |
| $e + O_2 \rightarrow e + O_2(a^1)$                                   | $O_2 \rightarrow O_2(a^1)$<br><b>BOLSIG</b>                                                        |
| $e + O_2 \rightarrow e + O_2(b^1)$                                   | $O_2 \rightarrow O_2(b^1)$<br><b>BOLSIG</b>                                                        |
| $e + O_2 \rightarrow e + O_2(4.5eV)$                                 | $O_2 \rightarrow O_2(4.5eV)$<br><b>BOLSIG</b>                                                      |
| $e + O_2 \rightarrow e + O + O$                                      | $O_2 \rightarrow O_2(6.0$ eV)<br><b>BOLSIG</b>                                                     |
| $e + O_2 \rightarrow e + O + O(^{1}D)$                               | $O_2 \rightarrow O_2(8.4 \text{eV})$<br><b>BOLSIG</b>                                              |
| $e + O_2 \rightarrow e + O + O(^{1}S)$                               | $O_2 \rightarrow O_2(9.97eV)$<br><b>BOLSIG</b>                                                     |
| $e + O \rightarrow e + O(^{1}D)$                                     | $O \rightarrow O(^{1}D)$<br><b>BOLSIG</b>                                                          |
| $e + O \rightarrow e + O(^{1}S)$                                     | $O \rightarrow O(^{1}S)$<br><b>BOLSIG</b>                                                          |
| $e + N_2(A^3) \to e + N_2$                                           | $N_2(A^3) \rightarrow N_2$<br><b>BOLSIG</b>                                                        |
| $e + O_2(a^1) \to e + O_2$                                           | $O_2(a^1) \rightarrow O_2$<br><b>BOLSIG</b>                                                        |
| $e + N \rightarrow e + e + N^+$                                      | $N \rightarrow N^{+}$<br><b>BOLSIG</b>                                                             |
| $e + O \rightarrow e + e + O^+$                                      | $O \rightarrow O^+$<br><b>BOLSIG</b>                                                               |
| $e + N_2 \rightarrow e + e + N_2^+$                                  | BOLSIG $N_2 \rightarrow N_2^+$                                                                     |
| $e + O_2 \rightarrow e + e + O_2^+$                                  | BOLSIG $O_2 \rightarrow O_2^+$                                                                     |
| $e + NO \rightarrow e + e + NO^{+}$                                  | BOLSIG $NO \rightarrow NO^+$                                                                       |
| $e + N_2O \rightarrow e + e + N_2O^+$                                | BOLSIG $N_2O \rightarrow N_2O^+$                                                                   |
| $e + N_2^+ \rightarrow N + N$                                        | $1.8 \times 10^{-7} \times (300/T_e)^{0.39} \times 0.50$                                           |
| $e + N_2^+ \rightarrow N + N(^2D)$                                   | $1.8 \times 10^{-7} \times (300/T_e)^{0.39} \times 0.45$                                           |
| $e + N_2^+ \rightarrow N + N(^2P)$                                   | $1.8\times 10^{-7}\times(300/T_{\rm e})^{0.39}\times 0.05$                                         |
| $e + O_2^+ \rightarrow O + O$                                        | $2.7 \times 10^{-7} \times (300/T_e)^{0.7} \times 0.55$                                            |
| $e + O_2^+ \rightarrow O + O(^{1}D)$                                 | $2.7 \times 10^{-7} \times (300/T_e)^{0.7} \times 0.40$                                            |
| $e + O_2^+ \rightarrow O + O(^{1}S)$                                 | $2.7\times 10^{-7}\times(300/T_{\rm e})^{0.7}\times0.05$                                           |
| $e + NO^+ \rightarrow O + N$                                         | $4.2 \times 10^{-7} \times (300/\text{T}_e)^{0.85} \times 0.20$                                    |
| $e + NO^+ \rightarrow O + N(^2D)$                                    | $4.2 \times 10^{-7} \times (300/T_e)^{0.85} \times 0.80$                                           |
| $e + N3^+ \rightarrow N_2 + N$                                       | $2.0 \times 10^{-7} \times (300/T_{\rm e})^{0.5}$                                                  |
| $e + N4^+ \rightarrow N_2 + N_2$<br>$e + N_2O^+ \rightarrow N_2 + O$ | $2.3 \times 10^{-6} \times (300/T_e)^{0.53}$<br>$2.0 \times 10^{-7} \times (300/\text{T}_e)^{0.5}$ |
| $e + NO_2^+ \rightarrow NO + O$                                      | $2.0 \times 10^{-7} \times (300/\text{T}_e)^{0.5}$                                                 |
| $e + O_4^+ \rightarrow O_2 + O_2$                                    | $1.4 \times 10^{-6} \times (300/\text{T}_e)^{0.5}$                                                 |
| $e + O_2^+N_2 \rightarrow O_2 + N_2$                                 | $1.3 \times 10^{-6} \times (300/\text{T}_e)^{0.5}$                                                 |
| $e + N^+ + e \rightarrow N + e$                                      | $7.0 \times 10^{-20} \times (300/T_e)^{4.5}$                                                       |
| $e + O^+ + e \rightarrow O + e$                                      | $7.0 \times 10^{-20} \times (300/\text{T}_e)^{4.5}$                                                |
| $e + N^+ + AN \rightarrow N + AN$                                    | $6.0 \times 10^{-27} \times (300/\text{T}_e)^{1.5}$                                                |
| $e + O^+ + AN \rightarrow O + AN$                                    | $6.0 \times 10^{-27} \times (300/T_e)^{1.5}$                                                       |
| $e + O_2 \rightarrow O^- + O$                                        | BOLSIG $O_2 \rightarrow O^- + O$                                                                   |
| $e + NO_2 \rightarrow O^- + NO$                                      | $1.0 \times 10^{-11}$                                                                              |
| $e + O + O_2 \rightarrow O^- + O_2$                                  | $1.0 \times 10^{-31}$                                                                              |
| $e + O + O_2 \rightarrow O_2^- + O$                                  | $1.0 \times 10^{-31}$                                                                              |
| $e + O_3 + AN \rightarrow O_3^- + AN$                                | $1.0 \times 10^{-31}$                                                                              |

Tabela A.3: Continuação.

| Reação                                         | тарска тт.э. сонынцасаэ.<br>Constante de velocidade                                                                                                    |
|------------------------------------------------|----------------------------------------------------------------------------------------------------|
| $e + NO + AN \rightarrow NO^- + AN$            | $8.0 \times \overline{10^{-31}}$                                                                                                    |
| $e + N_2O + AN \rightarrow N_2O^- + AN$        | $6.0 \times 10^{-33}$                                                                                                    |
| $e + O_2 + N_2 \rightarrow O_2^- + N_2$        | $1.1 \times 10^{-31} \times \left(\frac{300}{T_e}\right)^2 \times \exp\left(\frac{1500 \times (T_e - T_{gas})}{T_e \times T_{gas}} - \frac{70}{T_{gas}}\right)$ |
| $O^- + O \rightarrow O_2 + e$                  | $1.4 \times 10^{-10}$                                                                                                    |
| $O^- + N \rightarrow NO + e$                   | $2.6\times10^{-10}$                                                                                                    |
| $O^- + NO \rightarrow NO_2 + e$                | $2.6\times10^{-10}$                                                                                                    |
| $O^- + N_2 \rightarrow N_2O + e$               | $5.0\times10^{-13}$                                                                                                    |
| $Q^- + Q_2 \rightarrow Q_3 + e$                | $5.0 \times 10^{-15}$                                                                                                    |
| $O^{-} + O_2(a^1) \rightarrow O_3 + e$         | $3.0 \times 10^{-10}$                                                                                                    |
| $O^{-} + O_2(b^{1}) \rightarrow O + O_2 + e$   | $6.9\times10^{-10}$                                                                                                    |
| $O^{-} + N_2(A^3) \rightarrow O + N_2 + e$     | $2.2 \times 10^{-9}$                                                                                                    |
| $O^{-} + N_2(B^3) \rightarrow O + N_2 + e$     | $1.9 \times 10^{-9}$                                                                                                    |
| $O^{-} + O_3 \rightarrow O_2 + O_2 + e$        | $3.0\times10^{-10}$                                                                                                    |
| $O_2^- + O \rightarrow O_3 + e$                | $1.5\times10^{-10}$                                                                                                    |
| $O_2^- + N \rightarrow NO_2 + e$               | $5.0 \times 10^{-10}$                                                                                                    |
| $O_2^- + O_2 \rightarrow O_2 + O_2 + e$        | $2.7 \times 10^{-10} \times (\text{TeffN}_2/300)^{0.5} \times \exp(-5590/\text{TeffN}_2)$                                                                       |
| $O_2^- + O_2(a^1) \rightarrow O_2 + O_2 + e$   | $2.0 \times 10^{-10}$                                                                                                    |
| $O_2^- + O_2(b^1) \rightarrow O_2 + O_2 + e$   | $3.6 \times 10^{-10}$                                                                                                    |
| $O_2^- + N_2 \rightarrow O_2 + N_2 + e$        | $1.9 \times 10^{-12} \times (\text{TeffN}_2/300)^{0.5} \times \exp(-4990/\text{TeffN}_2)$                                                                       |
| $O_2^- + N_2(A^3) \rightarrow O_2 + N_2 + e$   | $2.1 \times 10^{-9}$                                                                                                    |
| $O_2^- + N_2(B^3) \rightarrow O_2 + N_2 + e$   | $2.5 \times 10^{-9}$                                                                                                    |
| $O_3^- + O \rightarrow O_2 + O_2 + e$          | $3.0 \times 10^{-10}$                                                                                                    |
| $NO^- + N \rightarrow N_2O + e$                | $5.0 \times 10^{-10}$                                                                                                    |
| $O_3^- + N \rightarrow NO + O_2 + e$           | $5.0 \times 10^{-10}$                                                                                                    |
| $N_2O^- + N \rightarrow NO + N_2 + e$          | $5.0 \times 10^{-10}$                                                                                                    |
| $NO2- + N \rightarrow NO + NO + e$             | $5.0\times10^{-10}$                                                                                                    |
| $NO3- + N \rightarrow NO + NO2 + e$            | $5.0\times10^{-10}$                                                                                                    |
| $NO^- + O \rightarrow NO_2 + e$                | $1.5\times10^{-10}$                                                                                                    |
| $N_2O^- + O \rightarrow NO + NO + e$           | $1.5\times10^{-10}$                                                                                                    |
| $NO2- + O \rightarrow NO + O2 + e$             | $1.5 \times 10^{-10}$                                                                                                    |
| $NO_3^- + O \rightarrow NO + O_3 + e$          | $1.5 \times 10^{-10}$                                                                                                    |
| $O_3^- + N_2(A^3) \rightarrow O_3 + N_2 + e$   | $2.1 \times 10^{-9}$                                                                                                    |
| $NO^- + N_2(A^3) \rightarrow NO + N_2 + e$     | $2.1 \times 10^{-9}$                                                                                                    |
| $N_2O^- + N_2(A^3) \rightarrow N_2O + N_2 + e$ | $2.1 \times 10^{-9}$                                                                                                    |
| $NO_2^- + N_2(A^3) \rightarrow NO_2 + N_2 + e$ | $2.1\times10^{-9}$                                                                                                    |
| $NO_3^- + N_2(A^3) \rightarrow NO_3 + N_2 + e$ | $2.1 \times 10^{-9}$                                                                                                    |
| $O_3^- + N_2(B^3) \rightarrow O_3 + N_2 + e$   | $2.5 \times 10^{-9}$                                                                                                    |
| $NO^- + N_2(B^3) \rightarrow NO + N_2 + e$     | $2.5\times10^{-9}$                                                                                                    |
| $N_2O^- + N_2(B^3) \rightarrow N_2O + N_2 + e$ | $2.5\times10^{-9}$                                                                                                    |
| $NO_2^- + N_2(B^3) \rightarrow NO_2 + N_2 + e$ | $2.5\times10^{-9}$                                                                                                    |

Tabela A.4: Continuação.

| тарета д.ч. сопынцаçао.<br>Reação                            | Constante de velocidade                                  |
|--------------------------------------------------------------|----------------------------------------------------------|
| $NO_3^-$ + $N_2(B^3)$ $\rightarrow$ $NO_3 + N_2 + e$         | $2.5 \times 10^{-9}$                                     |
| $N_2(A^3) \rightarrow N_2$                                   | 0.50                                                     |
| $N_2(B^3) \rightarrow N_2(A^3)$                              | $1.34 \times 10^{5}$                                     |
| $N_2(a^{\prime 1}) \rightarrow N_2$                          | $1.0 \times 10^{2}$                                      |
| $N_2(C^3) \rightarrow N_2(B^3)$                              | $2.45 \times 10^{7}$                                     |
| $O_2(a^1) \rightarrow O_2$                                   | $2.6 \times 10^{-4}$                                     |
| $O_2(b^1) \to O_2(a^1)$                                      | $1.5 \times 10^{-3}$                                     |
| $O_2(b^1) \rightarrow O_2$                                   | $8.5 \times 10^{-2}$                                     |
| $O_2(4.5eV) \rightarrow O_2$                                 | 11.0                                                     |
| $N_2(A^3) + O \rightarrow NO + N(^2D)$                       | $7.0 \times 10^{-12}$                                    |
| $N_2(A^3) + O \rightarrow N_2 + O(^{1}S)$                    | $2.1 \times 10^{-11}$                                    |
| $N_2(A^3) + N \to N_2 + N$                                   | $2.0 \times 10^{-12}$                                    |
| $N_2(A^3) + N \rightarrow N_2 + N(^2P)$                      | $4.0\times 10^{-11}\times(300/T_{\rm gas})^{0.667}$      |
| $N_2(A^3) + O_2 \rightarrow N_2 + O + O(^{1}D)$              | $2.1\times 10^{-12}\times (T_{\rm gas}/300)^{0.55}$      |
| $N_2(A^3) + O_2 \rightarrow N_2 + O_2(a^1)$                  | $2.0\times 10^{-13}\times (T_{\rm gas}/300)^{0.55}$      |
| $N_2(A^3) + O_2 \rightarrow N_2 + O_2(b^1)$                  | $2.0 \times 10^{-13} \times (T_{\rm gas}/300)^{0.55}$    |
| $N_2(A^3) + O_2 \rightarrow N_2O + O$                        | $2.0 \times 10^{-14} \times (T_{\text{gas}}/300)^{0.55}$ |
| $N_2(A^3) + N_2 \rightarrow N_2 + N_2$                       | $3.0 \times 10^{-16}$                                    |
| $N_2(A^3) + NO \rightarrow N_2 + NO$                         | $6.9 \times 10^{-11}$                                    |
| $N_2(A^3) + N_2O \rightarrow N_2 + N + NO$                   | $1.0 \times 10^{-11}$                                    |
| $N_2(A^3) + NO_2 \rightarrow N_2 + O + NO$                   | $1.0\times10^{-12}$                                      |
| $N_2(A^3) + N_2(A^3) \rightarrow N_2 + N_2(B^3)$             | $3.0 \times 10^{-10}$                                    |
| $N_2(A^3) + N_2(A^3) \rightarrow N_2 + N_2(C^3)$             | $1.5 \times 10^{-10}$                                    |
| $N_2(B^3) + N_2 \rightarrow N_2(A^3) + N_2$                  | $3.0 \times 10^{-11}$                                    |
| $N_2(B^3) + N_2 \rightarrow N_2 + N_2$                       | $2.0\times10^{-12}$                                      |
| $N_2(B^3) + O_2 \rightarrow N_2 + O + O$                     | $3.0 \times 10^{-10}$                                    |
| $N_2(B^3) + NO \rightarrow N_2(A^3) + NO$                    | $2.4 \times 10^{-10}$                                    |
| $N_2(C^3) + N_2 \rightarrow N_2(a^{\prime 1}) + N_2$         | $1.0\times10^{-11}$                                      |
| $N_2(C^3) + O_2 \rightarrow N_2 + O + O(^{1}S)$              | $3.0 \times 10^{-10}$                                    |
| $N_2(a^{\prime 1}) + N_2 \rightarrow N_2(B^3) + N_2$         | $1.9 \times 10^{-13}$                                    |
| $N_2(a^{\prime 1}) + O_2 \rightarrow N_2 + O + O$            | $2.8 \times 10^{-11}$                                    |
| $N_2(a^{\prime 1}) + NO \rightarrow N_2 + N + O$             | $3.6 \times 10^{-10}$                                    |
| $N_2(a^1) + N_2(A^3) \rightarrow N4^+ + e$                   | $4.0 \times 10^{-12}$                                    |
| $N_2(a^{\prime 1}) + N_2(a^{\prime 1}) \rightarrow N4^+ + e$ | $1.0 \times 10^{-11}$                                    |
| $N + N + N_2 \rightarrow N_2(A^3) + N_2$                     | $1.7\times10^{-33}$                                      |
| $N + N + O_2 \rightarrow N_2(A^3) + O_2$                     | $1.7\times10^{-33}$                                      |
| $N + N + NO \rightarrow N_2(A^3) + NO$                       | $1.7\times10^{-33}$                                      |
| $N + N + N \rightarrow N_2(A^3) + N$                         | $1.0 \times 10^{-32}$                                    |
| $N + N + O \rightarrow N_2(A^3) + O$                         | $1.0\times10^{-32}$                                      |
| $N + N + N_2 \rightarrow N_2(B^3) + N_2$                     | $2.4\times10^{-33}$                                      |

Tabela A.5: Continuação.

|                                                    | $100$ Cia 11.0. Continuação.                                                           |
|----------------------------------------------------|----------------------------------------------------------------------------------------|
| Reação                                             | Constante de velocidade                                                                |
| $N + N + O_2 \rightarrow N_2(B^3) + O_2$           | $2.4 \times 10^{-33}$                                                                  |
| $N + N + NO \rightarrow N_2(B^3) + NO$             | $2.4 \times 10^{-33}$                                                                  |
| $N + N + N \rightarrow N_2(B^3) + N$               | $1.4 \times 10^{-32}$                                                                  |
| $N + N + O \rightarrow N_2(B^3) + O$               | $1.4 \times 10^{-32}$                                                                  |
| $N(^{2}D) + O \rightarrow N + O(^{1}D)$            | $4.0 \times 10^{-13}$                                                                  |
| $N(^{2}D) + O_2 \rightarrow NO + O$                | $5.2\times10^{-12}$                                                                    |
| $N(^{2}D) + NO \rightarrow N_{2} + O$              | $1.8 \times 10^{-10}$                                                                  |
| $N(^{2}D) + N_2O \rightarrow NO + N_2$             | $3.5 \times 10^{-12}$                                                                  |
| $N(^{2}D) + N_2 \rightarrow N + N_2$               | $1.0 \times 10^{-13} \times \exp(-510/T_{\rm gas})$                                    |
| $N(^{2}P) + N \rightarrow N + N$                   | $1.8 \times 10^{-12}$                                                                  |
| $N(^{2}P) + O \rightarrow N + O$                   | $1.0 \times 10^{-12}$                                                                  |
| $N(^{2}P) + N \rightarrow N(^{2}D) + N$            | $6.0 \times 10^{-13}$                                                                  |
| $N(^{2}P) + N_{2} \rightarrow N + N_{2}$           | $6.0\times10^{-14}$                                                                    |
| $N(^{2}P) + N(^{2}D) \rightarrow N_{2}^{+} + e$    | $1.0 \times 10^{-13}$                                                                  |
| $N(^{2}P) + O_2 \rightarrow NO + O$                | $2.6\times10^{-12}$                                                                    |
| $N(^{2}P) + NO \rightarrow N_{2}(A^{3}) + O$       | $3.0 \times 10^{-11}$                                                                  |
| $O_2(a^1) + O \to O_2 + O$                         | $7.0 \times 10^{-16}$                                                                  |
| $O_2(a^1) + N \rightarrow NO + O$                  | $2.0 \times 10^{-14} \times \exp(-600/\text{T}_{\text{gas}})$                          |
| $O_2(a^1) + O_2 \rightarrow O_2 + O_2$             | $3.8 \times 10^{-18} \times \exp(-205/\text{T}_{\text{gas}})$                          |
| $O_2(a^1) + N_2 \rightarrow O_2 + N_2$             | $3.0 \times 10^{-21}$                                                                  |
| $O_2(a^1) + NO \rightarrow O_2 + NO$               | $2.5 \times 10^{-11}$                                                                  |
| $O_2(a^1) + O_3 \rightarrow O_2 + O_2 + O(^{1}D)$  | $5.2 \times 10^{-11} \times \exp(-2840/\text{T}_{\text{gas}})$                         |
| $O_2(a^1) + O_2(a^1) \rightarrow O_2 + O_2(b^1)$   | $7.0 \times 10^{-28} \times T_{\rm gas}^{3.8} \times \exp(700/T_{\rm gas})$            |
| $O + O_3 \rightarrow O_2 + O_2(a^1)$               | $1.0 \times 10^{-11} \times \exp(-2300/T_{\rm gas})$                                   |
| $Q_2(b^1) + Q \rightarrow Q_2(a^1) + Q$            | $8.1 \times 10^{-14}$                                                                  |
| $O_2(b^1) + O \rightarrow O_2 + O(^1D)$            | $3.4 \times 10^{-11} \times (300/T_{\rm gas})^{0.1} \times \rm exp(-4200/T_{\rm gas})$ |
| $Q_2(b^1) + Q_2 \rightarrow Q_2(a^1) + Q_2$        | $4.3 \times 10^{-22} \times T_{\text{gas}}^{2.4} \times \exp(-281/T_{\text{gas}})$     |
| $O_2(b^1) + N_2 \rightarrow O_2(a^1) + N_2$        | $1.7 \times 10^{-15} \times (\tilde{T}_{\rm gas}/300)$                                 |
| $O_2(b^1) + NO \rightarrow O_2(a^1) + NO$          | $6.0 \times 10^{-14}$                                                                  |
| $O_2(b^1) + O_3 \rightarrow O_2 + O_2 + O$         | $2.2 \times 10^{-11}$                                                                  |
| $O_2(4.5eV) + O \rightarrow O_2 + O(^{1}S)$        | $9.0 \times 10^{-12}$                                                                  |
| $O_2(4.5eV) + O_2 \rightarrow O_2(b^1) + O_2(b^1)$ | $3.0 \times 10^{-13}$                                                                  |
| $O_2(4.5eV) + N_2 \rightarrow O_2(b^1) + N_2$      | $9.0 \times 10^{-15}$                                                                  |
| $O(^{1}D) + O \rightarrow O + O$                   | $8.0 \times 10^{-12}$                                                                  |
| $O(^{1}D) + O_2 \rightarrow O + O_2$               | $6.4 \times 10^{-12} \times \exp(67/T_{\rm gas})$                                      |
| $O(^{1}D) + O_2 \rightarrow O + O_2(a^{1})$        | $1.0 \times 10^{-12}$                                                                  |
| $O(^{1}D) + O_2 \rightarrow O + O_2(b^{1})$        | $2.6 \times 10^{-11} \times \exp(67/T_{\rm gas})$                                      |
| $O(^{1}D) + N_2 \rightarrow O + N_2$               | $2.3\times10^{-11}$                                                                    |
| $O(^{1}D) + O_3 \rightarrow O_2 + O + O$           | $1.2 \times 10^{-10}$                                                                  |
| $O(^{1}D) + O_3 \rightarrow O_2 + O_2$             | $1.2 \times 10^{-10}$                                                                  |

Tabela A.6: Continuação.

|                                                           | тарста д.о. Социнцауао.                                                              |
|-----------------------------------------------------------|--------------------------------------------------------------------------------------|
| Reação                                                    | Constante de velocidade                                                              |
| $O(^1D) + NO \rightarrow O_2 + N$                         | $1.7 \times 10^{-10}$                                                                |
| $O(^1D) + N_2O \rightarrow NO + NO$                       | $7.2 \times 10^{-11}$                                                                |
| $O(^{1}D) + N_2O \rightarrow O_2 + N_2$                   | $4.4 \times 10^{-11}$                                                                |
| $O(^{1}S) + O \rightarrow O(^{1}D) + O$                   | $5.0 \times 10^{-11} \times \exp(-300/\text{T}_{\text{gas}})$                        |
| $O(^{1}S) + N \rightarrow O + N$                          | $1.0 \times 10^{-12}$                                                                |
| $O(^{1}S) + O_2 \rightarrow O(^{1}D) + O_2$               | $1.3 \times 10^{-12} \times \exp(-850/\text{T}_{\text{gas}})$                        |
| $O(^{1}S) + O_2 \rightarrow O + O + O$                    | $3.0 \times 10^{-12} \times \exp(-850/T_{\rm gas})$                                  |
| $O(^{1}S) + N_{2} \rightarrow O + N_{2}$                  | $1.0 \times 10^{-17}$                                                                |
| $O(^{1}S) + O_{2}(a^{1}) \rightarrow O + O_{2}(4.5eV)$    | $1.1 \times 10^{-10}$                                                                |
| $O(^{1}S) + O_2(a^{1}) \rightarrow O(^{1}D) + O_2(b^{1})$ | $2.9 \times 10^{-11}$                                                                |
| $O(^{1}S) + O_2(a^{1}) \rightarrow O + O + O$             | $3.2 \times 10^{-11}$                                                                |
| $O(^{1}S) + NO \rightarrow O + NO$                        | $2.9 \times 10^{-10}$                                                                |
| $O(^1S) + NO \rightarrow O(^1D) + NO$                     | $5.1 \times 10^{-10}$                                                                |
| $O(^{1}S) + O_3 \rightarrow O_2 + O_2$                    | $2.9 \times 10^{-10}$                                                                |
| $O(^{1}S) + O_3 \rightarrow O_2 + O + O(^{1}D)$           | $2.9 \times 10^{-10}$                                                                |
| $O(^{1}S) + N_2O \rightarrow O + N_2O$                    | $6.3 \times 10^{-12}$                                                                |
| $O(^{1}S) + N_2O \rightarrow O(^{1}D) + N_2O$             | $3.1 \times 10^{-12}$                                                                |
| $N + NO \rightarrow O + N_2$                              | $1.8 \times 10^{-11} \times (T_{\rm gas}/300)^{0.5}$                                 |
| $N + O_2 \rightarrow O + NO$                              | $3.2 \times 10^{-12} \times (T_{\rm gas}/300) \times \exp(-3150/T_{\rm gas})$        |
| $N + NO2 \rightarrow O + O + N2$                          | $9.1 \times 10^{-13}$                                                                |
| $N + NO2 \rightarrow O + N2O$                             | $3.0 \times 10^{-12}$                                                                |
| $N + NO_2 \rightarrow N_2 + O_2$                          | $7.0 \times 10^{-13}$                                                                |
| $N + NO2 \rightarrow NO + NO$                             | $2.3 \times 10^{-12}$                                                                |
| $O + N_2 \rightarrow N + NO$                              | $3.0 \times 10^{-10} \times \exp(-38370/\text{T}_{\text{gas}})$                      |
| $O + NO \rightarrow N + O_2$                              | $7.5 \times 10^{-12} \times (T_{\rm gas}/300) \times \exp(-19500/T_{\rm gas})$       |
| $O + NO \rightarrow NO_2$                                 | $4.2 \times 10^{-18}$                                                                |
| $O + N_2O \rightarrow N_2 + O_2$                          | $8.3 \times 10^{-12} \times \exp(-14000/\text{T}_{\text{gas}})$                      |
| $O + N2O \rightarrow NO + NO$                             | $1.5 \times 10^{-10} \times \exp(-14090/\text{T}_{\text{gas}})$                      |
| $O + NO_2 \rightarrow NO + O_2$                           | $9.1 \times 10^{-12} \times (T_{\rm gas}/300)^{0.18}$                                |
| $O + NO3 \rightarrow O2 + NO2$                            | $1.0 \times 10^{-11}$                                                                |
| $N_2 + O_2 \rightarrow O + N_2O$                          | $2.5 \times 10^{-10} \times \exp(-50390/\text{T}_{\text{gas}})$                      |
| $NO + NO \rightarrow N + NO_2$                            | $3.3 \times 10^{-16} \times (300/T_{\rm gas})^{0.5} \times \exp(-39200/T_{\rm gas})$ |
| $NO + NO \rightarrow O + N_2O$                            | $2.2 \times 10^{-12} \times \exp(-32100/\text{T}_{\text{gas}})$                      |
| $NO + NO \rightarrow N_2 + O_2$                           | $5.1 \times 10^{-13} \times \exp(-33660/\text{T}_{\text{gas}})$                      |
| $NO + O2 \rightarrow O + NO2$                             | $2.8 \times 10^{-12} \times \exp(-23400./T_{\rm gas})$                               |
| $NO + O_3 \rightarrow O_2 + NO_2$                         | $2.5 \times 10^{-13} \times \exp(-765/T_{\rm gas})$                                  |
| $NO + N2O \rightarrow N2 + NO2$                           | $4.6 \times 10^{-10} \times \exp(-25170/T_{\rm gas})$                                |
| $NO + NO3 \rightarrow NO2 + NO2$                          | $1.7 \times 10^{-11}$                                                                |
| $O_2 + O_2 \rightarrow O + O_3$                           | $2.0 \times 10^{-11} \times \exp(-49800/\text{T}_{\text{gas}})$                      |
| $O_2 + NO_2 \rightarrow NO + O_3$                         | $2.8 \times 10^{-12} \times \exp(-25400/\text{T}_{\text{gas}})$                      |

Tabela A.7: Continuação.

| Reação                                    | Constante de velocidade                                                                                                    |
|-------------------------------------------|----------------------------------------------------------------------------------------------------|
| $NO2 + NO2 \rightarrow NO + NO + O2$      | $3.3 \times 10^{-12} \times \exp(-13500/\text{T}_{\text{gas}})$                                                                                                    |
| $NO2 + NO2 \rightarrow NO + NO3$          | $4.5 \times 10^{-10} \times \exp(-18500/\text{T}_{\text{gas}})$                                                                                                    |
| $NO2 + O3 \rightarrow O2 + NO3$           | $1.2 \times 10^{-13} \times \exp(-2450/\text{T}_{\text{gas}})$                                                                                                    |
| $NO2 + NO3 \rightarrow NO + NO2 + O2$     | $2.3 \times 10^{-13} \times \exp(-1600/\text{T}_{\text{gas}})$                                                                                                    |
| $NO3 + O2 \rightarrow NO2 + O3$           | $1.5 \times 10^{-12} \times \exp(-15020/\text{T}_{\text{gas}})$                                                                                                    |
| $NO3 + NO3 \rightarrow O2 + NO2 + NO2$    | $4.3 \times 10^{-12} \times \exp(-3850/T_{\rm gas})$                                                                                                    |
| $N + N \rightarrow N_2^+ + e$             | $2.7 \times 10^{-11} \times \exp(-6.74 \times 10^4/\text{T}_{\text{gas}})$                                                                                                 |
| $N + O \rightarrow NO^{+} + e$            | $1.6 \times 10^{-12} \times \left(\frac{T_{\text{gas}}}{300}\right)^{0.5} \times (0.19 + 8.6 \times T_{\text{gas}}) \times \exp\left(\frac{-32000}{T_{\text{gas}}}\right)$ |
| $N_2 + N_2 \rightarrow N + N + N_2$       | $5.4 \times 10^{-8} \times (1.0 - \exp(-3354/T_{\rm gas})) \times \exp(-113200/T_{\rm gas})$                                                                               |
| $N_2 + O_2 \rightarrow N + N + O_2$       | $5.4 \times 10^{-8} \times (1.0 - \exp(-3354/T_{\rm gas})) \times \exp(-113200/T_{\rm gas})$                                                                               |
| $N_2 + NO \rightarrow N + N + NO$         | $5.4 \times 10^{-8} \times (1.0 - \exp(-3354/T_{\rm gas})) \times \exp(-113200/T_{\rm gas})$                                                                               |
| $N_2 + O \rightarrow N + N + O$           | $3.5 \times 10^{-7} \times (1.0 - \exp(-3354/T_{\rm gas})) \times \exp(-113200/T_{\rm gas})$                                                                               |
| $N_2 + N \rightarrow N + N + N$           | $3.5 \times 10^{-7} \times (1.0 - \exp(-3354/T_{\rm gas})) \times \exp(-113200/T_{\rm gas})$                                                                               |
| $O_2 + N_2 \rightarrow O + O + N_2$       | $6.1 \times 10^{-9} \times (1.0 - \exp(-2240/T_{\rm gas})) \times \exp(-59380/T_{\rm gas})$                                                                                |
| $O_2 + O_2 \rightarrow O + O + O_2$       | $2.1 \times 10^{-7} \times (1.0 - \exp(-2240/T_{\rm gas})) \times \exp(-59380/T_{\rm gas})$                                                                                |
| $O_2 + O \rightarrow O + O + O$           | $1.3 \times 10^{-7} \times (1.0 - \exp(-2240 / \mathrm{T_{gas}})) \times \exp(-59380 / \mathrm{T_{gas}})$                                                                  |
| $O_2 + N \rightarrow O + O + N$           | $6.1 \times 10^{-9} \times (1.0 - \exp(-2240/T_{\rm gas})) \times \exp(-59380/T_{\rm gas})$                                                                                |
| $O_2 + NO \rightarrow O + O + NO$         | $6.1 \times 10^{-9} \times (1.0 - \exp(-2240/T_{\rm gas})) \times \exp(-59380/T_{\rm gas})$                                                                                |
| $NO + N_2 \rightarrow N + O + N_2$        | $8.7 \times 10^{-9} \times \exp(-75994/\text{T}_{\text{gas}}) \times 1.0$                                                                                                  |
| $NO + O2 \rightarrow N + O + O2$          | $8.7 \times 10^{-9} \times \exp(-75994/T_{\rm gas}) \times 1.0$                                                                                                    |
| $NO + O \rightarrow N + O + O$            | $8.7 \times 10^{-9} \times \exp(-75994/T_{\rm gas}) \times 20$                                                                                                    |
| $NO + N \rightarrow N + O + N$            | $8.7 \times 10^{-9} \times \exp(-75994/\text{T}_{\text{gas}}) \times 20$                                                                                                   |
| $NO + NO \rightarrow N + O + NO$          | $8.7 \times 10^{-9} \times \exp(-75994/\text{T}_{\text{gas}}) \times 20$                                                                                                   |
| $O_3 + N_2 \rightarrow O_2 + O + N_2$     | $6.6 \times 10^{-10} \times \exp(-11600/T_{\rm gas}) \times 1.0$                                                                                                    |
| $O_3 + O_2 \rightarrow O_2 + O + O_2$     | $6.6 \times 10^{-10} \times \exp(-11600/T_{\rm gas}) \times 0.38$                                                                                                    |
| $O_3 + N \rightarrow O_2 + O + N$         | $6.6 \times 10^{-10} \times \exp(-11600/T_{\rm gas}) \times 6.3 \times \exp(170/T_{\rm gas})$                                                                              |
| $O_3 + O \rightarrow O_2 + O + O$         | $6.6 \times 10^{-10} \times \exp(-11600/T_{\rm gas}) \times 6.3 \times \exp(170/T_{\rm gas})$                                                                              |
| $N_2O + N_2 \rightarrow N_2 + O + N_2$    | $1.2 \times 10^{-8} \times (300 / T_{\rm gas}) \times \exp(-29000 / T_{\rm gas}) \times 1.0$                                                                               |
| $N_2O + O_2 \rightarrow N_2 + O + O_2$    | $1.2 \times 10^{-8} \times (300/T_{\rm gas}) \times \exp(-29000/T_{\rm gas}) \times 1.0$                                                                                   |
| $N_2O + NO \rightarrow N_2 + O + NO$      | $1.2 \times 10^{-8} \times (300 / T_{\rm gas}) \times \exp(-29000 / T_{\rm gas}) \times 2.0$                                                                               |
| $N_2O + N_2O \rightarrow N_2 + O + N_2O$  | $1.2 \times 10^{-8} \times (300/T_{\rm gas}) \times \exp(-29000/T_{\rm gas}) \times 4.0$                                                                                   |
| $NO2 + N2 \rightarrow NO + O + N2$        | $6.8 \times 10^{-6} \times (300/T_{\rm gas})^2 \times \exp(-36180/\widetilde{T}_{\rm gas}) \times 1.0$                                                                     |
| $NO2 + O2 \rightarrow NO + O + O2$        | $6.8 \times 10^{-6} \times (300/T_{\rm gas})^2 \times \exp(-36180/T_{\rm gas}) \times 0.78$                                                                                |
| $NO2 + NO \rightarrow NO + O + NO$        | $6.8 \times 10^{-6} \times (300/T_{\rm gas})^2 \times \exp(-36180/T_{\rm gas}) \times 7.8$                                                                                 |
| $NO2 + NO2 \rightarrow NO + O + NO2$      | $6.8 \times 10^{-6} \times (300/T_{\rm gas})^2 \times \exp(-36180/T_{\rm gas}) \times 5.9$                                                                                 |
| $NO_3 + N_2 + \rightarrow NO_2 + O + N_2$ | $3.1 \times 10^{-5} \times (300/T_{\rm gas})^2 \times \exp(-25000/T_{\rm gas}) \times 1.0$                                                                                 |
| $NO_3 + O_2 + \rightarrow NO_2 + O + O_2$ | $3.1 \times 10^{-5} \times (300/T_{\rm gas})^2 \times \exp(-25000/T_{\rm gas}) \times 1.0$                                                                                 |
| $NO3 + NO+ \rightarrow NO2 + O + NO$      | $3.1 \times 10^{-5} \times (300/T_{\rm gas})^2 \times \exp(-25000/T_{\rm gas}) \times 1.0$                                                                                 |
| $NO3 + N + \rightarrow NO2 + O + N$       | $3.1 \times 10^{-5} \times (300/T_{\rm gas})^2 \times \exp(-25000/T_{\rm gas}) \times 10^{-5}$                                                                             |
| $NO3 + O + \rightarrow NO2 + O + O$       | $3.1 \times 10^{-5} \times (300/T_{\rm gas})^2 \times \exp(-25000/T_{\rm gas}) \times 10^{-5}$                                                                             |

Tabela A.8: Continuação.

| Reação                                    | Constante de velocidade                                                                                                    |
|-------------------------------------------|----------------------------------------------------------------------------------------------------|
| $NO_3 + N_2 \rightarrow NO + O_2 + N_2$   | $6.2 \times 10^{-5} \times (300/T_{\rm gas})^2 \times \exp(-25000/T_{\rm gas}) \times 1.0$                                        |
| $NO3 + O2 \rightarrow NO + O2 + O2$       | $6.2 \times 10^{-5} \times (300/T_{\rm gas})^2 \times \exp(-25000/T_{\rm gas}) \times 1.0$                                        |
| $NO3 + NO \rightarrow NO + O2 + NO$       | $6.2 \times 10^{-5} \times (300/T_{\rm gas})^2 \times \exp(-25000/T_{\rm gas}) \times 1.0$                                        |
| $NO3 + N \rightarrow NO + O2 + N$         | $6.2 \times 10^{-5} \times (300/T_{\rm gas})^2 \times \exp(-25000/T_{\rm gas}) \times 12$                                         |
| $NO3 + O \rightarrow NO + O2 + O$         | $6.2 \times 10^{-5} \times (300/T_{\rm gas})^2 \times \exp(-25000/T_{\rm gas}) \times 12$                                         |
| $N_2O5 + AN \rightarrow NO_2 + NO_3 + AN$ | $2.1 \times 10^{-11} \times (300/T_{\rm gas})^{4.4} \times \exp(-11080.0/T_{\rm gas})$                                            |
| $N + N + N_2 \rightarrow N_2 + N_2$       | $\max(8.3 \times 10^{-34} \times \exp(500/T_{\rm gas}), 1.91 \times 10^{-33})$                                                    |
| $N + N + O_2 \rightarrow N_2 + O_2$       | $1.8 \times 10^{-33} \times \exp(435/T_{\rm gas}) \times 1.0$                                                                     |
| $N + N + NO \rightarrow N_2 + NO$         | $1.8 \times 10^{-33} \times \exp(435/T_{\rm gas}) \times 1.0$                                                                     |
| $N + N + N \rightarrow N_2 + N$           | $1.8\times10^{-33}\times\exp(435/T_{\rm gas})\times3.0$                                                                           |
| $N + N + O \rightarrow N_2 + O$           | $1.8 \times 10^{-33} \times \exp(435/T_{\rm gas}) \times 3.0$                                                                     |
| $O + O + N_2 \rightarrow O_2 + N_2$       | $\max(2.8 \times 10^{-34} \times \exp(720/T_{\rm gas}), 1.0 \times 10^{-33} \times (300/T_{\rm gas})^{0.41})$                     |
| $O + O + O_2 \rightarrow O_2 + O_2$       | $4.0 \times 10^{-33} \times (300/\text{T}_{\text{gas}})^{0.41} \times 1.0$                                                        |
| $O + O + N \rightarrow O_2 + N$           | $4.0 \times 10^{-33} \times (300/\text{T}_{\text{gas}})^{0.41} \times 0.8$                                                        |
| $0+0+0 \rightarrow 0_2+0$                 | $4.0 \times 10^{-33} \times (300/\text{T}_{\text{gas}})^{0.41} \times 3.6$                                                        |
| $O + O + NO \rightarrow O_2 + NO$         | $4.0 \times 10^{-33} \times (300/\overline{T_{\rm gas}})^{0.41} \times 0.17$                                                      |
| $N + O + N_2 \rightarrow NO + N_2$        | $1.0 \times 10^{-32} \times (300/T_{\rm gas})^{0.5}$                                                                              |
| $N + O + O_2 \rightarrow NO + O_2$        | $1.0 \times 10^{-32} \times (300/T_{\rm gas})^{0.5}$                                                                              |
| $N + O + N \rightarrow NO + N$            | $1.8 \times 10^{-31} \times (300/T_{\rm gas})$                                                                                    |
| $N + O + O \rightarrow NO + O$            | $1.8 \times 10^{-31} \times (300/\text{T}_{\text{gas}})$                                                                          |
| $N + O + NO \rightarrow NO + NO$          | $1.8 \times 10^{-31} \times (300/\text{T}_{\text{gas}})$                                                                          |
| $O + O_2 + N_2 \rightarrow O_3 + N_2$     | $\max(5.8 \times 10^{-34} \times (300/T_{\rm gas})^{2.8}, 5.4 \times 10^{-34} \times (300/T_{\rm gas})^{1.9})$                    |
| $O + O_2 + O_2 \rightarrow O_3 + O_2$     | $7.6 \times 10^{-34} \times (300/\text{T}_{\text{gas}})^{1.9}$                                                                    |
| $O + O_2 + NO \rightarrow O_3 + NO$       | $7.6 \times 10^{-34} \times (300/\text{T}_{\text{gas}})^{1.9}$                                                                    |
| $O + O_2 + N \rightarrow O_3 + N$         | $\min(3.9 \times 10^{-33} \times (300/\text{T}_{\text{gas}})^{1.9}, 1.1 \times 10^{-34} \times \exp(1060/\text{T}_{\text{gas}}))$ |
| $0 + O_2 + O \rightarrow O_3 + O$         | $\min(3.9 \times 10^{-33} \times (300/\text{T}_{\text{gas}})^{1.9}, 1.1 \times 10^{-34} \times \exp(1060/\text{T}_{\text{gas}}))$ |
| $O + N_2 + AN \rightarrow N_2O + AN$      | $3.9 \times 10^{-35} \times \exp(-10400.0/\text{T}_{\text{gas}})$                                                                 |
| $O + NO + N_2 \rightarrow NO_2 + N_2$     | $1.2 \times 10^{-31} \times (300/\text{T}_{\text{gas}})^{1.8} \times 1.0$                                                         |
| $O + NO + O_2 \rightarrow NO_2 + O_2$     | $1.2 \times 10^{-31} \times (300/\mathrm{T_{gas}})^{1.8} \times 0.78$                                                             |
| $O + NO + NO \rightarrow NO_2 + NO$       | $1.2 \times 10^{-31} \times (300/T_{\rm gas})^{1.8} \times 0.78$                                                                  |
| $O + NO2 + N2 \rightarrow NO3 + N2 +$     | $8.9 \times 10^{-32} \times (300/\text{T}_{\text{gas}})^2 \times 1.0$                                                             |
| $O + NO2 + O2 \rightarrow NO3 + O2 +$     | $8.9 \times 10^{-32} \times (300/\text{T}_{\text{gas}})^2 \times 1.0$                                                             |
| $O + NO2 + N \rightarrow NO3 + N+$        | $8.9 \times 10^{-32} \times (300/\text{T}_{\text{gas}})^2 \times 13$                                                              |
| $O + NO2 + O \rightarrow NO3 + O +$       | $8.9 \times 10^{-32} \times (300/T_{\rm gas})^2 \times 13$                                                                        |
| $O + NO2 + NO \rightarrow NO3 + NO +$     | $8.9 \times 10^{-32} \times (300/\text{T}_{\text{gas}})^2 \times 2.4$                                                             |
| $NO2 + NO3 + AN \rightarrow N2O5 + AN$    | $3.7 \times 10^{-30} \times (300/\text{T}_{\text{gas}})^{4.1}$                                                                    |
| $N^+ + O \rightarrow N + O^+$             | $1.0 \times 10^{-12}$                                                                                                    |
| $N^+ + O_2 \rightarrow O_2^+ + N$         | $2.8 \times 10^{-10}$                                                                                                    |
| $N^+ + O_2 \rightarrow NO^+ + O$          | $2.5 \times 10^{-10}$                                                                                                    |
| $N^+ + O_2 \rightarrow O^+ + NO$          | $2.8 \times 10^{-11}$                                                                                                    |

Tabela A.9: Continuação.

| Reação                                                                   | $11.01$ $\sim$ 0.0110111000000<br>Constante de velocidade                                                              |
|--------------------------------------------------------------------------|----------------------------------------------------------------------------------------------------|
| $N^+ + O_3 \rightarrow NO^+ + O_2$                                       | $5.0 \times 10^{-10}$                                                                                                  |
| $N^+ + NO \rightarrow NO^+ + N$                                          | $8.0 \times 10^{-10}$                                                                                                  |
| $N^+ + NO \rightarrow N_2^+ + O$                                         | $3.0 \times 10^{-12}$                                                                                                  |
| $N^+ + NO \rightarrow O^+ + N_2$                                         | $1.0 \times 10^{-12}$                                                                                                  |
| $N^+ + N_2O \rightarrow NO^+ + N_2$                                      | $5.5 \times 10^{-10}$                                                                                                  |
| $O^+ + N_2 \rightarrow NO^+ + N$                                         | $(1.5 - 2.0 \times 10^{-3} \times \text{TeffN} + 9.6 \times 10^{-7} \times \text{TeffN}^2) \times 1.0 \times 10^{-12}$ |
| $O^+ + O_2 \rightarrow O_2^+ + O$                                        | $2.0 \times 10^{-11} \times (300/\text{TeffN})^{0.5}$                                                                  |
| $O^+ + O_3 \rightarrow O_2^+ + O_2$                                      | $1.0\times10^{-10}$                                                                                                    |
| $O^+ + NO \rightarrow NO^+ + O$                                          | $2.4 \times 10^{-11}$                                                                                                  |
| $O^+ + NO \rightarrow O_2^+ + N$                                         | $3.0 \times 10^{-12}$                                                                                                  |
| $O^+ + N(^2D) \rightarrow N^+ + O$                                       | $1.3 \times 10^{-10}$                                                                                                  |
| $O^+ + N_2O \rightarrow NO^+ + NO$                                       | $2.3 \times 10^{-10}$                                                                                                  |
| $O^+ + N_2O \rightarrow N_2O^+ + O$                                      | $2.2 \times 10^{-10}$                                                                                                  |
| $O^+ + N_2O \rightarrow O_2^+ + N_2$                                     | $2.0 \times 10^{-11}$                                                                                                  |
| $O^+$ + $NO_2 \rightarrow NO_2^+$ + $O$                                  | $1.6 \times 10^{-9}$                                                                                                   |
| $N_2^+ + O_2 \rightarrow O_2^+ + N_2$                                    | $6.0 \times 10^{-11} \times (300/\text{TeffN}_2)^{0.5}$                                                                |
| $N_2^+ + O \rightarrow NO^+ + N$                                         | $1.3 \times 10^{-10} \times (300/\text{TeffN}_2)^{0.5}$                                                                |
| $N_2^+ + O_3 \rightarrow O_2^+ + O + N_2$                                | $1.0 \times 10^{-10}$                                                                                                  |
| $N_2^+ + N \to N^+ + N_2$                                                | $7.2 \times 10^{-13} \times (\text{TeffN}_2/300)$                                                                      |
| $N_2^+ + NO \rightarrow NO^+ + N_2$                                      | $3.3 \times 10^{-10}$                                                                                                  |
| $N_2^+ + N_2O \rightarrow N_2O^+ + N_2$                                  | $5.0 \times 10^{-10}$                                                                                                  |
| $N_2^+ + N_2O \rightarrow NO^+ + N + N_2$                                | $4.0\times10^{-10}$                                                                                                    |
| $O_2^+$ + N <sub>2</sub> $\rightarrow$ NO <sup>+</sup> + NO              | $1.0 \times 10^{-17}$                                                                                                  |
| $O_2^+$ + N $\rightarrow$ NO <sup>+</sup> + O                            | $1.2 \times 10^{-10}$                                                                                                  |
| $O_2^+$ + NO $\rightarrow$ NO <sup>+</sup> + O <sub>2</sub>              | $6.3 \times 10^{-10}$                                                                                                  |
| $O_2^+$ + NO <sub>2</sub> $\rightarrow$ NO <sup>+</sup> + O <sub>3</sub> | $1.0 \times 10^{-11}$                                                                                                  |
| $O_2^+ + NO_2 \rightarrow NO_2^+ + O_2$                                  | $6.6\times10^{-10}$                                                                                                    |
| $N3^+ + O_2 \rightarrow O_2^+ + N + N_2$                                 | $2.3 \times 10^{-11}$                                                                                                  |
| $N3^+ + O_2 \rightarrow NO_2^+ + N_2$                                    | $4.4\times10^{-11}$                                                                                                    |
| $N3^+ + N \rightarrow N_2^+ + N_2$                                       | $6.6 \times 10^{-11}$                                                                                                  |
| $N3^+ + NO \rightarrow NO^+ + N + N_2$                                   | $7.0 \times 10^{-11}$                                                                                                  |
| $N3^+ + NO \rightarrow N_2O^+ + N_2$                                     | $7.0 \times 10^{-11}$                                                                                                  |
| $NO2+ + NO \rightarrow NO+ + NO2$                                        | $2.9 \times 10^{-10}$                                                                                                  |
| $N_2O^+ + NO \rightarrow NO^+ + N_2O$                                    | $2.9 \times 10^{-10}$                                                                                                  |
| $N4^+ + N_2 \rightarrow N_2^+ + N_2 + N_2$                               | $\min(2.1 \times 10^{-16} \times \exp(\text{TeffN4}/121), 1.0 \times 10^{-10})$                                        |
| $N4^+ + O_2 \rightarrow O_2^+ + N_2 + N_2$                               | $2.5 \times 10^{-10}$                                                                                                  |
| $N4^+ + O \rightarrow O^+ + N_2 + N_2$                                   | $2.5 \times 10^{-10}$                                                                                                  |
| $N4^+ + N \rightarrow N^+ + N_2 + N_2$                                   | $1.0 \times 10^{-11}$                                                                                                  |
| $N4^+ + NO \rightarrow NO^+ + N_2 + N_2$                                 | $4.0 \times 10^{-10}$                                                                                                  |
| $O_4^+ + N_2 \rightarrow O_2^+ N_2 + O_2$                                | $4.6 \times 10^{-12} \times (\text{TeffN4}/300)^{2.5} \times \exp(-2650/\text{TeffN4})$                                |

Tabela A.10: Continuação.

| Reação                                                                   | Constante de velocidade                                                                |
|--------------------------------------------------------------------------|----------------------------------------------------------------------------------------|
| $O_4^+$ + $O_2$ $\rightarrow$ $O_2^+$ + $O_2$ + $O_2$                    | $3.3 \times 10^{-6} \times (300/\text{TeffN4})^4 \times \exp(-5030/\text{TeffN4})$     |
| $O_4^+ + O_2(a^1) \rightarrow O_2^+ + O_2 + O_2$                         | $1.0 \times 10^{-10}$                                                                  |
| $O_4^+ + O_2(b^1) \rightarrow O_2^+ + O_2 + O_2$                         | $1.0 \times 10^{-10}$                                                                  |
| $O_4^+ + O \rightarrow O_2^+ + O_3$                                      | $3.0 \times 10^{-10}$                                                                  |
| $O_4^+ + NO \rightarrow NO^+ + O_2 + O_2$                                | $1.0\times10^{-10}$                                                                    |
| $O_2^+N_2 + N_2 \rightarrow O_2^+ + N_2 + N_2$                           | $1.1 \times 10^{-6} \times (300/\text{TeffN4})^{5.3} \times \exp(-2360/\text{TeffN4})$ |
| $O_2^+N_2 + O_2 \rightarrow O_4^+ + N_2$                                 | $1.0 \times 10^{-9}$                                                                   |
| $N^+ + N_2 + N_2 \rightarrow N3^+ + N_2$                                 | $1.7 \times 10^{-29} \times (300/\text{TeffN})^{2.1}$                                  |
| $N^+ + O + AN \rightarrow NO^+ + AN$                                     | $1.0 \times 10^{-29}$                                                                  |
| $N^+ + N + AN \rightarrow N_2^+ + AN$                                    | $1.0 \times 10^{-29}$                                                                  |
| $O^+$ + N <sub>2</sub> + AN $\rightarrow$ NO <sup>+</sup> + N + AN       | $6.0 \times 10^{-29} \times (300/\text{TeffN})^2$                                      |
| $O^+ + O + AN \rightarrow O_2^+ + AN$                                    | $1.0 \times 10^{-29}$                                                                  |
| $O^+ + N + AN \rightarrow NO^+ + AN$                                     | $1.0 \times 10^{-29}$                                                                  |
| $N_2^+ + N_2 + N_2 \rightarrow N4^+ + N_2$                               | $5.2 \times 10^{-29} \times (300/\text{TeffN}_2)^{2.2}$                                |
| $N_2^+ + N + N_2 \rightarrow N3^+ + N_2$                                 | $9.0 \times 10^{-30} \times \exp(400/\text{TeffN}_2)$                                  |
| $O_2^+ + O_2 + O_2 \rightarrow O_4^+ + O_2$                              | $2.4 \times 10^{-30} \times (300/\text{TeV})^{3.2}$                                    |
| $O_2^+ + N_2 + N_2 \rightarrow O_2^+ N_2 + N_2$                          | $9.0 \times 10^{-31} \times (300/\text{TeV})^2$                                        |
| $O^{-} + O_{2}(a^{1}) \rightarrow O_{2}^{-} + O$                         | $1.0\times10^{-10}$                                                                    |
| $O^{-} + O_3 \rightarrow O_3^{-} + O$                                    | $8.0 \times 10^{-10}$                                                                  |
| $O^-$ + $NO_2$ $\rightarrow$ $NO_2^-$ + $O$                              | $1.2 \times 10^{-9}$                                                                   |
| $O^- + N_2O \rightarrow NO^- + NO$                                       | $2.0 \times 10^{-10}$                                                                  |
| $O^{-} + N_2O \rightarrow N_2O^{-} + O$                                  | $2.0\times10^{-12}$                                                                    |
| $O_2^-$ + O $\rightarrow$ O <sup>-</sup> + O <sub>2</sub>                | $3.3 \times 10^{-10}$                                                                  |
| $O_2^- + O_3 \rightarrow O_3^- + O_2$                                    | $3.5 \times 10^{-10}$                                                                  |
| $O_2^- + NO_2 \rightarrow NO_2^- + O_2$                                  | $7.0 \times 10^{-10}$                                                                  |
| $O_2^- + NO_3 \rightarrow NO_3^- + O_2$                                  | $5.0 \times 10^{-10}$                                                                  |
| $O_3^-$ + O $\rightarrow$ O <sub>2</sub> + O <sub>2</sub>                | $1.0 \times 10^{-11}$                                                                  |
| $O_3^-$ + NO $\rightarrow$ NO <sub>3</sub> + O                           | $1.0 \times 10^{-11}$                                                                  |
| $O_3^-$ + NO $\rightarrow$ NO <sub>2</sub> + O <sub>2</sub>              | $2.6\times10^{-12}$                                                                    |
| $O_3^-$ + NO <sub>2</sub> $\rightarrow$ NO <sub>2</sub> + O <sub>3</sub> | $7.0\times10^{-11}$                                                                    |
| $O_3^- + NO_2 \rightarrow NO_3^- + O_2$                                  | $2.0\times10^{-11}$                                                                    |
| $O_3^- + NO_3 \rightarrow NO_3^- + O_3$                                  | $5.0 \times 10^{-10}$                                                                  |
| $NO^- + O_2 \rightarrow O_2^- + NO$                                      | $5.0\times10^{-10}$                                                                    |
| $NO^- + NO_2 \rightarrow NO_2^- + NO$                                    | $7.4\times10^{-10}$                                                                    |
| $NO^- + N_2O \rightarrow NO_2^- + N_2$                                   | $2.8\times10^{-14}$                                                                    |
| $NO_2^- + O_3 \rightarrow NO_3^- + O_2$                                  | $1.8 \times 10^{-11}$                                                                  |
| $NO2- + NO2 \rightarrow NO3- + NO$                                       | $4.0\times10^{-12}$                                                                    |
| $NO2- + NO3 \rightarrow NO3- + NO2$                                      | $5.0\times10^{-10}$                                                                    |
| $NO2- + N2O5 \rightarrow NO3- + NO2 + NO2$                               | $7.0 \times 10^{-10}$                                                                  |
| $NO3- + NO \rightarrow NO2- + NO2$                                       | $3.0 \times 10^{-15}$                                                                  |

Tabela A.11: Continuação.

| Reação                                                      | Constante de velocidade                                                                        |
|-------------------------------------------------------------|------------------------------------------------------------------------------------------------|
| $O_4^-$ + $N_2 \rightarrow O_2^-$ + $O_2$ + $N_2$           | $\frac{1.0 \times 10^{-10} \times \exp(-1044/\text{TeffN4})}{\text{exp(-1044/\text{TeffN4})}}$ |
| $O_4^- + O_2 \rightarrow O_2^- + O_2 + O_2$                 | $1.0 \times 10^{-10} \times \exp(-1044/\text{TeffN4})$                                         |
| $O_4^- + O \rightarrow O_3^- + O_2$                         | $4.0 \times 10^{-10}$                                                                          |
| $O_4^- + O \rightarrow O^- + O_2 + O_2$                     | $3.0 \times 10^{-10}$                                                                          |
| $O_4^- + O_2(a^1) \rightarrow O_2^- + O_2 + O_2$            | $1.0 \times 10^{-10}$                                                                          |
| $O_4^- + O_2(b^1) \rightarrow O_2^- + O_2 + O_2$            | $1.0 \times 10^{-10}$                                                                          |
| $O_4^- + NO \rightarrow NO_3^- + O_2$                       | $2.5 \times 10^{-10}$                                                                          |
| $O^- + O_2 + AN \rightarrow O_3^- + AN$                     | $1.1\times10^{-30}\times(300/\mathrm{TeffN})$                                                  |
| $O^- + NO + AN \rightarrow NO_2^- + AN$                     | $1.0\times10^{-29}$                                                                            |
| $O_2^- + O_2 + AN \rightarrow O_4^- + AN$                   | $3.5 \times 10^{-31} \times (300/\text{TeffN}_2)$                                              |
| $O^- + N^+ \rightarrow O + N$                               | $2.0 \times 10^{-7} \times (300/ \text{TionN})^{0.5}$<br>Kossyi et al. $(1992)$                |
| $O^{-} + N_{2}^{+} \rightarrow O + N_{2}$                   | $2.0 \times 10^{-7} \times (300/\text{TionN})^{0.5}$<br>Kossyi et al. $(1992)$                 |
| $0^- + 0^+ \rightarrow 0 + 0$                               | $2.0 \times 10^{-7} \times (300/\text{TionN})^{0.5}$<br>Kossyi et al. $(1992)$                 |
| $O^{-} + O_{2}^{+} \rightarrow O + O_{2}$                   | $2.0 \times 10^{-7} \times (300/10^{10})^{0.5}$<br>Kossyi et al. $(1992)$                      |
| $O^- + NO^+ \rightarrow O + NO$                             | $2.0 \times 10^{-7} \times (300/\text{TionN})^{0.5}$<br>Kossyi et al. $(1992)$                 |
| $O^{-} + N_2O^{+} \rightarrow O + N_2O$                     | $2.0 \times 10^{-7} \times (300/\text{TionN})^{0.5}$<br>Kossyi et al. (1992)                   |
| $O^- + NO_2^+ \rightarrow O + NO_2$                         | $2.0 \times 10^{-7} \times (300/\text{TionN})^{0.5}$<br>Kossyi et al. (1992)                   |
| $O_2^- + N^+ \rightarrow O_2 + N$                           | $2.0 \times 10^{-7} \times (300/10^{10})^{0.5}$<br>Kossyi et al. $(1992)$                      |
| $O_2^- + N_2^+ \rightarrow O_2 + N_2$                       | $2.0 \times 10^{-7} \times (300/\text{TionN})^{0.5}$<br>Kossyi et al. (1992)                   |
| $Q_2^- + Q^+ \rightarrow Q_2 + Q$                           | $2.0 \times 10^{-7} \times (300/\text{TionN})^{0.5}$<br>Kossyi et al. $(1992)$                 |
| $O_2^- + O_2^+ \rightarrow O_2 + O_2$                       | $2.0 \times 10^{-7} \times (300/10^{15})^{0.5}$<br>Kossyi et al. $(1992)$                      |
| $O_2^- + NO^+ \rightarrow O_2 + NO$                         | $2.0 \times 10^{-7} \times (300/10^{10})^{0.5}$<br>Kossyi et al. $(1992)$                      |
| $O_2^- + N_2O^+ \rightarrow O_2 + N_2O$                     | $2.0 \times 10^{-7} \times (300/\text{TionN})^{0.5}$<br>Kossyi et al. (1992)                   |
| $O_2^- + NO_2^+ \rightarrow O_2 + NO_2$                     | $2.0 \times 10^{-7} \times (300/\text{TionN})^{0.5}$<br>Kossyi et al. (1992)                   |
| $O_3^- + N^+ \to O_3 + N$                                   | $2.0 \times 10^{-7} \times (300/10^{10})^{0.5}$<br>Kossyi et al. $(1992)$                      |
| $O_3^- + N_2^+ \rightarrow O_3 + N_2$                       | $2.0 \times 10^{-7} \times (300/\text{TionN})^{0.5}$<br>Kossyi et al. $(1992)$                 |
| $O_3^-$ + $O^+$ $\rightarrow$ $O_3$ + $O$                   | $2.0 \times 10^{-7} \times (300/\text{TionN})^{0.5}$<br>Kossyi et al. $(1992)$                 |
| $O_3^- + O_2^+ \rightarrow O_3 + O_2$                       | $2.0 \times 10^{-7} \times (300/10^{10})^{0.5}$<br>Kossyi et al. (1992)                        |
| $O_3^-$ + NO <sup>+</sup> $\rightarrow$ O <sub>3</sub> + NO | $2.0 \times 10^{-7} \times (300/10^{10})^{0.5}$<br>Kossyi et al. $(1992)$                      |
| $O_3^- + N_2O^+ \rightarrow O_3 + N_2O$                     | $2.0 \times 10^{-7} \times (300/\text{TionN})^{0.5}$<br>Kossyi et al. (1992)                   |
| $O_3^- + NO_2^+ \rightarrow O_3 + NO_2$                     | $2.0 \times 10^{-7} \times (300/10^{10})^{0.5}$<br>Kossyi et al. (1992)                        |
| $NO^- + N^+ \rightarrow NO + N$                             | $2.0 \times 10^{-7} \times (300/10^{10})^{0.5}$<br>Kossyi et al. $(1992)$                      |
| $NO^- + N_2^+ \rightarrow NO + N_2$                         | $2.0 \times 10^{-7} \times (300/\text{TionN})^{0.5}$<br>Kossyi et al. (1992)                   |
| $NO^- + O^+ \rightarrow NO + O$                             | $2.0 \times 10^{-7} \times (300/\text{TionN})^{0.5}$<br>Kossyi et al. (1992)                   |
| $NO^- + O_2^+ \rightarrow NO + O_2$                         | $2.0 \times 10^{-7} \times (300/\text{TionN})^{0.5}$<br>Kossyi et al. (1992)                   |
| $NO^- + NO^+ \rightarrow NO + NO$                           | $2.0 \times 10^{-7} \times (300/ \text{TionN})^{0.5}$<br>Kossyi et al. $(1992)$                |
| $NO^- + N_2O^+ \rightarrow NO + N_2O$                       | $2.0 \times 10^{-7} \times (300/\text{TionN})^{0.5}$<br>Kossyi et al. $(1992)$                 |
| $NO^- + NO_2^+ \rightarrow NO + NO_2$                       | $2.0 \times 10^{-7} \times (300/10^{10})^{0.5}$<br>Kossyi et al. (1992)                        |
| $N_2O^- + N^+ \rightarrow N_2O + N$                         | $2.0 \times 10^{-7} \times (300/10^{15})^{0.5}$<br>Kossyi et al. (1992)                        |
| $N_2O^- + N_2^+ \rightarrow N_2O + N_2$                     | $2.0 \times 10^{-7} \times (300/\text{TionN})^{0.5}$<br>Kossyi et al. (1992)                   |

Tabela A.12: Continuação.

| Reação                                                                                   | Constante de velocidade                                                         |
|------------------------------------------------------------------------------------------|---------------------------------------------------------------------------------|
| $N_2O^- + O^+ \rightarrow N_2O + O$                                                      | $2.0 \times 10^{-7} \times (300/\text{TionN})^{0.5}$<br>Kossyi et al. (1992)    |
| $N_2O^- + O_2^+ \rightarrow N_2O + O_2$                                                  | $2.0 \times 10^{-7} \times (300/10^{10})^{0.5}$<br>Kossyi et al. (1992)         |
| $N_2O^- + NO^+ \rightarrow N_2O + NO$                                                    | $2.0 \times 10^{-7} \times (300/ \text{TionN})^{0.5}$<br>Kossyi et al. (1992)   |
| $N_2O^- + N_2O^+ \rightarrow N_2O + N_2O$                                                | $2.0 \times 10^{-7} \times (300/\text{TionN})^{0.5}$<br>Kossyi et al. (1992)    |
| $N_2O^- + NO_2^+ \rightarrow N_2O + NO_2$                                                | $2.0 \times 10^{-7} \times (300/\text{TionN})^{0.5}$<br>Kossyi et al. (1992)    |
| $NO2- + N+ \rightarrow NO2 + N$                                                          | $2.0 \times 10^{-7} \times (300/10^{10.5})$<br>Kossyi et al. $(1992)$           |
| $NO_2^- + N_2^+ \rightarrow NO_2 + N_2$                                                  | $2.0 \times 10^{-7} \times (300/ \text{TionN})^{0.5}$<br>Kossyi et al. (1992)   |
| $NO2- + O+ \rightarrow NO2 + O$                                                          | $2.0 \times 10^{-7} \times (300/\text{TionN})^{0.5}$<br>Kossyi et al. (1992)    |
| $NO_2^- + O_2^+ \rightarrow NO_2 + O_2$                                                  | $2.0 \times 10^{-7} \times (300/10^{10.5})$<br>Kossyi et al. (1992)             |
| $NO2- + NO+ \rightarrow NO2 + NO$                                                        | $2.0 \times 10^{-7} \times (300/ \text{TionN})^{0.5}$<br>Kossyi et al. (1992)   |
| $NO2- + N2O+ \rightarrow NO2 + N2O$                                                      | $2.0 \times 10^{-7} \times (300/10^{10.5})$<br>Kossyi et al. (1992)             |
| $NO2- + NO2+ \rightarrow NO2 + NO2$                                                      | $2.0 \times 10^{-7} \times (300/\text{TionN})^{0.5}$<br>Kossyi et al. (1992)    |
| $NO_3^- + N^+ \rightarrow NO_3 + N$                                                      | $2.0 \times 10^{-7} \times (300/10^{10.5})$<br>Kossyi et al. (1992)             |
| $NO_3^- + N_2^+ \rightarrow NO_3 + N_2$                                                  | $2.0 \times 10^{-7} \times (300/10^{10})^{0.5}$<br>Kossyi et al. (1992)         |
| $NO3- + O+ \rightarrow NO3 + O$                                                          | $2.0 \times 10^{-7} \times (300/10^{10})^{0.5}$<br>Kossyi et al. (1992)         |
| $NO_3^- + O_2^+ \rightarrow NO_3 + O_2$                                                  | $2.0 \times 10^{-7} \times (300/ \text{TionN})^{0.5}$<br>Kossyi et al. $(1992)$ |
| $NO3- + NO+ \rightarrow NO3 + NO$                                                        | $2.0 \times 10^{-7} \times (300/ \text{TionN})^{0.5}$<br>Kossyi et al. (1992)   |
| $NO_3^- + N_2O^+ \rightarrow NO_3 + N_2O$                                                | $2.0 \times 10^{-7} \times (300/10^{10.5})$<br>Kossyi et al. (1992)             |
| $NO_3^- + NO_2^+ \rightarrow NO_3 + NO_2$                                                | $2.0 \times 10^{-7} \times (300/10^{10})^{0.5}$<br>Kossyi et al. $(1992)$       |
| $O^{-} + N_{2}^{+} \rightarrow O + N + N$                                                | $1.0 \times 10^{-7}$ Kossyi et al. (1992)                                       |
| $O^- + N3^+ \rightarrow O + N + N_2$                                                     | $1.0\times10^{-7}~$ Kossyi ${\it et ~al.}~(1992)$                               |
| $O^{-} + N4^{+} \rightarrow O + N_2 + N_2$                                               | $1.0 \times 10^{-7}$ Kossyi <i>et al.</i> (1992)                                |
| $O^- + O_2^+ \rightarrow O + O + O$                                                      | $1.0 \times 10^{-7}$ Kossyi <i>et al.</i> (1992)                                |
| $O^- + O_4^+ \rightarrow O + O_2 + O_2$                                                  | $1.0 \times 10^{-7}$ Kossyi et al. (1992)                                       |
| $O^- + NO^+ \rightarrow O + N + O$                                                       | $1.0 \times 10^{-7}$ Kossyi <i>et al.</i> (1992)                                |
| $O^{-} + N_2O^{+} \rightarrow O + N_2 + O$                                               | $1.0 \times 10^{-7}$ Kossyi <i>et al.</i> (1992)                                |
| $O^- + NO_2^+ \rightarrow O + N + O_2$                                                   | $1.0 \times 10^{-7}$ Kossyi <i>et al.</i> (1992)                                |
| $O^- + O_2^+N_2 \rightarrow O + O_2 + N_2$                                               | $1.0 \times 10^{-7}$ Kossyi et al. (1992)                                       |
| $O_2^- + N_2^+ \rightarrow O_2 + N + N$                                                  | $1.0 \times 10^{-7}$ Kossyi <i>et al.</i> (1992)                                |
| $O_2^- + N3^+ \rightarrow O_2 + N + N_2$                                                 | $1.0 \times 10^{-7}$ Kossyi <i>et al.</i> (1992)                                |
| $O_2^-$ + N4 <sup>+</sup> $\rightarrow$ O <sub>2</sub> + N <sub>2</sub> + N <sub>2</sub> | $1.0 \times 10^{-7}$ Kossyi et al. (1992)                                       |
| $O_2^- + O_2^+ \rightarrow O_2 + O + O$                                                  | $1.0 \times 10^{-7}$ Kossyi <i>et al.</i> (1992)                                |
| $O_2^- + O_4^+ \rightarrow O_2 + O_2 + O_2$                                              | $1.0 \times 10^{-7}$ Kossyi <i>et al.</i> (1992)                                |
| $O_2^- + NO^+ \rightarrow O_2 + N + O$                                                   | $1.0 \times 10^{-7}$ Kossyi <i>et al.</i> (1992)                                |
| $O_2^- + N_2O^+ \rightarrow O_2 + N_2 + O$                                               | $1.0\times10^{-7}~$ Kossyi ${\it et ~al.}~(1992)$                               |
| $O_2^- + NO_2^+ \rightarrow O_2 + N + O_2$                                               | $1.0 \times 10^{-7}$ Kossyi et al. (1992)                                       |
| $O_2^- + O_2^+N_2 \rightarrow O_2 + O_2 + N_2$                                           | $1.0 \times 10^{-7}$ Kossyi <i>et al.</i> (1992)                                |
| $O_3^- + N_2^+ \rightarrow O_3 + N + N$                                                  | $1.0 \times 10^{-7}$ Kossyi et al. (1992)                                       |
| $O_3^-$ + N3 <sup>+</sup> $\rightarrow$ O <sub>3</sub> + N + N <sub>2</sub>              | $1.0 \times 10^{-7}$ Kossyi <i>et al.</i> (1992)                                |
| $O_3^-$ + N4 <sup>+</sup> $\rightarrow$ O <sub>3</sub> + N <sub>2</sub> + N <sub>2</sub> | $1.0 \times 10^{-7}$ Kossyi <i>et al.</i> (1992)                                |

Tabela A.13: Continuação.

| Reação                                                                                          | Constante de velocidade                                     |
|-------------------------------------------------------------------------------------------------|-------------------------------------------------------------|
| $O_3^- + O_2^+ \rightarrow \overline{O_3 + O + O}$                                              | $\overline{1.0 \times 10^{-7}}$ Kossyi <i>et al.</i> (1992) |
| $O_3^- + O_4^+ \rightarrow O_3 + O_2 + O_2$                                                     | $1.0 \times 10^{-7}$ Kossyi <i>et al.</i> (1992)            |
| $O_3^- + NO^+ \rightarrow O_3 + N + O$                                                          | $1.0 \times 10^{-7}$<br>Kossyi et al. (1992)                |
| $O_3^- + N_2O^+ \rightarrow O_3 + N_2 + O$                                                      | $1.0 \times 10^{-7}$<br>Kossyi et al. (1992)                |
| $O_3^-$ + N $O_2^+$ $\rightarrow$ $O_3$ + N + $O_2$                                             | $1.0 \times 10^{-7}$<br>Kossyi et al. (1992)                |
| $O_3^-$ + $O_2^+$ N <sub>2</sub> $\rightarrow$ O <sub>3</sub> + O <sub>2</sub> + N <sub>2</sub> | $1.0 \times 10^{-7}$<br>Kossyi et al. (1992)                |
| $\tilde{NO}^- + N_2^+ \rightarrow NO + N + N$                                                   | $1.0 \times 10^{-7}$<br>Kossyi et al. (1992)                |
| $NO^- + N3^+ \rightarrow NO + N + N_2$                                                          | $1.0 \times 10^{-7}$<br>Kossyi et al. (1992)                |
| $NO^- + N4^+ \rightarrow NO + N_2 + N_2$                                                        | $1.0 \times 10^{-7}$<br>Kossyi et al. (1992)                |
| $NO^- + O_2^+ \rightarrow NO + O + O$                                                           | $1.0 \times 10^{-7}$<br>Kossyi et al. (1992)                |
| $NO^- + O_4^+ \rightarrow NO + O_2 + O_2$                                                       | $1.0 \times 10^{-7}$<br>Kossyi et al. (1992)                |
| $NO^- + NO^+ \rightarrow NO + N + O$                                                            | $1.0 \times 10^{-7}$<br>Kossyi et al. (1992)                |
| $NO^- + N_2O^+ \rightarrow NO + N_2 + O$                                                        | $1.0 \times 10^{-7}$<br>Kossyi et al. (1992)                |
| $NO^- + NO_2^+ \rightarrow NO + N + O_2$                                                        | $1.0 \times 10^{-7}$<br>Kossyi et al. (1992)                |
| $NO^- + O_2^+N_2 \rightarrow NO + O_2 + N_2$                                                    | $1.0 \times 10^{-7}$<br>Kossyi et al. (1992)                |
| $N_2O^- + N_2^+ \rightarrow N_2O + N + N$                                                       | $1.0 \times 10^{-7}$<br>Kossyi et al. (1992)                |
| $N_2O^- + N3^+ \rightarrow N_2O + N + N_2$                                                      | $1.0 \times 10^{-7}$<br>Kossyi et al. (1992)                |
| $N_2O^- + N_4^+ \rightarrow N_2O + N_2 + N_2$                                                   | $1.0 \times 10^{-7}$<br>Kossyi et al. (1992)                |
| $N_2O^- + O_2^+ \rightarrow N_2O + O + O$                                                       | $1.0 \times 10^{-7}$<br>Kossyi et al. (1992)                |
| $N_2O^- + O_4^+ \rightarrow N_2O + O_2 + O_2$                                                   | $1.0 \times 10^{-7}$<br>Kossyi et al. (1992)                |
| $\mathrm{N_2O^-} + \mathrm{NO^+} \rightarrow \mathrm{N_2O} + \mathrm{N} + \mathrm{O}$           | $1.0 \times 10^{-7}$<br>Kossyi et al. (1992)                |
| $N_2O^{-} + N_2O^{+} \rightarrow N_2O + N_2 + O$                                                | $1.0 \times 10^{-7}$<br>Kossyi et al. (1992)                |
| $N_2O^- + NO_2^+ \rightarrow N_2O + N + O_2$                                                    | $1.0 \times 10^{-7}$<br>Kossyi et al. (1992)                |
| $N_2O^- + O_2^+N_2 \rightarrow N_2O + O_2 + N_2$                                                | $1.0 \times 10^{-7}$<br>Kossyi et al. (1992)                |
| $NO_2^- + N_2^+ \rightarrow NO_2 + N + N$                                                       | $1.0 \times 10^{-7}$<br>Kossyi et al. (1992)                |
| $NO2- + N3+ \rightarrow NO2 + N + N2$                                                           | $1.0 \times 10^{-7}$<br>Kossyi et al. (1992)                |
| $NO_2^- + N4^+ \rightarrow NO_2 + N_2 + N_2$                                                    | $1.0 \times 10^{-7}$<br>Kossyi et al. (1992)                |
| $NO_2^- + O_2^+ \rightarrow NO_2 + O + O$                                                       | $1.0 \times 10^{-7}$<br>Kossyi et al. (1992)                |
| $NO_2^- + O_4^+ \rightarrow NO_2 + O_2 + O_2$                                                   | $1.0 \times 10^{-7}$<br>Kossyi et al. (1992)                |
| $NO2- + NO+ \rightarrow NO2 + N + O$                                                            | $1.0 \times 10^{-7}$<br>Kossyi et al. (1992)                |
| $NO_2^- + N_2O^+ \rightarrow NO_2 + N_2 + O$                                                    | $1.0 \times 10^{-7}$<br>Kossyi et al. (1992)                |
| $NO2- + NO2+ \rightarrow NO2 + N + O2$                                                          | $1.0 \times 10^{-7}$<br>Kossyi et al. (1992)                |
| $NO_2^- + O_2^+N_2 \rightarrow NO_2 + O_2 + N_2$                                                | $1.0 \times 10^{-7}$<br>Kossyi et al. (1992)                |
| $NO_3^- + N_2^+ \rightarrow NO_3 + N + N$                                                       | $1.0 \times 10^{-7}$<br>Kossyi et al. (1992)                |
| $NO_3^- + N3^+ \rightarrow NO_3 + N + N_2$                                                      | $1.0 \times 10^{-7}$<br>Kossyi et al. (1992)                |
| $NO_3^- + N4^+ \rightarrow NO_3 + N_2 + N_2$                                                    | $1.0 \times 10^{-7}$<br>Kossyi et al. (1992)                |
| $NO_3^- + O_2^+ \rightarrow NO_3 + O + O$                                                       | $1.0 \times 10^{-7}$<br>Kossyi et al. (1992)                |
| $NO_3^- + O_4^+ \rightarrow NO_3 + O_2 + O_2$                                                   | $1.0 \times 10^{-7}$<br>Kossyi et al. (1992)                |
| $NO3- + NO+ \rightarrow NO3 + N + O$                                                            | $1.0 \times 10^{-7}$<br>Kossyi et al. (1992)                |
| $NO_3^- + N_2O^+ \rightarrow NO_3 + N_2 + O$                                                    | $1.0 \times 10^{-7}$<br>Kossyi et al. (1992)                |

Tabela A.14: Continuação.

| Reação                                                                                                    | Constante de velocidade                                                           |
|----------------------------------------------------------------------------------------------------|-----------------------------------------------------------------------------------|
| $NO3- + NO2+ \rightarrow NO3 + N + O2$                                                                    | $\overline{1.0 \times 10^{-7}}$ Kossyi <i>et al.</i> (1992)                       |
| $NO_3^- + O_2^+N_2 \rightarrow NO_3 + O_2 + N_2$                                                          | $1.0 \times 10^{-7}$ Kossyi et al. (1992)                                         |
| $O_4^- + N^+ \rightarrow O_2 + O_2 + N$                                                                   | $1.0\times10^{-7}~$ Kossyi ${\it et ~al.}~(1992)$                                 |
| $O_4^- + N_2^+ \rightarrow O_2 + O_2 + N_2$                                                               | $1.0 \times 10^{-7}$ Kossyi <i>et al.</i> (1992)                                  |
| $Q_4^- + Q^+ \rightarrow Q_2 + Q_2 + Q$                                                                   | $1.0 \times 10^{-7}$ Kossyi <i>et al.</i> (1992)                                  |
| $O_4^- + O_2^+ \rightarrow O_2 + O_2 + O_2$                                                               | $1.0 \times 10^{-7}$ Kossyi <i>et al.</i> (1992)                                  |
| $O_4^- + NO^+ \rightarrow O_2 + O_2 + NO$                                                                 | $1.0 \times 10^{-7}$ Kossyi <i>et al.</i> (1992)                                  |
| $O_4^- + N_2O^+ \rightarrow O_2 + O_2 + N_2O$                                                             | $1.0 \times 10^{-7}$ Kossyi <i>et al.</i> (1992)                                  |
| $O_4^-$ + NO <sub>2</sub> <sup>+</sup> $\rightarrow$ O <sub>2</sub> + O <sub>2</sub> + NO <sub>2</sub>    | $1.0 \times 10^{-7}$ Kossyi et al. (1992)                                         |
| $O_4^-$ + N3 <sup>+</sup> $\rightarrow$ O <sub>2</sub> + O <sub>2</sub> + N <sub>2</sub> + N              | $1.0 \times 10^{-7}$ Kossyi et al. (1992)                                         |
| $O_4^-$ + N4 <sup>+</sup> $\rightarrow$ O <sub>2</sub> + O <sub>2</sub> + N <sub>2</sub> + N <sub>2</sub> | $1.0 \times 10^{-7}$ Kossyi <i>et al.</i> (1992)                                  |
| $O_4^- + O_4^+ \rightarrow O_2 + O_2 + O_2 + O_2$                                                         | $1.0 \times 10^{-7}$ Kossyi et al. (1992)                                         |
| $O_4^- + O_2^+N_2 \rightarrow O_2 + O_2 + O_2 + N_2$                                                      | $1.0 \times 10^{-7}$ Kossyi <i>et al.</i> (1992)                                  |
| $O^- + N^+ + AN \rightarrow O + N + AN$                                                                   | $2.0 \times 10^{-25} \times (300/$ TionN $)^{2.5}$ Kossyi <i>et al.</i> (1992)    |
| $O^{-} + N_{2}^{+} + AN \rightarrow O + N_{2} + AN$                                                       | $2.0 \times 10^{-25} \times (300/ \text{TionN})^{2.5}$<br>Kossyi et al. (1992)    |
| $O^- + O^+ + AN \rightarrow O + O + AN$                                                                   | $2.0 \times 10^{-25} \times (300/ \text{TionN})^{2.5}$<br>Kossyi et al. (1992)    |
| $O^- + O_2^+ + AN \rightarrow O + O_2 + AN$                                                               | $2.0 \times 10^{-25} \times (300/ \text{TionN})^{2.5}$<br>Kossyi et al. (1992)    |
| $O^-$ + NO <sup>+</sup> + AN $\rightarrow$ O + NO + AN                                                    | $2.0 \times 10^{-25} \times (300/ \text{TionN})^{2.5}$<br>Kossyi et al. (1992)    |
| $O_2^- + N^+ + AN \rightarrow O_2 + N + AN$                                                               | $2.0 \times 10^{-25} \times (300/ \text{TionN})^{2.5}$<br>Kossyi et al. (1992)    |
| $O_2^- + N_2^+ + AN \rightarrow O_2 + N_2 + AN$                                                           | $2.0 \times 10^{-25} \times (300/ \text{TionN})^{2.5}$<br>Kossyi et al. (1992)    |
| $O_2^- + O^+ + AN \rightarrow O_2 + O + AN$                                                               | $2.0 \times 10^{-25} \times (300/ \text{TionN})^{2.5}$<br>Kossyi et al. $(1992)$  |
| $O_2^- + O_2^+ + AN \rightarrow O_2 + O_2 + AN$                                                           | $2.0 \times 10^{-25} \times (300/ \text{TionN})^{2.5}$<br>Kossyi et al. $(1992)$  |
| $O_2^-$ + NO <sup>+</sup> + AN $\rightarrow$ O <sub>2</sub> + NO + AN                                     | $2.0 \times 10^{-25} \times (300/ \text{TionN})^{2.5}$<br>Kossyi et al. (1992)    |
| $O^- + N^+ + AN \rightarrow NO + AN$                                                                      | $2.0 \times 10^{-25} \times (300/10^{15})^{2.5}$<br>Kossyi et al. $(1992)$        |
| $O^- + N_2^+ + AN \rightarrow N_2O + AN$                                                                  | $2.0 \times 10^{-25} \times (300/ \text{TionN})^{2.5}$<br>Kossyi et al. (1992)    |
| $O^- + O^+ + AN \rightarrow O_2 + AN$                                                                     | $2.0 \times 10^{-25} \times (300/ \text{TionN})^{2.5}$<br>Kossyi et al. (1992)    |
| $O^- + O_2^+ + AN \rightarrow O_3 + AN$                                                                   | $2.0 \times 10^{-25} \times (300/ \text{TionN})^{2.5}$<br>Kossyi et al. $(1992)$  |
| $O^- + NO^+ + AN \rightarrow NO_2 + AN$                                                                   | $2.0 \times 10^{-25} \times (300/\text{TionN})^{2.5}$<br>Kossyi et al. $(1992)$   |
| $O_2^-$ + N <sup>+</sup> + AN $\rightarrow$ NO <sub>2</sub> + AN                                          | $2.0 \times 10^{-25} \times (300/ \text{TionN})^{2.5}$<br>Kossyi et al. (1992)    |
| $O_2^-$ + $O^+$ + AN $\rightarrow$ $O_3$ + AN                                                             | $2.0 \times 10^{-25} \times (300/\text{TionN})^{2.5}$<br>Kossyi et al. (1992)     |
| $O_2^-$ + NO <sup>+</sup> + AN $\rightarrow$ NO <sub>3</sub> + AN                                         | $2.0 \times 10^{-25} \times (300/ \text{TionN})^{2.5}$<br>Kossyi et al. $(1992)$  |
| $O_3^- + N^+ + AN \rightarrow O_3 + N + AN$                                                               | $2.0 \times 10^{-25} \times (300/TionN_2)^{2.5}$ Kossyi et al. (1992)             |
| $O_3^- + N_2^+ + AN \rightarrow O_3 + N_2 + AN$                                                           | $2.0 \times 10^{-25} \times (300/\text{TionN}_2)^{2.5}$<br>Kossyi et al. (1992)   |
| $O_3^- + O^+ + AN \rightarrow O_3 + O + AN$                                                               | $2.0 \times 10^{-25} \times (300/\text{TionN}_2)^{2.5}$<br>Kossyi et al. (1992)   |
| $O_3^- + O_2^+ + AN \rightarrow O_3 + O_2 + AN$                                                           | $2.0 \times 10^{-25} \times (300/\text{TionN}_2)^{2.5}$<br>Kossyi et al. (1992)   |
| $O_3^-$ + NO <sup>+</sup> + AN $\rightarrow$ O <sub>3</sub> + NO + AN                                     | $2.0 \times 10^{-25} \times (300/\text{TionN}_2)^{2.5}$<br>Kossyi et al. $(1992)$ |
| $O_3^-$ + N <sub>2</sub> O <sup>+</sup> + AN $\rightarrow$ O <sub>3</sub> + N <sub>2</sub> O + AN         | $2.0 \times 10^{-25} \times (300/\text{TionN}_2)^{2.5}$<br>Kossyi et al. (1992)   |
| $O_3^-$ + NO <sub>2</sub> <sup>+</sup> + AN $\rightarrow$ O <sub>3</sub> + NO <sub>2</sub> + AN           | $2.0 \times 10^{-25} \times (300/\text{TionN}_2)^{2.5}$<br>Kossyi et al. (1992)   |
| $NO^- + N^+ + AN \rightarrow NO + N + AN$                                                                 | $2.0 \times 10^{-25} \times (300/ \text{TionN}_2)^{2.5}$<br>Kossyi et al. (1992)  |
| $NO^- + N_2^+ + AN \rightarrow NO + N_2 + AN$                                                             | $2.0 \times 10^{-25} \times (300/\text{TionN}_2)^{2.5}$<br>Kossyi et al. (1992)   |

Tabela A.15: Continuação.

| Reação                                              | rabola 11.19. Continuação.<br>Constante de velocidade             |                        |
|-----------------------------------------------------|-------------------------------------------------------------------|------------------------|
| $NO^- + O^+ + AN \rightarrow NO + O + AN$           | $(2.0 \times 10^{-25} \times (300/\text{TionN}_2)^{2.5})$         |                        |
|                                                     |                                                                   | Kossyi et al. $(1992)$ |
| $NO^- + O_2^+ + AN \rightarrow NO + O_2 + AN$       | $2.0 \times 10^{-25} \times (300/\text{TionN}_2)^{2.5}$           | Kossyi et al. (1992)   |
| $NO^- + NO^+ + AN \rightarrow NO + NO + AN$         | $2.0 \times 10^{-25} \times (300/\text{TionN}_2)^{2.5}$           | Kossyi et al. $(1992)$ |
| $NO^- + N_2O^+ + AN \rightarrow NO + N_2O + AN$     | $2.0 \times 10^{-25} \times (300/10 \text{min} \text{N}_2)^{2.5}$ | Kossyi et al. $(1992)$ |
| $NO^- + NO_2^+ + AN \rightarrow NO + NO_2 + AN$     | $2.0 \times 10^{-25} \times (300/\text{TionN}_2)^{2.5}$           | Kossyi et al. $(1992)$ |
| $N_2O^- + N^+ + AN \rightarrow N_2O + N + AN$       | $2.0 \times 10^{-25} \times (300/10 \text{min} \text{N}_2)^{2.5}$ | Kossyi et al. $(1992)$ |
| $N_2O^- + N_2^+ + AN \rightarrow N_2O + N_2 + AN$   | $2.0 \times 10^{-25} \times (300/\text{TionN}_2)^{2.5}$           | Kossyi et al. (1992)   |
| $N_2O^- + O^+ + AN \rightarrow N_2O + O + AN$       | $2.0 \times 10^{-25} \times (300/\text{TionN}_2)^{2.5}$           | Kossyi et al. (1992)   |
| $N_2O^- + O_2^+ + AN \rightarrow N_2O + O_2 + AN$   | $2.0 \times 10^{-25} \times (300/10 \text{min} \text{N}_2)^{2.5}$ | Kossyi et al. $(1992)$ |
| $N_2O^- + NO^+ + AN \rightarrow N_2O + NO + AN$     | $2.0 \times 10^{-25} \times (300/\text{TionN}_2)^{2.5}$           | Kossyi et al. (1992)   |
| $N_2O^- + N_2O^+ + AN \rightarrow N_2O + N_2O + AN$ | $2.0 \times 10^{-25} \times (300/\text{TionN}_2)^{2.5}$           | Kossyi et al. $(1992)$ |
| $N_2O^- + NO_2^+ + AN \rightarrow N_2O + NO_2 + AN$ | $2.0 \times 10^{-25} \times (300/\text{TionN}_2)^{2.5}$           | Kossyi et al. $(1992)$ |
| $NO2- + N+ + AN \rightarrow NO2 + N + AN$           | $2.0 \times 10^{-25} \times (300/10 \text{min} \text{N}_2)^{2.5}$ | Kossyi et al. (1992)   |
| $NO_2^- + N_2^+ + AN \rightarrow NO_2 + N_2 + AN$   | $2.0 \times 10^{-25} \times (300/\text{TionN}_2)^{2.5}$           | Kossyi et al. $(1992)$ |
| $NO2- + O+ + AN \rightarrow NO2 + O + AN$           | $2.0 \times 10^{-25} \times (300/10 \text{min} \text{N}_2)^{2.5}$ | Kossyi et al. $(1992)$ |
| $NO2- + O2+ + AN \rightarrow NO2 + O2 + AN$         | $2.0 \times 10^{-25} \times (300/\text{TionN}_2)^{2.5}$           | Kossyi et al. $(1992)$ |
| $NO2- + NO+ + AN \rightarrow NO2 + NO + AN$         | $2.0 \times 10^{-25} \times (300/10 \text{min} \text{N}_2)^{2.5}$ | Kossyi et al. $(1992)$ |
| $NO2- + N2O+ + AN \rightarrow NO2 + N2O + AN$       | $2.0 \times 10^{-25} \times (300/\text{TionN}_2)^{2.5}$           | Kossyi et al. $(1992)$ |
| $NO2- + NO2+ + AN \rightarrow NO2 + NO2 + AN$       | $2.0 \times 10^{-25} \times (300/\text{TionN}_2)^{2.5}$           | Kossyi et al. (1992)   |
| $NO3- + N+ + AN \rightarrow NO3 + N + AN$           | $2.0 \times 10^{-25} \times (300/\text{TionN}_2)^{2.5}$           | Kossyi et al. $(1992)$ |
| $NO_3^- + N_2^+ + AN \rightarrow NO_3 + N_2 + AN$   | $2.0 \times 10^{-25} \times (300/\text{TionN}_2)^{2.5}$           | Kossyi et al. $(1992)$ |
| $NO3- + O+ + AN \rightarrow NO3 + O + AN$           | $2.0 \times 10^{-25} \times (300/10 \text{min} \text{N}_2)^{2.5}$ | Kossyi et al. $(1992)$ |
| $NO3- + O2+ + AN \rightarrow NO3 + O2 + AN$         | $2.0 \times 10^{-25} \times (300/10 \text{min} \text{N}_2)^{2.5}$ | Kossyi et al. $(1992)$ |
| $NO3- + NO+ + AN \rightarrow NO3 + NO + AN$         | $2.0 \times 10^{-25} \times (300/\text{TionN}_2)^{2.5}$           | Kossyi et al. $(1992)$ |
| $NO3- + N2O+ + AN \rightarrow NO3 + N2O + AN$       | $2.0 \times 10^{-25} \times (300/10 \text{min} \text{N}_2)^{2.5}$ | Kossyi et al. $(1992)$ |
| $NO_3^- + NO_2^+ + AN \rightarrow NO_3 + NO_2 + AN$ | $2.0 \times 10^{-25} \times (300/\text{TionN}_2)^{2.5}$           | Kossyi et al. $(1992)$ |

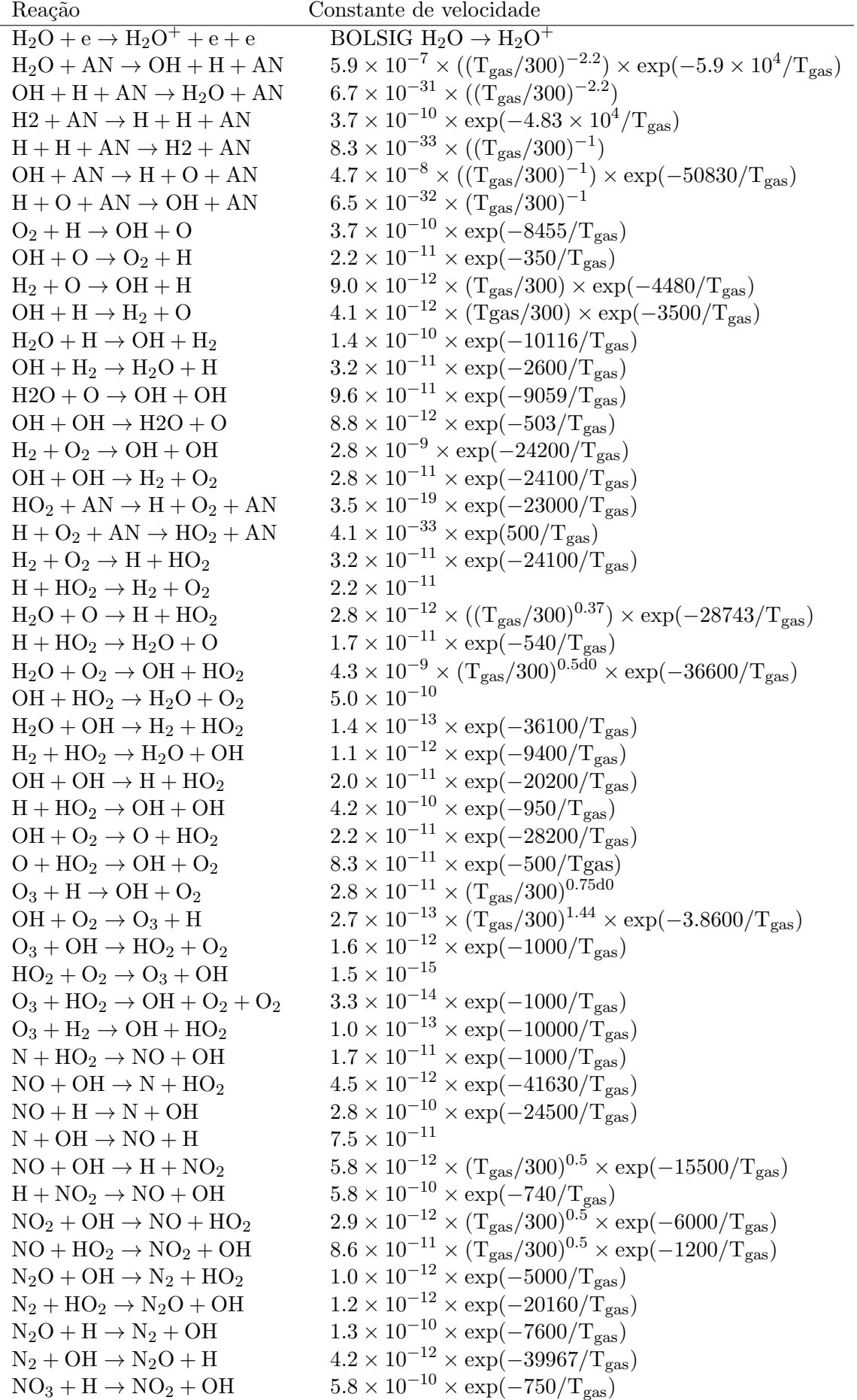

Tabela A.17: Ciclo de CO<sup>2</sup>

| Reação                                      | Constante de velocidade                                                                                                |
|---------------------------------------------|----------------------------------------------------------------------------------------------------|
| $C + N = AN \rightarrow CN(B2) + AN$        | $9.4 \times 10^{-33}$ Washida <i>et al.</i> (1975)                                                                     |
| $N_2(A3) + CN \rightarrow CN(A2) + N_2$     | $1.2 \times 10^{-10}$ Pintassilgo <i>et al.</i> (2001)                                                                 |
| $N_2(A3) + CN \rightarrow CN(B2) + N_2$     | $1.2 \times 10^{-10}$ Pintassilgo <i>et al.</i> (2001)                                                                 |
| $CO + N_2(A3) \rightarrow CN = NO$          | $1.6 \times 10^{-12}$ Herron (1999)                                                                                    |
| $CN(A2) \rightarrow CN$                     | $1.5 \times 10^{-7}$ Pintassilgo <i>et al.</i> (2001)                                                                  |
| $CN(B2) \rightarrow CN$                     | $1.5 \times 10^{-7}$ Pintassilgo <i>et al.</i> (2001)                                                                  |
| $CO(v_n) + N_2(A3) \rightarrow CN(A2) + NO$ | $1.62 \times 10^{-12}$ Grigorian e Cenian (2011)                                                                       |
| $n=6,,10$                                   |                                                                                                    |
| $e + N_2 \rightarrow e + N_2(v_n)$          | BOLSIG $N_2 \rightarrow N_2(v_n)$                                                                                      |
| $n=1,,10$                                   |                                                                                                    |
| $e + CO2 \rightarrow e + O + CO$            | BOLSIG $CO_2 \rightarrow CO$                                                                                           |
| $CN + N \rightarrow C + N_2$                | $6.64 \times 10^{-11}$ Pintassilgo <i>et al.</i> (2001)                                                                |
| $CN + N_2 \rightarrow C + N + N_2$          | $4.15 \times 10^{-10} \times \exp(-70538.5/\text{T}_{\text{gas}})$ Pintassilgo <i>et al.</i> (2001)                    |
| $C + N_2 \rightarrow CN + N$                | $1.04 \times 10^{-10} \times \exp(-23000/\text{T}_{\text{gas}})$ Pintassilgo <i>et al.</i> (2001)                      |
| $CN(B2) + N_2 \rightarrow CN + N_2$         | $2.0 \times 10^{-11}$ Pintassilgo <i>et al.</i> (2001)                                                                 |
| $CO + O(1D) \rightarrow CO_2$               | $8.0 \times 10^{-11}$ Linstrom e Mallard (2001)                                                                        |
| $CO2 + N \rightarrow CO + NO$               | $3.2 \times 10^{-13} \times \exp\left(\frac{-14.22}{R \times T_{gas}}\right)$ Linstrom e Mallard (2001)                |
| $CN + NO \rightarrow CO + N_2$              | $4.17 \times 10^{-14}$ Linstrom e Mallard (2001)                                                                       |
| $CN + O_2 \rightarrow CO + NO$              | $1.0 \times 10^{-11}$ Grigorian e Cenian (2011)                                                                        |
| $CN + O_2 \rightarrow CO_2 + N$             | $1.0 \times 10^{-11}$ Grigorian e Cenian (2011)                                                                        |
| $C + N \rightarrow CN$                      | $9.4 \times 10^{-33}$ Linstrom e Mallard (2001)                                                                        |
| $C + N_2 \rightarrow CN + N$                | $8.7\times 10^{-11}\times \exp\left(\frac{-188}{R\times T_{\text{ras}}}\right) \; \; \text{Linstrom e Mallard (2001)}$ |
| $C + N2(v1) \rightarrow CN + N$             | $1.046 \times 10^{-10} \times \exp(-19752/T_{\rm gas})$ Fridman (2008)                                                 |
| $C + N2(v2) \rightarrow CN + N$             | $1.046 \times 10^{-10} \times \exp(-16361.8/\text{T}_{\text{gas}})$ Fridman (2008)                                     |
| $C + N2(v3) \rightarrow CN + N$             | $1.046 \times 10^{-10} \times \exp(-12971.6/\text{T}_{\text{gas}})$ Fridman (2008)                                     |
| $C + N2(v4) \rightarrow CN + N$             | $1.046 \times 10^{-10} \times \exp(-9586.3/\text{T}_{\text{gas}})$ Fridman (2008)                                      |
| $C + N2(v5) \rightarrow CN + N$             | $1.046 \times 10^{-10} \times \exp(-6196.1/\text{T}_{\text{gas}})$ Fridman (2008)                                      |
| $C + N2(v6) \rightarrow CN + N$             | $1.046 \times 10^{-10} \times \exp(-2807.1/\text{T}_{\text{gas}})$ Fridman (2008)                                      |
| $C + N2(v7) \rightarrow CN + N$             | $1.046 \times 10^{-10}$ Fridman (2008)                                                                                 |
| $C + N2(v8) \rightarrow CN + N$             | $1.046 \times 10^{-10}$ Fridman (2008)                                                                                 |